**Alexander Lassnig**

# **Modellierung der konventionellen und telemedizinischen Betreuung von Herzinsuffizienzpatienten**

## MASTERARBEIT

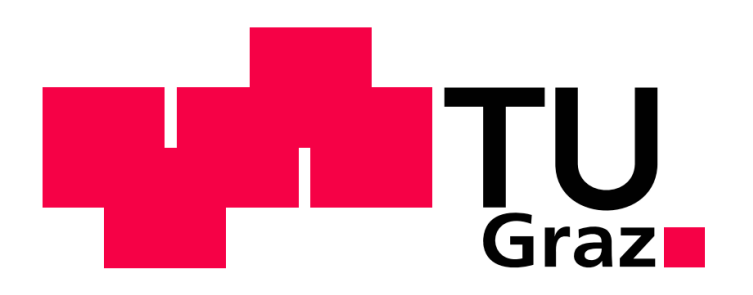

**Institut für Health Care Engineering** Technische Universität Graz Kopernikusgasse 24, A - 8010 Graz

Leiter: Univ. Prof. Dr. Norbert Leitgeb

Betreuer: Assoc.-Prof. Dr. Jörg Schröttner Begutachter: Assoc.-Prof. Dr. Jörg Schröttner

Graz, Mai 2013

Deutsche Fassung: Beschluss der Curricula-Kommission für Bachelor-, Master- und Diplomstudien vom 10.11.2008 Genehmigung des Senates am 1.12.2008

## **EIDESSTATTLICHE ERKLÄRUNG**

Ich erkläre an Eides statt, dass ich die vorliegende Arbeit selbstständig verfasst, andere als die angegebenen Quellen/Hilfsmittel nicht benutzt und die den benutzten Quellen wörtlich und inhaltlich entnommenen Stellen als solche kenntlich gemacht habe.

Graz, am ……………………….. ……………………………………..

(Unterschrift)

### **Danksagung**

An dieser Stelle möchte ich mich bei allen Personen bedanken, die mich während meines Studiums motiviert und unterstützt haben.

Liebe Mama, lieber Papa, ich möchte mich bei euch von ganzem Herzen für eure Liebe, eure Geduld und euer Verständnis bedanken. Ihr habt immer an mich geglaubt und mir in den schwierigen Zeiten stets den nötigen, liebevollen Rückhalt gegeben, um nach vorne zu schauen und weiter zu machen. Natürlich bedanke ich mich auch für die finanzielle Unterstützung und eure Bereitschaft auf so vieles zu verzichten, um euren drei Kindern die bestmögliche Ausbildung zu ermöglichen!

Weiters gilt mein Dank meinen Geschwistern Roman und Verena, die den Weg des Studierens vorangegangen sind und mich während meiner Studienzeit stets moralisch, sowie mit Witz und Tollerei unterstützt haben. Es ist schön mit euch so verbunden zu sein.

Ich bedanke mich auch bei meinen FreundInnen und StudienkollegInnen, die mit mir gemeinsam die Herausforderungen des Studiums bewältigten, welche durch unsere gegenseitige Unterstützung wesentlich unterhaltsamer gestaltet werden konnten.

Zu guter Letzt möchte ich mich auch bei allen MitarbeiterInnen des Institutes für Health Care Engineering der TU Graz für die äußerst interessante und lehrreiche Zeit als Studienassistent bedanken und freue mich sehr darauf weiterhin mit ihnen in Verbindung zu bleiben.

### **Modellierung der konventionellen und telemedizinischen Betreuung von Herzinsuffizienzpatienten**

Mit der zu erwartenden Entwicklung der Bevölkerung aufgrund des sogenannten "double-aging" Effekts geht ein Anstieg an chronischen Erkrankungen und damit verbundenen Herausforderungen an das Gesundheitswesen einher. Neue Behandlungsmethoden und Strategien sind von großer Bedeutung, um die zukünftigen finanziellen Belastungen zu bewältigen. Die telemedizinische Behandlung von Herzinsuffizienzpatienten, mit dem Potential einer verbesserten medizinischen Versorgung bei gleichzeitigen Kosteneinsparungen, ist nach wie vor zu evaluieren. Aus diesem Grund wurden zwei umfangreiche discrete event Modelle erstellt, welche den Vergleich und die Analyse wirtschaftlicher und medizinischer Einflüsse der konventionellen und telemedizinischen Behandlung von Herzinsuffizienzpatienten ermöglichen. Basierend auf klinischen Daten können umfangreiche Szenarien entwickelt werden, um sensitive Parameter und Kostenschwellen zu bestimmen. Die entwickelten Modelle sind aussagekräftige Werkzeuge, um das viel diskutierte Thema der telemedizinischen Versorgung von Herzinsuffizienzpatienten zu durchleuchten.

*Schlüsselwörter: Herzinsuffizienz, Telemedizin, Modell, Simulation, Kosten*

### **Modelling of conventional and telemedical care of heart failure patients**

The double aging effect with its ensuing increase of chronic illnesses causes new challenges for public health care systems. New strategies and methods of care are essential to overcome the future financial burdens. The telemedical treatment of heart failure patients with the potential of improved medical and financial outcome has to be evaluated and analyzed. Therefore two detailed discrete event models have been developed, which allow the comparison of health and cost outcomes for conventional and telemedical care in heart failure treatment. Based on clinical data, comprehensive scenarios can be developed to estimate sensitive parameters and break even points. The developed models represent comprehensive tools to analyse the frequently discussed topic of telemedical treatment of heart failure patients.

*Keywords: heart failure, telemedicine, model, simulation, costs*

## Inhaltsverzeichnis

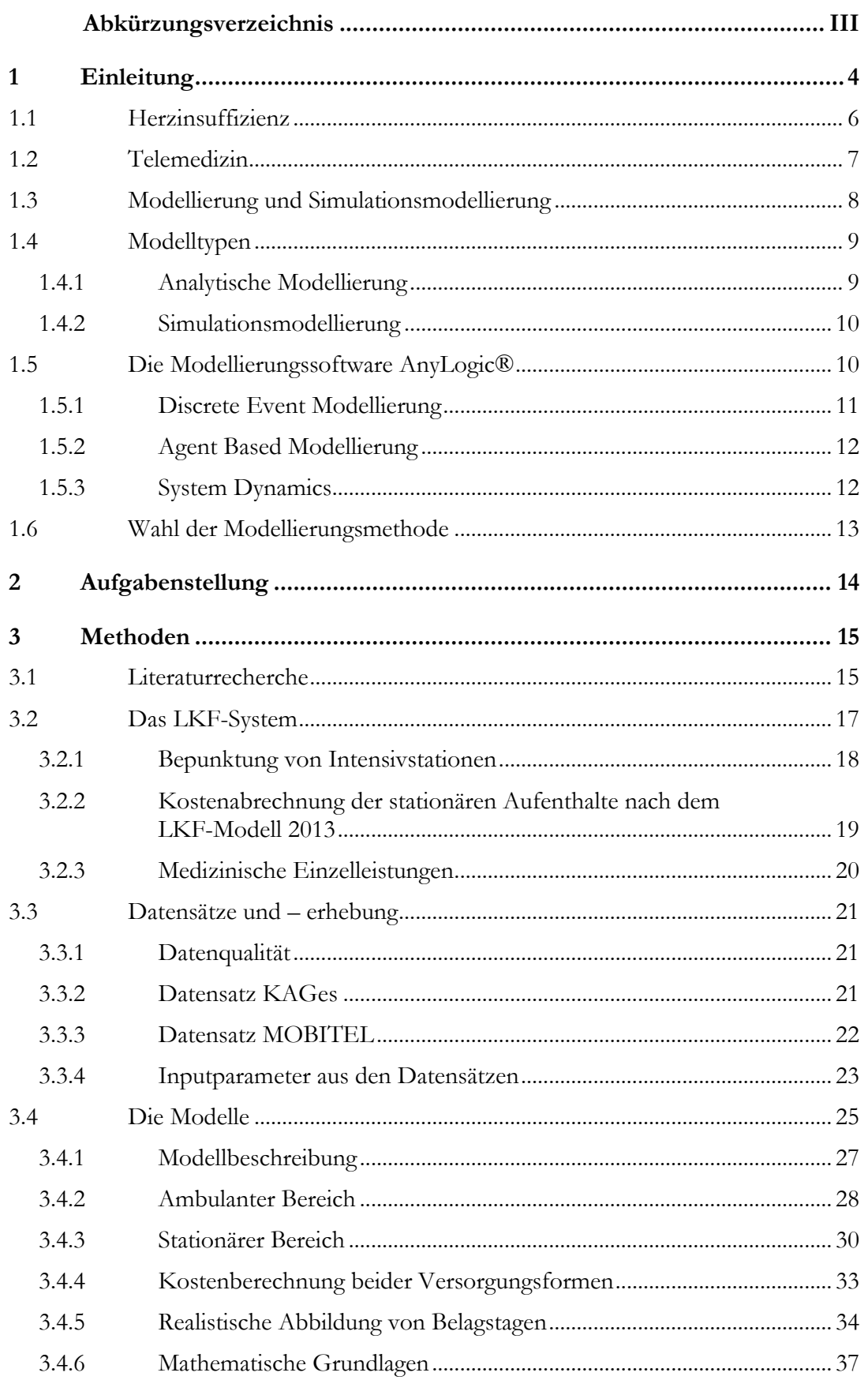

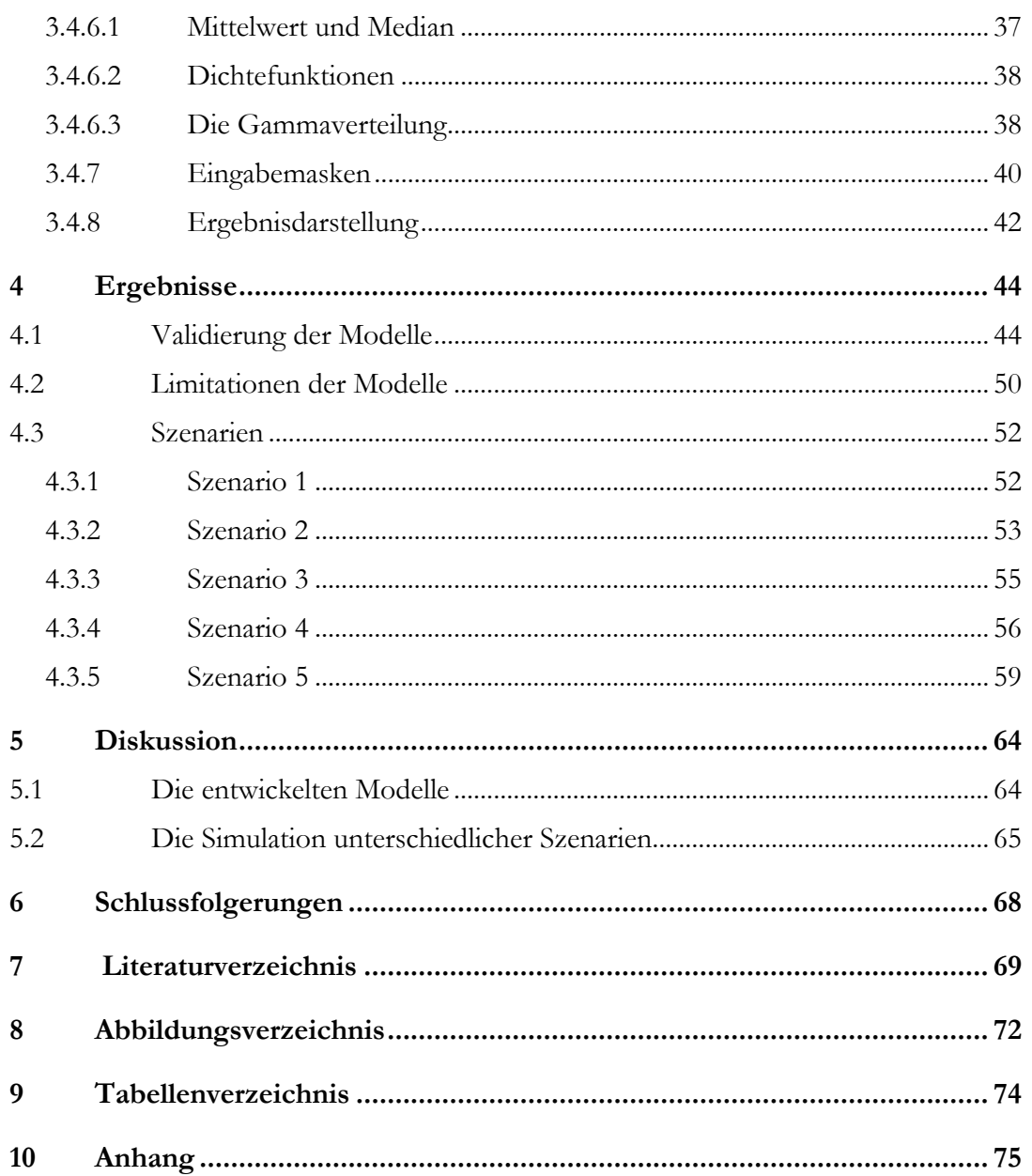

### **Abkürzungsverzeichnis**

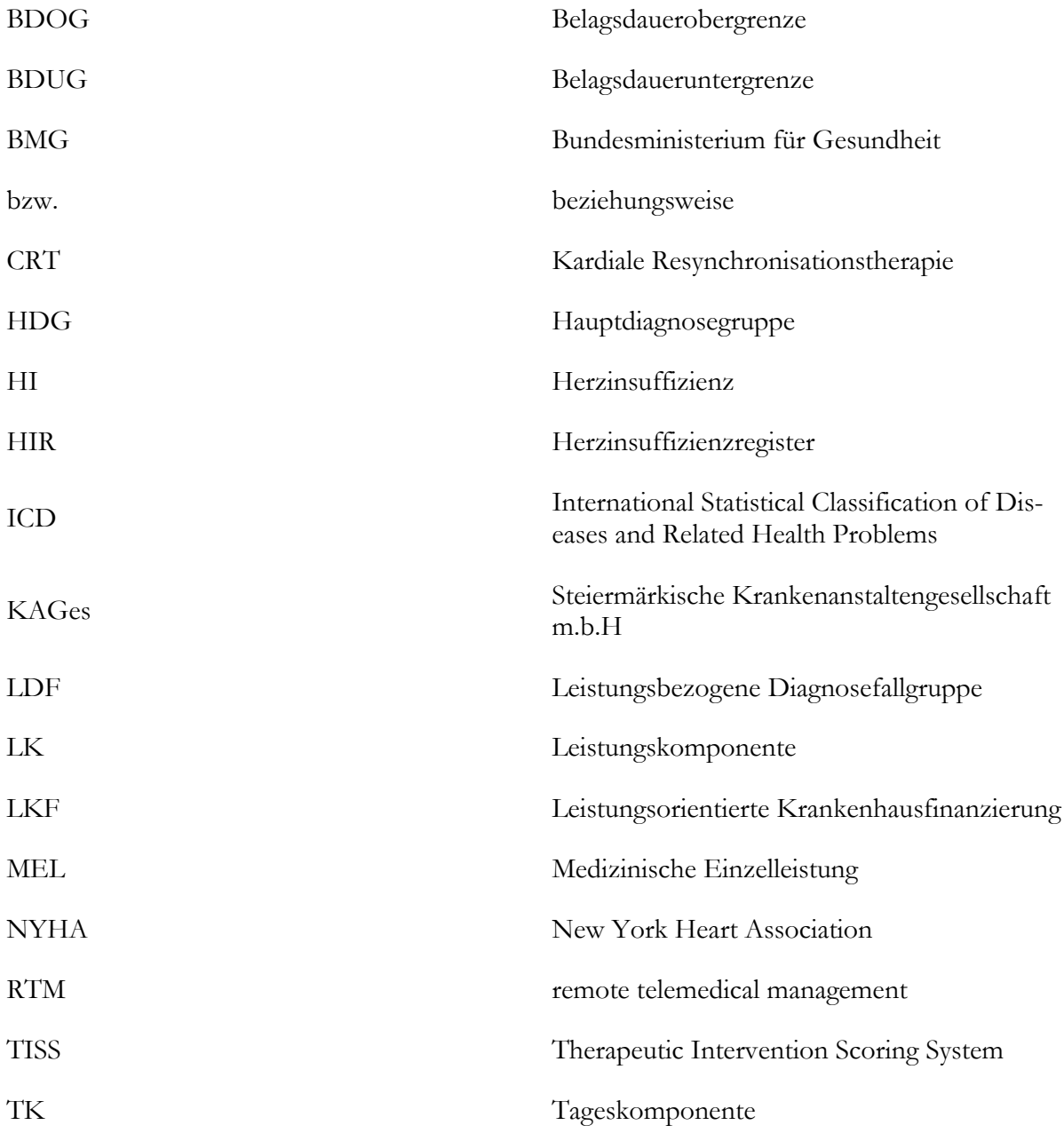

Um den Lesefluss zu verbessern wurde diese Arbeit nicht gegendert. In männlichen Formulierungen sind somit sinngemäß auch weibliche miteingeschlossen.

### <span id="page-7-0"></span>**1 Einleitung**

Die demographische Entwicklung hin zu einer auf den Kopf gestellten Pyramide aufgrund sogenannten "double-aging" Effekts zeigt, dass sich die Bevölkerungsverteilung bereits stark verändert hat und diesem Trend in den nächsten Jahren weiter folgen wird. Der Anteil an Menschen über 60 Jahren steigt dramatisch. Abschätzungen zufolge soll in 20 Jahren jeder Vierte bereits über 60 und jeder Neunte über 75 Jahre alt sein. Dadurch ergeben sich immense Herausforderungen an das Gesundheitswesen, vor allem in finanzieller Hinsicht, da mit dieser Entwicklung auch ein starker Anstieg an chronischen Erkrankungen einhergeht [1, 2]. Über 70% der Bevölkerung zwischen 70 und 79 Jahren werden von einer der fünf häufigsten chronischen Erkrankungen wie beispielsweise Herzinsuffizienz, welche eine der häufigsten internistischen Erkrankungen ist, betroffen sein. Es wird davon ausgegangen, dass bereits 1-2% der Menschen aus den USA und Westeuropa an Herzinsuffizienz leiden, mit einer steigenden Prävalenz auf Grund der älter werdenden Population [3, 4, 5]. Im Alter von 45 bis 55 Jahren erkranken 1% an Herzinsuffizienz, zwischen 65 und 75 Jahren bereits 2-5% und dieser Prozentsatz übersteigt 10% bei über 80- Jährigen [6, 7, 8]. Die logische Schlussfolgerung aus dieser Entwicklung ist, dass die Kosten für die Behandlung dieser Patienten stark steigen werden. Bereits jetzt nehmen Aufwendungen für die Behandlung von Herzinsuffizienzpatienten 1-2% der Gesamtausgaben des Gesundheitswesens von westlichen, industrialisierten Ländern ein, wovon zwei Drittel auf stationäre Krankenhausaufenthalte entfallen [9]. Weiters geht aus epidemiologischen Daten hervor, dass Herzinsuffizienz der Hauptgrund für Krankenhausaufenthalte bei über 65-Jährigen ist und liegt somit sogar vor Hospitalisierungen auf Grund von Krebserkrankungen [6].

Um diesen zukünftigen finanziellen Belastungen entgegenzusteuern, bedarf es der Entwicklung neuer Versorgungsformen und Strategien, wie beispielsweise der telemedizinischen Behandlung von Herzinsuffizienzpatienten mit dem Potential von Kosteneinsparungen bei gleichzeitig verbesserter medizinischer Versorgung. Der Vorteil einer telemedizinischen Versorgung liegt in der frühzeitigen Erkennung von Veränderungen des Gesundheitszustandes der Patienten. Abnormale Gesundheitsparameter und Symptome können im Vergleich zur konventionellen Betreuung rascher erkannt werden. Durch den schnelleren und effizienteren Eingriff in den Krankheitsverlauf können Patienten eher stabilisiert und so in letzter Instanz Krankenhausaufenthalte verringert bzw. vermieden werden. [10]

Die ökonomischen Vorteile einer telemedizinischen Versorgung von Herzinsuffizienzpatienten werden in der Literatur dennoch kontrovers diskutiert. Die Spannweite der Aussagen reicht hierbei von Kosteneinsparungen innerhalb des ersten Jahres, über potentielle gesundheitsökonomische Verbesserung bis hin zu Verschlechterungen sowohl medizinischer als auch finanzieller Ergebnisse. [11, 12, 13]

Im Jahr 2008 führte beispielsweise Seto eine systematische Untersuchung der Wirtschaftlichkeit von Telemonitoring-Systemen im Vergleich zu konventionellen Behandlungsmethoden durch. Die Kosteneinsparungen betrugen zwischen 1,6 und 68,3%. Es ging aus der Publikation hervor, dass auf Grund der Beschaffung der Systeme anfänglich mit höheren Investitionen zu rechnen ist, welche jedoch bei längerer Verwendung überkompensiert werden. [14]

Auch Klersky *et al.* beschäftigten sich mit dem wirtschaftlichen Einfluss von Remote-Patientenmonitoring. Es konnte festgestellt werden, dass direkte Kosten je Hospitalisierung durch telemedizinische Systeme um 300 € bis 1000 € reduziert werden konnten. Als kritische Punkte wurden die Benutzerfreundlichkeit und die Akzeptanz der Geräte angesprochen. Um genauere Analysen durchführen zu können, fehle es immer noch an prospektiv und einheitlich gesammelten ökonomischen Daten. [15]

Das Telemedizinprojekt Zertiva der deutschen Techniker Krankenkasse untersuchte ebenfalls die ökonomischen Auswirkungen einer telemedizinischen Betreuung von Herzinsuffizienzpatienten. Anhand eines Markov-Modells wurde eine Abschätzung der Gesamtkosten für beide Betreuungsvarianten nach einem halben Jahr durchgeführt. Die telemedizinische Versorgung erwies sich in dieser Studie bereits nach diesem kurzen Zeitraum um 38,81% kosteneffizienter als die konventionelle Behandlung. [11]

Im Februar 2013 veröffentlichten Newman *et al*. Ergebnisse einer einjährigen Studie zum Thema Telegesundheit und deren Auswirkungen auf Patienten mit einer der folgenden drei Erkrankungen - Diabetes, chronische obstruktive Lungenerkrankung und Herzinsuffizienz - in Bezug auf Lebensqualität, psychologische Einflüsse und Wirtschaftlichkeit. Die Telemedizin-Kohorte konnte keinerlei Verbesserungen im Vergleich zur Kontrollgruppe aufweisen. Damit es zu Vorteilen käme, müssten die Systeme vor allem hinsichtlich ihrer Bedienungsfreundlichkeit und Akzeptanz verbessert werden. [13] Eine Untersuchung der Einflüsse auf Mortalität und Hospitalisierungen von ambulanten Herzinsuffizienzpatienten wurde von Koehler *et al*. durchgeführt. Hierbei wurde ein RTM–System (remote telemedical management) mit ärztlicher Überwachung eingesetzt. Bei den aufgenommenen 710 Patienten der NYHA (New York Heart Association) Klassen II und III, konnten keine signifikanten Verbesserungen von Sterblichkeit und der Anzahl an Krankenhausaufenthalten verzeichnet werden. [16]

Diese Bandbreite an Aussagen für und gegen telemedizinische Systeme zur Versorgung von Herzinsuffizienzpatienten motivierte dazu, zwei umfangreiche und detaillierte Modelle zu

erstellen, welche den Vergleich der telemedizinischen Behandlung mit der konventionellen hinsichtlich medizinischer und wirtschaftlicher Ergebnisse ermöglichen.

### <span id="page-9-0"></span>**1.1 Herzinsuffizienz**

Grundsätzlich versteht man unter chronischer Herzinsuffizienz (HI) die krankhafte Unfähigkeit des Herzens, die vom Körper benötigte Blutmenge, ohne einen Druckanstieg in den Vorhöfen, zu fördern. Das Herz ist also nicht mehr in der Lage, periphere Organe mit ausreichend Blut zu versorgen. Neben akuter und chronischer HI wird vor allem auch zwischen Globaler-, Rechtsund Linksherzinsuffizienz unterschieden. [17] Klinisch wird eine HI erst als solche erkannt, wenn typische Symptome wie Dyspnoe (Atemnot), Müdigkeit oder Flüssigkeitsretention bestehen, denen ursächlich eine kardiale Dysfunktion zugrunde liegt. [18]

Die Einteilung der Herzinsuffizienz in vier unterschiedliche Schweregrade kann durch die funktionelle Klassifikation gemäß den Richtlinien der New York Heart Association durchgeführt werden. [Abbildung 1](#page-9-1) veranschaulicht die Einteilung in die vier Gruppen. [18]

### Funktionelle Klassifizierung

- L. Herzerkrankung ohne körperliche Limitation. Alltägliche körperliche Belastung verursacht keine inadäguate Erschöpfung, Rhythmusstörungen, Luftnot oder Angina pectoris
- II. Herzerkrankung mit leichter Einschränkung der körperlichen Leistungsfähigkeit. Keine Beschwerden in Ruhe. Alltägliche körperliche Belastung verursacht Erschöpfung, Rhythmusstörungen, Luftnot oder Angina pectoris
- $III.$ Herzerkrankung mit höhergradiger Einschränkung der körperlichen Leistungsfähigkeit bei gewohnter Tätigkeit. Keine Beschwerden in Ruhe. Geringe körperliche Belastung verursacht Erschöpfung, Rhythmusstörungen, Luftnot oder Angina pectoris
- Herzerkrankung mit Beschwerden bei allen körperlichen Aktivitäten IV. und in Ruhe. Bettlägrigkeit

#### <span id="page-9-1"></span>**Abbildung 1: Klassifizierung der chronischen Herzinsuffizienz in vier Grade gemäß Richtlinien der New York Heart Association. Übernommen aus [18]**

NYHA Klasse 1 Patienten werden als solche nur sehr schwer erkannt, da die Beeinträchtigung vom Betroffenen selbst nur geringfügig bis kaum erkannt wird. In den meisten Fällen werden diese als solche klassifiziert, wenn sie bereits an einer schwereren Herzerkrankung litten und ihren Gesundheitszustand verbessern konnten. Beispielsweise eine Verbesserung von NYHA Klasse 2 auf 1. Je höher die NYHA Klasse, desto wahrscheinlicher sind Hospitalisierungen. Aus den in dieser Arbeit herangezogenen klinischen Datensätzen geht hervor, dass über 90% der stationären Aufenthalte auf Patienten der NYHA Klasse 4 entfallen.

Weiters ist auch die Einteilung des Schweregrades der HI nach der Klassifikation der American Heart Association (AHA) möglich, welche stärker Bezug auf die Entstehung und die Progredienz der Erkrankung nimmt. [Abbildung 2](#page-10-1) zeigt die Eigenschaften der vier AHA-Klassen A, B, C und D. [19]

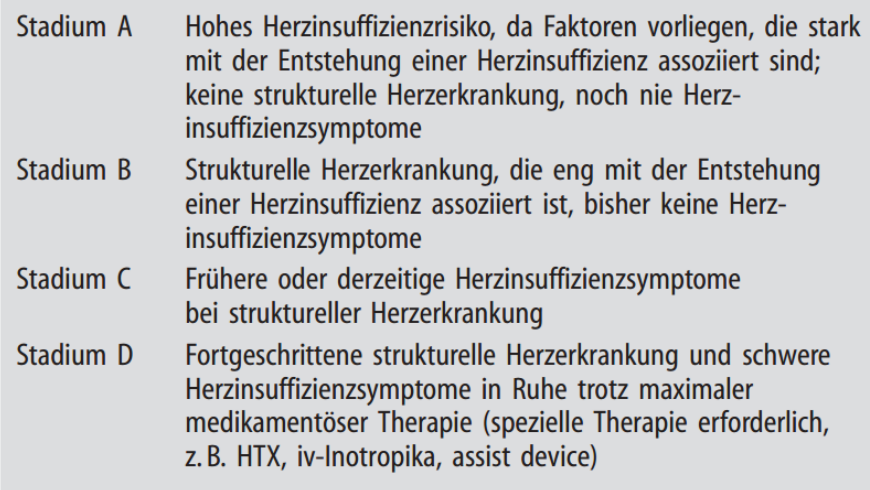

#### <span id="page-10-1"></span>**Abbildung 2: Einteilung des Schweregrades der HI nach Klassifikationsregeln der AHA [19]**

In Österreich wird hauptsächlich die Einteilung nach dem System der NYHA angewandt, weshalb in den Modellen auch diese herangezogen wurde.

### <span id="page-10-0"></span>**1.2 Telemedizin**

Die Deutsche Gesellschaft für Telemedizin beschreibt dieses Fachgebiet wie folgt:

*"…man versteht darunter die Erbringung konkreter medizinischer Dienstleistungen in Überwindung räumlicher Entfernungen durch Zuhilfenahme moderner Informations- und Kommunikationstechnologien."*

Zitat aus [20]

Der Begriff der Telemedizin ist dem großen Feld der E-Health zugehörig. Bis heute hat sich eine Vielzahl an Anwendungsbereichen etabliert, vor allem Telepathologie, -dermatologie, -chirurgie, radiologie, -konsultation und –kardiologie haben sich über die letzten Jahre stark weiterentwickelt. [21, 22]

Im Zusammenhang mit der telemedizinischen Betreuung von Herzinsuffizienzpatienten scheint vor allem das Feld der Kardiologie, mit dem Begriff Telemonitoring, auf. Darunter versteht man die Überwachung von Patienten in häuslicher Umgebung durch Übertragung von Biosignalen oder Messwerten. Im Falle von Patienten mit chronischer Herzinsuffizienz ist eine kontinuierliche Betreuung der ausschließlichen Akutversorgung bei Notfällen vorzuziehen. [23]

Im Jahr 2009 führten Scherr *et al*. eine Studie am Landeskrankenhaus Graz durch, in welcher schlussendlich 54 HI-Patienten konventionell und 54 telemedizinisch über einen Zeitraum von einem halben Jahr betreut und dabei beobachtet wurden. Die telemedizinische Betreuung erfolgte gemäß der klassischen Versorgungsstrategie, bestehend aus einem Monitoringsystem (Handy, Blutdruckmessgerät, Patientenwaage), einem Monitoring Center und einem Arzt. Diese drei Komponenten wurden in der Modellierung als Grundlage für die Kostenberechnung der telemedizinischen Behandlung von HI-Patienten gewählt. [12]

### <span id="page-11-0"></span>**1.3 Modellierung und Simulationsmodellierung**

Modellierung ist eine von vielen Möglichkeiten, um Problemstellungen zu lösen. In vielen Fällen ist das Finden der richtigen Lösung durch Experimente mit realen Objekten zu teuer, gefährlich oder unmöglich. Die Simulationsmodellierung erlaubt es, diese Brücken zu überwinden und Abschätzungen des Ist, bis hin zu zukünftigen Prognosen zu ermöglichen. Ein wichtiger Punkt dabei ist der Abstraktionsgrad. Alle Modelle basieren auf Vereinfachungen, dem Herausfiltern von irrelevanten Informationen und der genauen Betrachtung kritischer Größen. [24]

[Abbildung 3](#page-12-2) veranschaulicht den Unterschied zwischen realer Welt und Modellierung. Von einer komplexen Problemstellung ausgehend, werden zuerst kritische Vorgänge analysiert und als Modell umgesetzt. Durch mehrere Iterationsschritte und vielfältige Überlegungen wird das Programm bis zu einem Niveau optimiert, welches realistische Abschätzungen der Problemstellung ermöglicht. Ein solches Modell erlaubt es nun, unter Einsparung von Kosten und Zeit, beispielsweise Prognosen in die Zukunft zu machen, die Einflüsse von Veränderungen sensitiver Parameter zu berechnen und Verbesserungspotentiale aufzuzeigen. [24]

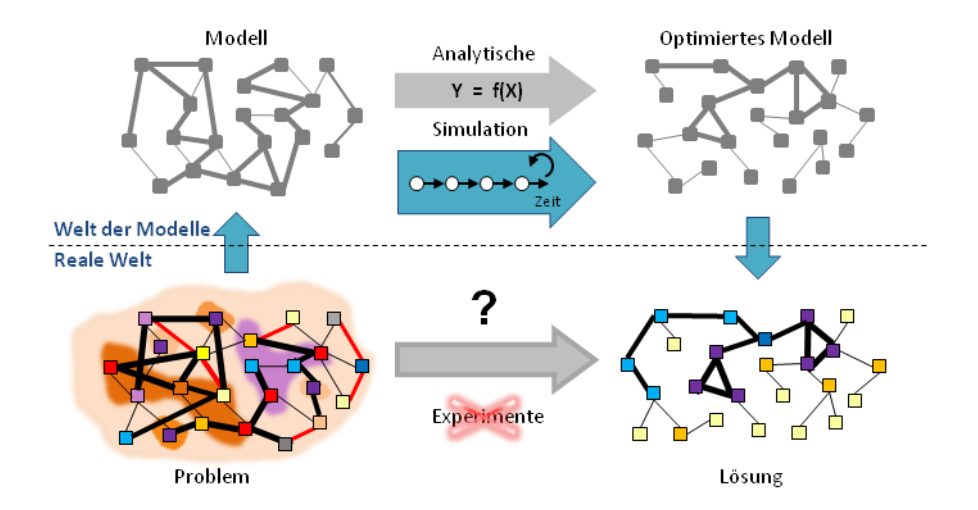

**Abbildung 3: Unterschied zwischen realer und modellierter Welt [25]**

### <span id="page-12-2"></span><span id="page-12-0"></span>**1.4 Modelltypen**

Grundsätzlich kann man zwei große Gruppen von Modellen unterscheiden: analytische und Simulationsmodelle [24]. In den folgenden Kapiteln wird näher darauf eingegangen.

### <span id="page-12-1"></span>**1.4.1 Analytische Modellierung**

Analytische Modelle basieren auf Formeln und Skripten. Sie finden sich in nahezu allen Bereichen wieder, da ihre Umsetzung denkbar einfach und effizient ist. Als gängigste Software wird Microsoft Excel für die Umsetzung dieser Modellierungsmethode verwendet. Input- und Outputgrößen sind über Formeln und Scripts verbunden, welche von geringen Anforderungen bis hin zu komplexen Monte Carlo Simulationen reichen können. Allerdings sind analytische Modelle auf diese Ebene beschränkt. Formel-basierte Modelle scheitern meist bei der Abbildung von [24]:

- Nichtlinearem Verhalten
- Speicherung
- Nicht intuitiven Einflüssen zwischen Variablen
- Zeitlichen und kausalen Abhängigkeiten
- Kombinationen aus obigen Punkten mit Unsicherheiten und großer Anzahl an Parametern

### <span id="page-13-0"></span>**1.4.2 Simulationsmodellierung**

Simulationsmodelle erlauben es nicht nur statische Beziehungen zwischen Variablen abzubilden, sondern auch dynamisches Verhalten zu beschreiben. Modelle dieser Art sind ausführbare Programme mit einzigartigen Simulationsläufen, welche durch Inputparameter in Eingabemasken dynamisch verändert werden können. Somit können Zusammenhänge mit sehr unterschiedlichen Abstaktionsniveaus dargestellt werden, von Kontrollsystemen über Versorgungsketten bis hin zu ganzen Ökosystemen, wie aus [Abbildung 4](#page-13-2) hervorgeht. [24]

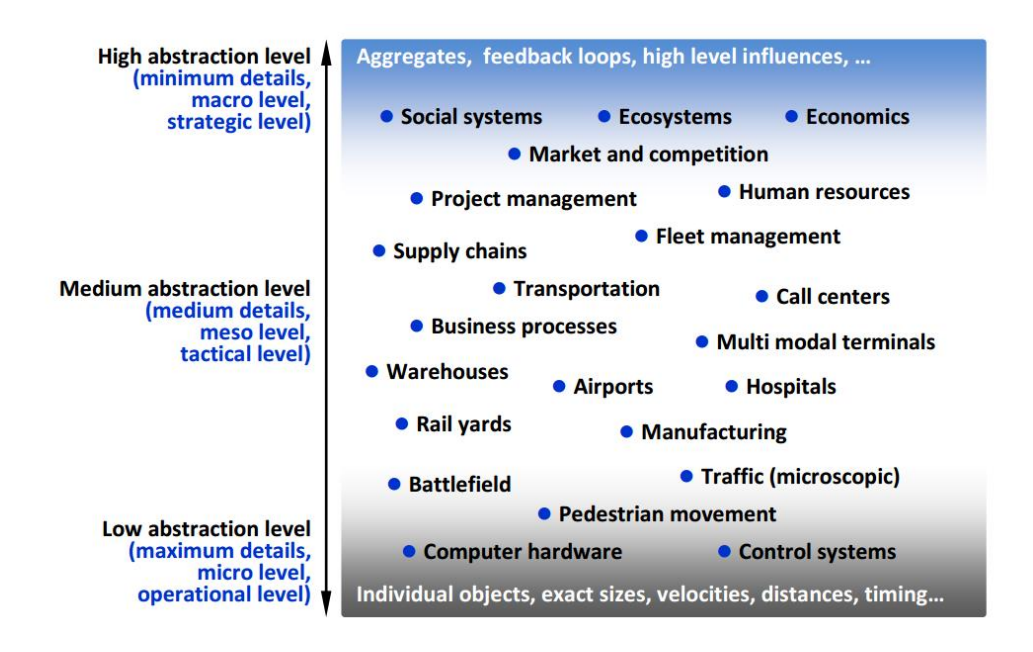

**Abbildung 4: Abstraktionsniveaus mit Beispielen [24]**

### <span id="page-13-2"></span><span id="page-13-1"></span>**1.5 Die Modellierungssoftware AnyLogic®**

Zur Modellierung wurde die Software AnyLogic® (Version 6.5, Advanced Educational Licence; XJ Technologies Company; St.Petersburg; Russische Föderation) verwendet.

AnyLogic ist ein Simulationstool, welches alle gängigen Simulationsmethoden unterstützt: System Dynamics, Discrete Event und Agend Based Modelling. Basierend auf Java bietet es eine Vielfalt an Möglichkeiten um komplexe Systeme abzubilden. Eine graphische Oberfläche dient der leichteren Implementierung von gängigen Funktionen nach einem Baukastenprinzip. Zusätzlich zu diesen Bausteinen können auch Codesegmente geschrieben und einzelne Glieder nach Wunsch verändert werden. Themengebiete wie beispielsweise Logistik, Geschäftsprozesse, Humane Ressourcen, Konsumenten – und Patientenverhalten können umfangreich und detailliert abgebildet werden. [25]

Zusätzlich werden auch gemischte Modelle unterstützt, also Kombinationen aus den drei zuvor angeführten Simulationsmethoden. AnyLogic® bietet auch die Möglichkeit, erstellte Modelle als Java Applets zu speichern und diese in Browsern wie Mozilla Firefox, Google Chrome oder Internet Explorer zu starten. Dieses Simulationswerkzeug bietet eine Vielzahl an Darstellungsvarianten, von einfachen, bewegten Objekten auf zweidimensionaler Ebene bis hin zu dreidimensionalen Videosequenzen. [25]

In den folgenden Absätzen wird näher auf die oben genannten Simulationsmethoden eingegangen. [Abbildung 5](#page-14-1) veranschaulicht diese zusammengefasst, mit den entsprechenden Abstraktionsniveaus.

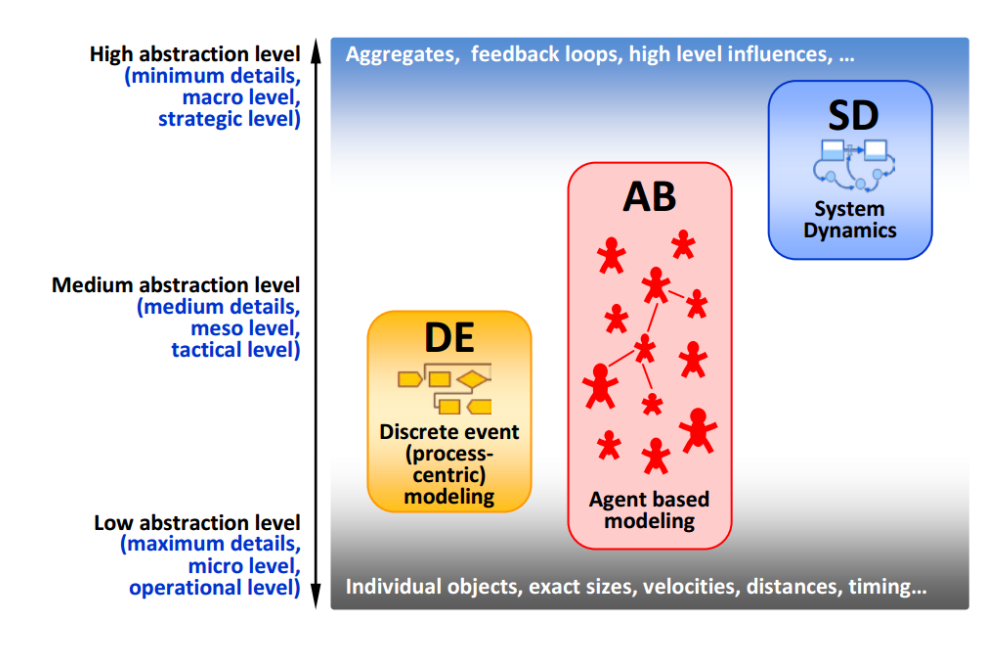

<span id="page-14-1"></span>**Abbildung 5: Die drei gängigsten Simulationsmethoden mit den entsprechenden Abstraktionsgraden [24]**

### <span id="page-14-0"></span>**1.5.1 Discrete Event Modellierung**

Diese Modellierungsmethode stammt aus dem Jahr 1961, in welchem der Ingenieur Geoffrey Gordon von IBM die erste Version eines GPSS (General Purpose Simulation System) einführte. Bei der ereignisorientierten Modellierung wird das System als Prozess angesehen, wie beispielsweise eine Sequenz von Operationen zwischen verschiedenen Entitäten. Flussdiagramme, Ablaufdiagramme und definierte Prozesse können direkt in die Programmiersprache umgesetzt werden. Die typischen Objekte und Ressourcen, welche dabei verwendet werden, sind Warteschlangen, Abzweigungen, Ressourcenpools, Delays, Quellen und Senken. Vordefinierte und wiederholte Abläufe können dadurch sehr detailgetreu nachgebildet werden. [Abbildung 5](#page-14-1) veranschaulicht, dass mit dieser Simulationsmethode ein relativ hoher Detailgrad zu erreichen ist. [26]

### <span id="page-15-0"></span>**1.5.2 Agent Based Modellierung**

Die agent based Modellierung entstand im Jahr 2002 und ist somit die neueste der drei Simulationsmethoden. In der Literatur sind mehrere Definitionen dieses Ansatzes zu finden. Generell versteht man darunter einen dezentralen, Individuen-zentrischen Modellierungsansatz. Beim Design eines agent based Modells müssen zuerst aktive Entitäten erkannt werden, welche als Agenten bezeichnet werden. Diese können Personen, Firmen, Projekte, Umsätze etc. sein. Agenten werden anschließend Verhaltensmuster zugewiesen, welche sich je nach Umwelt verändern können. Das globale Verhalten des Systems wird durch die Interaktionen dieser Agenten bestimmt. [25]

Grundsätzlich unterscheiden sich Agenten in folgenden Punkten von anderen Simulationsmethoden: [24]

- Agenten müssen keine Personen sein
- Agenten können absolut passiv sein
- Es gibt auch agent based Modelle ohne Interaktionen zwischen diesen

### <span id="page-15-1"></span>**1.5.3 System Dynamics**

Der System Dynamics Ansatz wurde 1950 am MIT (Massachusetts Institute of Technology) von Professor Jay Forrester entwickelt [25]. John Sterman hat diesen Modellierungsansatz folgenderweise beschrieben:

*"System dynamics is a perspective and set of conceptual tools that enable us to understand the structure and dynamics of complex systems. System dynamics is also a rigorous modeling method that enables us to build formal computer simulations of complex systems and use them to design more effective policies and organizations. Together, these tools allow us to create management flight simulatorsmicroworlds where space and time can be compressed and slowed so we can experience the long-term side effects of decisions, speed learning, develop our understanding of complex systems, and design structures and strategies for greater success."*

Zitat aus [27]

System Dynamics Simulationen finden ihre Anwendung hauptsächlich in langzeitbasierten, strategischen Modellen mit einem hohen Abstraktionsgrad der abgebildeten Objekte. Personen, Produkte, Events, Organismen etc. werden in einer Quantität repräsentiert, bei welcher individuelle Eigenschaften und Dynamiken vernachlässigbar werden. Die Bevölkerungsentwicklung, Aktienmärkte oder die Ausbreitung von Infektionskrankheiten sind typische Modelle nach dem Ansatz der System Dynamics. Um in dieser übergeordneten Ansicht Details zu verwirklichen, eignen sich kombinierte Ansätzen mit den anderen Simulationsmethoden. [25]

### <span id="page-16-0"></span>**1.6 Wahl der Modellierungsmethode**

Sowohl die konventionelle als auch die telemedizinische Versorgung von Herzinsuffizienzpatienten basieren auf beobachtbaren, gut analysierbaren und seriellen Teilschritten, welche sich in ihrer Übersicht sehr detailliert als Flussdiagramme darstellen lassen. Dies sind Indizien, die stark für den Ansatz der Discrete Event Modellierung sprechen, aus welchem Grund diese schlussendlich auch ausgewählt wurde.

### <span id="page-17-0"></span>**2 Aufgabenstellung**

Das Ziel dieser Arbeit war, die telemedizinische und konventionelle Versorgung von Herzinsuffizienzpatienten zu modellieren. Diese Masterarbeit beruht auf der Diplomarbeit von Herrn Liebmann [28] aus dem Jahr 2010. Er erstellte bereits zwei Modelle mit dem Ziel der Abbildung konventioneller und telemedizinischer Behandlungsabläufe von HI-Patienten. Die Vergleichbarkeit beider Modelle und die Umsetzung auf andere Patientenkollektive abseits der MOBITEL-Studie [12] war allerdings nicht gegeben. Somit sollen in dieser Arbeit neue Konzepte entwickelt und mit der Software AnyLogic® umgesetzt werden. Die erstellten Modelle sollen sowohl vergleichbar und variabel sein, als auch detaillierte Auswertungen ermöglichen.

Weiters sollen bereits durchgeführte Literaturrecherchen, mit dem Fokus auf vergleichbare Modelle der telemedizinischen Versorgung von HI-Patienten, vervollständigt werden.

Ziel ist es, Daten je NYHA Klasse über Mortalitäten, Klassenwechsel, Anzahl an normalen stationären Aufenthalten und Intensivaufenthalten, Anzahl der Haus-, Facharzt und Ambulanzbesuche, Anzahl und Art der medizinischen Einzelleistungen sowie Kosten der ambulanten und stationären Versorgung zu erhalten und in den Modellen umzusetzen.

Hierzu führte Betty Häupl im Zuge ihrer Diplomarbeit Auswertungen eines klinischen Datensatzes der KAGes durch [29]. Diese Auswertungen werden herangezogen, um Wahrscheinlichkeiten für die neuen Modelle zu berechnen. Als wesentliche Punkte sollen intra- bzw. extramurale Klassenwechsel und ein Konzept für die exakte Abbildung von stationären Belagstagen umgesetzt werden.

Abschließend werden anhand der Modelle beide Betreuungsvarianten miteinander verglichen, sensitive Parameter erkannt und zukünftige Szenarien abgebildet.

### <span id="page-18-0"></span>**3 Methoden**

In diesem Kapitel wird zuallererst auf die Recherchemethodik eingegangen. Anschließend wird das österreichische System der leistungsorientierten Krankenanstaltenfinanzierung erläutert, dann auf die Erhebung der Modellparameter eingegangen und schlussendlich die Modelle vorgestellt.

### <span id="page-18-1"></span>**3.1 Literaturrecherche**

Als Grundlage für diese Arbeit konnte auf eine am Institut für Health Care Engineering durchgeführte, umfassende Literaturrecherche aufgebaut werden. Im Zuge dessen wurde mit Suchbegriffen aus [Tabelle 1](#page-18-2) ohne zeitliche Beschränkung in der Literaturdatenbank PubMed recherchiert.

<span id="page-18-2"></span>

| telemedicine heart failure                      | telemedicine heart failure               | telemonitoring heart failure | telemonitoring heart failure |
|-------------------------------------------------|------------------------------------------|------------------------------|------------------------------|
| model                                           | simulation                               | simulation                   | model                        |
| telemonitoring heart failure                    | telemedicine AND heart                   | telemedicine AND simula-     | telemonitoring AND heart     |
| cost                                            | failure AND cost                         | tion AND cost                | failure AND cost             |
| telemonitoring AND NY-                          | telemedicine AND NY-                     | telemonitoring AND heart     | telemedicine AND heart       |
| <b>HA</b>                                       | <b>HA</b>                                | failure treatment            | failure                      |
| cost simulation telemedi-<br>cine heart failure | cost model telemedicine<br>heart failure |                              |                              |

**Tabelle 1: Suchbegriffe aus der vorhergehenden Literaturrecherche**

Insgesamt ergaben sich aus dieser Recherche 101 Literaturstellen, welche systematisch in eine Tabelle eingetragen wurden. Die Sekundärliteratur der beachtenswertesten Veröffentlichungen wurde zusätzlich betrachtet, was die Zahl an Literaturstellen auf 108 erhöhte. Die Abstracts der einzelnen Stellen wurden gelesen, wonach schlussendlich 37 Einträge als bedeutsame Literaturquellen vermerkt werden konnten.

Zusätzlich wurde vom Autor noch eine Literaturrecherche durchgeführt, welche den aktuellen Stand der Modellierung der telemedizinischen und konventionellen Betreuung von HI-Patienten abdeckt.

Im Zuge dieser Recherche wurden zwei Literaturdatenbanken herangezogen:

- PubMed [\(http://ncbi.nlm.nih.gov/pubmed/\)](http://ncbi.nlm.nih.gov/pubmed/)
- Cochrane Library [\(http://www.thecochranelibrary.com/view/0/index.html\)](http://www.thecochranelibrary.com/view/0/index.html)

<span id="page-19-1"></span>Für diese Suche wurden folgende Schlüsselwörter verwendet:

| <b>Keywords</b> |              |  |  |  |
|-----------------|--------------|--|--|--|
| heart failure   | telemedicine |  |  |  |
| model           | simulation   |  |  |  |
| chronic         | intervention |  |  |  |
| costs           | <b>NYHA</b>  |  |  |  |

**Tabelle 2: Keywords, welche für die Recherche verwendet wurden**

Nachdem die Keywords feststanden, wurden die zentralen Begriffe "heart", "failure" und "model" als Basis gewählt und diese mit den anderen Schlagwörtern in den Datenbanken kombiniert. Gesucht wurde im Zeitraum vom 01.01.2011 bis zum 01.04.2013. Pubmed schloss alle Ergebnisse aus der Cochrane Library mit ein, weshalb in [Tabelle 3](#page-19-0) nur die Resultate von dieser Literaturdatenbank angeführt werden.

<span id="page-19-0"></span>**Tabelle 3: Treffer und relevante Treffer aus der Literaturrecherche mit den in [Tabelle 2](#page-19-1) angegebenen Keywords im Zeitraum von 01.01.2011 bis 01.04.2013 [\*… zu hohe Trefferanzahlen für eine genaue Untersuchung]**

| <b>Kombinierte Keywords</b>      | <b>Treffer</b> | davon<br>relevant |
|----------------------------------|----------------|-------------------|
| heart failure model              | 1231           | $*$               |
| chronic heart failure model      | 321            | $_{-*}$           |
| heart failure model costs        | 66             | 17                |
| heart failure model telemedicine | 9              | 3                 |
| heart failure model intervention | 95             | $\mathcal{E}$     |
| heart failure model simulation   | 90             | 1                 |
| heart failure model NYHA         | 63             | 9                 |

Bei den ersten beiden Begriffen wurden keine als relevant gekennzeichnet, da die Trefferanzahlen zu hoch für eine genaue Untersuchung waren. Grundsätzlich wurden zu jedem Treffer Titel und Abstract gelesen. Von den relevanten Treffern wurden wiederum die Volltexte für weitere Auswertungen herangezogen. Bei kostenpflichtigen Publikationen wurde anhand der Qualität des Kurztextes entschieden, ob ein Kauf sinnvoll ist. Es ist zu erkennen, dass im Allgemeinen nur sehr wenige Literaturstellen als relevant bewertet wurden. Dies ist darauf zurückzuführen, dass es im Bereich der Herzinsuffizienz sehr viele Medikamentenstudien gibt, welche für diese Arbeit nicht von Bedeutung sind. Zusammenfassend kann erwähnt werden, dass hauptsächlich interessante, analytische (Markov-) Modelle gefunden wurden. Discrete-event Modelle wurden nur im Zusammenhang mit Medikamentenstudien gefunden, nicht jedoch bezüglich konventioneller oder telemedizinischer Betreuung von HI-Patienten.

### <span id="page-20-0"></span>**3.2 Das LKF-System**

Am 1.Jänner 1997 löste das System der leistungsorientierten Krankenanstaltenfinanzierung (LKF) das zuvor verwendete Pflegetagevergütungssystem ab. Die damalig angewandten, undifferenzierten Tagespauschalen, sowie die Zuschuss- und Abgangsdeckungsfinanzierung, berücksichtigten keine Leistungsorientierung, also den Trend von stetig kürzer werdenden Aufenthaltsdauern durch intensivere Behandlung. Das LKF-System ermöglicht auf Basis von leistungsorientierten Diagnosefallgruppen eine dem Leistungsaufwand entsprechende Abrechnung der Krankenhäuser. Die mit der Einführung des Systems einhergehende, bundesweite Vereinheitlichung von Diagnosen- und Leistungsdokumentation soll darüber hinaus eine wichtige Informations- und Entscheidungsbasis für gesundheitspolitische Planungs- und Steuerungsmaßnahmen liefern, bei gleichzeitig erhöhter Kosten- und Leistungstransparenz. [30]

Seit der Einführung dieses Systems sind alle österreichischen Krankenanstalten verpflichtet, ausgewählte medizinische Einzelleistungen auf Grundlage des vom Bundesministerium für Gesundheit (BMG) herausgegebenen Leistungskataloges zu erfassen und zu melden. Dabei stehen 2 Versionen zur Verfügung:

- Diagnosenerfassung nach ICD<sup>1</sup>-10 BMG 2013
- Leistungserfassung nach dem Leistungskatalog BMG 2013
	- <sup>1</sup>…International Statistical Classification of Diseases and Related Health Problems

Grundsätzlich werden zwei Finanzierungsbereiche für die im stationären Bereich erbrachten Leistungen in Österreich berücksichtigt. Der LKF-Kernbereich wird einheitlich gestaltet und bepunktet und basiert auf leistungsorientierten Diagnosefallgruppen (LDF) und diversen speziellen Bepunktungsregelungen. Der LKF-Steuerungsbereich ist länderweise gestaltbar und erlaubt die Berücksichtigung der Versorgungsfunktionen einzelner Krankenanstalten in einem Bundesland. [30]

Die Ermittlung der LDF-Pauschalen erfolgt auf Basis der stationären Aufenthalte und kalkulierten Kosten in, vom Bundesministerium für Gesundheit ausgewählten, Referenzspitälern. In dem aus den Daten erstellten Baumalgorithmus werden medizinische, ökonomische und statistische Kriterien miteinbezogen. Das Patientenkollektiv der Referenzspitäler wurde durch ein auf medizinischen Einzelleistungen (MEL) basierendes und durch Hauptdiagnosen (HDG) bestimmtes Kollektiv beschrieben. Insgesamt ergeben sich dadurch im LKF Modell 2013 998 leistungsorientierte Diagnosefallgruppen. Die LDF-Pauschalen wurden über die Mediane der kalkulierten Kosten aller in einer LDF-Gruppe befindlichen Patienten definiert. Jede Pauschale besteht wiederum aus einer Leistungs- und einer Tageskomponente. Zusätzlich werden für Extrakosten auf Intensivstationen sogenannte Intensivzuschläge pro Tag ermittelt. LDF-Pauschalen werden jeweils für ein Belagsdauerintervall definiert. Bei Unterschreitungen der Belagsdaueruntergrenze einer Fallgruppe wird eine LDF-Pauschale entsprechend der tatsächlichen Belagsdauer gemäß Formel ( 2 ) berechnet. Kommt es hingegen zu Überschreitungen der Belagsdauerobergrenze, wird ein degressiver Punktezuschlag je zusätzlichem Tag berechnet (siehe Formel ( 1 )). Abschließend wird für jeden Punkt ein Euro-Geldbetrag ausgezahlt. [30, 31]

$$
Zuschlag(X) = \frac{TK \times BDOG}{X} \tag{1}
$$

**X…Anzahl Tage über der Belagsdauerobergrenze TK…Tageskomponente BDOG…Belagsdauerobergrenze**

$$
Punkte/Fall = LK + \frac{TK \times (X+1)}{(BDUG+1)}
$$
 (2)

**X…Anzahl Belagstage LK…Leistungskomponente BDUG…Belagsdaueruntergrenze**

### <span id="page-21-0"></span>**3.2.1 Bepunktung von Intensivstationen**

Bei der Bepunktung von Intensivaufenthalten wird zwischen Intensivüberwachungseinheiten und Intensivbehandlungseinheiten unterschieden. Bei Intensivbehandlungseinheiten werden 3 Typen differenziert, abhängig von Größe und Ausstattung des Krankenhauses. Je höher diese Stufe, desto besser ausgestattet und leistungsfähiger sind die Intensivbetten. Im Gegensatz zu normalen stationären Aufenthalten, werden Intensivaufenthalte tageweise durch Zusatzpunkte abgerechnet (siehe [Tabelle 4\)](#page-22-1). [31]

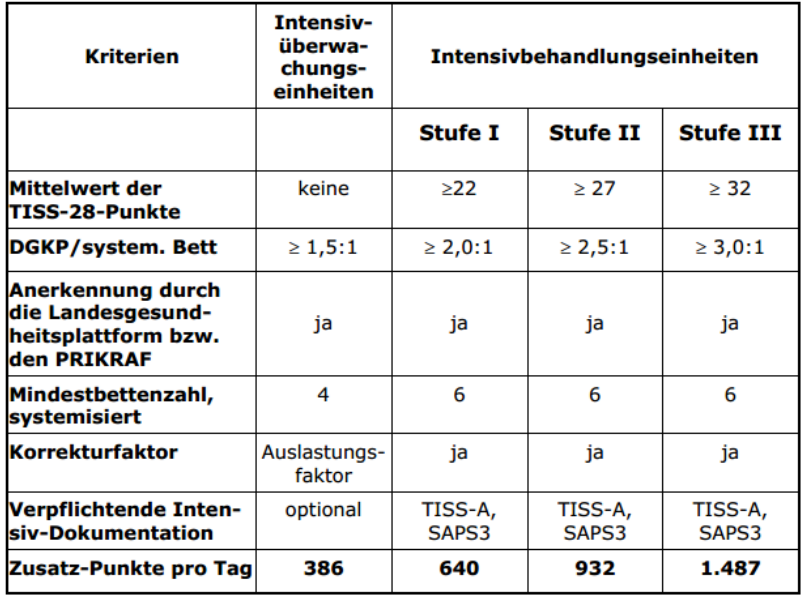

<span id="page-22-1"></span>**Tabelle 4: Einstufungskriterien für Intensiveinheiten nach dem Intensivmodell 2013 (Erwachsene) [31]**

Für die Einstufung der Intensivbehandlungseinheiten werden die Mittelwerte der TISS-Punkte (Therapeutic Intervention Scoring System) herangezogen. Ein wesentlicher Bestandteil des LKF-Intensiveinstufungsmodells ist der Korrekturfaktor, welcher individuell pro Intensivstation berechnet wird und eine bedarfsgerechte Nutzung der Intensivstation sicherstellen soll. Die auf Basis von TISS-Punkten errechneten Zusatzpunkte pro Belagstag werden also noch mit diesem Korrekturfaktor multipliziert. [31]

### <span id="page-22-0"></span>**3.2.2 Kostenabrechnung der stationären Aufenthalte nach dem LKF-Modell 2013**

Da die erstellten Modelle der Abbildung der Behandlungsabläufe von Herzinsuffizienzpatienten entsprechen, mussten zuallererst die entsprechenden ICD-10 Codes aus dem LKF-System gefiltert werden. Dadurch konnte auf die Hauptdiagnosegruppen (HDG) geschlossen werden, welche für die Berechnung in den Modellen herangezogen wurden. [\(Tabelle 5\)](#page-22-2)

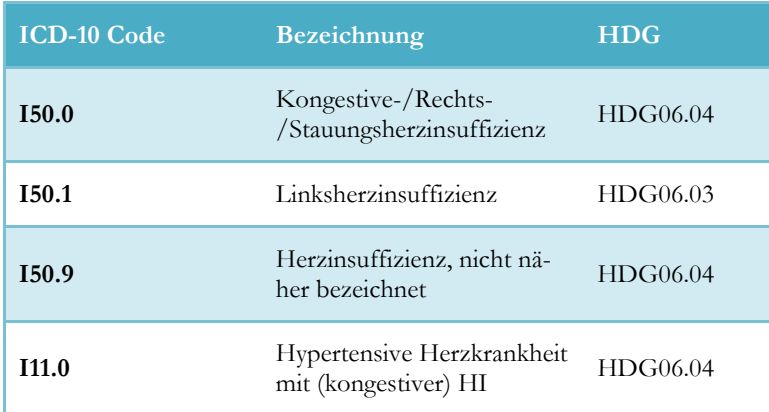

<span id="page-22-2"></span>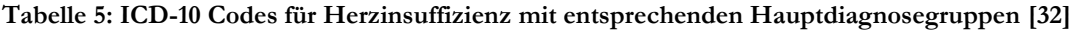

Es sind somit die Hauptdiagnosegruppen 06.04 und 06.03 zu berücksichtigen. Eine Aufschlüsselung dieser mit den entsprechenden Kennzahlen ist [Tabelle 6](#page-23-1) entnehmbar.

<span id="page-23-1"></span>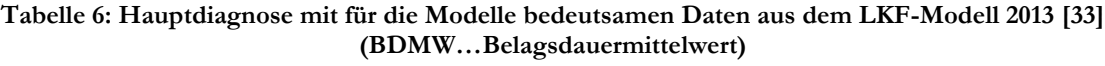

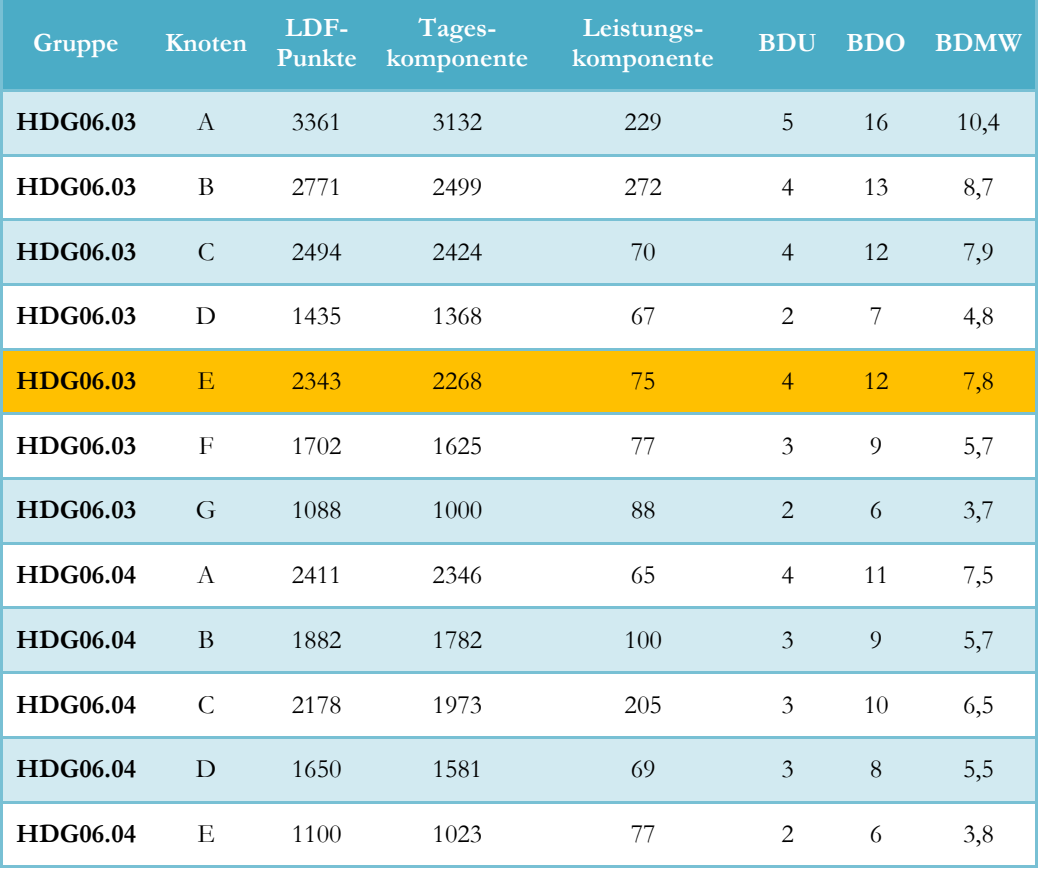

Im Modell selbst wurde die orange hinterlegte HDG06.03, Knoten E, als Standardeinstellung verwendet, da bei dieser Gruppe ausschließlich eine Diagnose I50 - kongestive Herzinsuffizienz nach ICD-10 vorliegt.

### <span id="page-23-0"></span>**3.2.3 Medizinische Einzelleistungen**

Zusätzlich zu den Standardsätzen für stationäre Aufenthalte können auch getätigte, medizinische Einzelleistungen (MEL) einen nicht unerheblichen Kostenbeitrag liefern. In Bezug auf Herzinsuffizienzpatienten werden dabei vorrangig folgende drei Maßnahmen getätigt: [34]

- Kardiale Resynchronisationstherapie (CRT)
- Implantierbare Kardioverter-Defibrillatoren (ICD)
- Kardiale Resynchronisationstherapie mit implantierbarem Kardioverter-Defibrillator

Da die Art der medizinischen Einzelleistung im Modell keine gesundheitlichen, sondern lediglich wirtschaftliche Einflüsse hat, werden MELs nicht wie in den Modellen von Liebmann als einzeln unterscheidbare Leistungen geführt, sondern als Pauschale pro stationärem Aufenthalt berücksichtigt. Aus zukünftigen Daten wird zu entscheiden sein, ob eine detaillierte Ausführung ebendieser Leistungen eine Berücksichtigung erfordert oder nicht.

### <span id="page-24-0"></span>**3.3 Datensätze und – erhebung**

Im folgenden Kapitel werden die Datensätze der Modelle mit deren Inputparametern vorgestellt.

### <span id="page-24-1"></span>**3.3.1 Datenqualität**

Wie alle Modelle basieren auch die in dieser Arbeit vorgestellten auf Annahmen, um Prognosen für die Zukunft zu erstellen. Die Qualität eines Modells ist immer stark von den implementierten Daten und dahinterstehenden Datensätzen abhängig. Die Beobachtung eines möglichst großen, randomisierten Patientenkollektives über einen längeren Zeitraum, gewährleistet repräsentative Daten. Gerade im Bereich der telemedizinischen Versorgung von Herzinsuffizienzpatienten erreichen diese aus der Literatur hervorgehenden Kollektive in den meisten Fällen nur geringe Personenanzahlen. Dennoch konnten umfangreiche Daten, besonders in Hinblick auf die stationäre, konventionelle Versorgung von NYHA 4 Patienten gewonnen werden. Limitationen, welche sich auf Grund von nicht erhaltenen oder wenig repräsentativen Werten ergaben, können Kapitel [4.2](#page-53-0) entnommen werden.

#### <span id="page-24-2"></span>**3.3.2 Datensatz KAGes**

Durch Zusammenarbeit des Instituts für Health Care Engineering, mit der Abteilung für Kardiologie des Landeskrankenhauses Graz, und der Abteilung für Medizinformatik und Prozesse der steiermärkischen Krankenanstaltengesellschaft m.b.H. (KAGes), konnte mit einem umfangreichen Datensatz bezüglich der konventionellen, stationären Versorgung von HI-Patienten ausgewertet werden.

Insgesamt wurden 3189 stationäre Aufenthalte über einen Zeitraum von 6,5 Jahren aufgezeichnet werden. Von diesen Patienten enthält der Datensatz 137, welche sowohl stationär als auch ambulant aufgenommen worden sind. Von diesen 137 Patienten wiederum wurde die NYHA Klasse bei 107 dokumentiert und somit ein Vergleich bzw. Zusammenhang der Versorgungsvarianten ermöglicht. [29]

[Tabelle 7](#page-27-0) zeigt die aus dem KAGes Datensatz gewonnen Modellparameter. Es handelt sich hierbei um die Auswertung eines stationären Datensatzes, welche Informationen über Haus- und Fachärztbesuche sinngemäß nicht beinhaltet. Auch in der Literatur konnten diesbezüglich keine weiteren Auskünfte gefunden werden, weshalb diese abgeschätzt wurden. Nach Rücksprache mit einem Kardiologen und mehreren Hausärzten, wurden Hausarztbesuche, ausgehend von den ambulanten Besuchen, mit dem Faktor 10 und Facharztbesuche mit dem Faktor 3 berücksichtigt. Die Formeln [\( 3](#page-25-1) ) und [\( 4](#page-25-2) ) veranschaulichen dies für ein besseres Verständnis.

<span id="page-25-1"></span>Hausarztbesuch NYHA 
$$
X =
$$
 Ambulanter Besuch NYHA  $X \times 10$  (3)

### <span id="page-25-2"></span>Facharztbesuch NYHA  $X =$  Ambulanter Besuch NYHA  $X \times 3$  (4)

Das Feld "Wechsel\_Int" gibt die Wahrscheinlichkeit eines Patienten an, während eines stationären Aufenthaltes auf die Intensivstation zu gelangen. Belagsdauer Mittelwert (BD MW) und Belagsdauer Median (BD MD) unterscheiden sich gravierend voneinander. Dies war ein klares Indiz dafür, dass eine Abschätzung der Belagstage durch Mediane nicht sinnvoll ist, wodurch Wahrscheinlichkeitsdichtefunktionen (siehe Kapitel [3.4.5\)](#page-37-0) ihren Einsatz fanden.

Weniger stark ausgeprägt, aber dennoch auffällig ist dies auch bei Mittelwert und Median der Belagsdauer auf Intensivstationen. Im Datensatz waren die Tage auf Intensivstationen nicht mit den einzelnen Aufenthalten verknüpft, sondern lediglich für den Gesamtzeitraum von 6,5 Jahren angegeben. Hatte ein Patient beispielsweise eine Intensivaufenthaltsdauer von 6 Tagen bei 2 Aufenthalten, wurde diese auf 3 pro Aufenthalt gemittelt. Dadurch ergibt sich eine Unschärfe, welche auch mit dem Einsatz von Wahrscheinlichkeitsdichtefunktionen nicht verhindert werden konnte. Auf Grund dessen wurde für die Simulationen der Mittelwert herangezogen.

Die Werte für die intramurale Mortalität geben die Wahrscheinlichkeit an, während eines stationären Aufenthaltes im Zuge einer Verschlechterung des Gesundheitszustandes zu versterben.

#### <span id="page-25-0"></span>**3.3.3 Datensatz MOBITEL**

Im August 2009 veröffentlichten Scherr *et al*. eine Studie, in welcher schlussendlich 54 Patienten telemedizinisch und 54 konventionell über den Zeitraum von einem halben Jahr versorgt werden konnten [12]. Als Resultat konnte ein detailliert dokumentierter Datensatz gewonnen werden.

Für Einflüsse der telemedizinischen Versorgung standen Daten der MOBITEL Studie zur Verfügung. Da diese auf einem relativ geringen Patientenpool basieren, wurden die Wahrscheinlichkeiten nicht direkt implementiert, sondern die Veränderung der Hospitalisierungsraten berechnet und auf den konventionellen Datensatz der KAGes angewandt (siehe [Tabelle 8\)](#page-27-1). Die Anwendung der telemedizinischen Überwachung führte zu einer Erhöhung der Hospitalisierungen von NYHA 2 Patienten um 16,7% im Gegensatz zu einer starken Verringerung um 54,7% für NYHA 3 bzw. 64,3% für NYHA 4 Patienten. Durch die Multiplikation dieser Prozentsätze mit den Hospitalisierungsraten bei konventioneller Betreuung aus [Tabelle 7](#page-27-0) ergaben sich schließlich die Wahrscheinlichkeiten je NYHA Klasse, bei telemedizinischer Versorgung innerhalb eines halben Jahres einen stationären Aufenthalt zu haben.

[Tabelle 9](#page-27-2) stellt die berechneten Wahrscheinlichkeiten für einen Wechsel je NYHA Klasse im Zuge eines stationären Aufenthaltes dar. Als Quellen wurden sowohl der Datensatz der KAGes als auch Werte der MOBITEL-Studie (grau hinterlegt) herangezogen. Aus den Datensätzen geht hervor, dass die Wahrscheinlichkeit eines stationären Aufenthaltes auf Grund von Herzinsuffizienz für Patienten der NYHA Klassen 1 und 2 sehr gering sind. Genauer gesagt wurde kein einziger NYHA Klasse 1 Patient hospitalisiert, weshalb für diese Gruppe keine intramuralen Klassenwechsel ausgewertet werden konnten. Die Wahrscheinlichkeit, dass ein Patient nach der ambulanten oder stationären Versorgung seine NYHA Klasse beibehält, ist in [Tabelle 9](#page-27-2) mit Orange hervorgehoben. NYHA 4 Patienten können beispielsweise zu 51,2% ihren Gesundheitszustand trotz einer stationären Intervention nicht verbessern. Wechselt ein Patient der NYHA Klasse 4, wird er in 29,2% der Fälle NYHA 3 und in 19,6% NYHA 2.

### <span id="page-26-0"></span>**3.3.4 Inputparameter aus den Datensätzen**

Aus beiden vorhergehend beschriebenen Datensätzen konnten zusammenfassend folgende Inputparameter je NYHA Klasse für die Modelle gewonnen werden:

- Anzahl der Hausarzt-, Facharzt- und Ambulanzbesuche
- Wahrscheinlichkeit einer Hospitalisierung je Betreuungsform
- Wahrscheinlichkeit eines Intensivaufenthaltes
- Belagstage von stationären und Intensivaufenthalten
- Intramurale Mortalität
- Intramuraler Klassenwechsel

### **Tabelle 7: Auswertungen aus dem Datensatz des LKH Graz**

**( <sup>1</sup>…bezogen auf ein halbes Jahr, 2…pro Aufenthalt, Wechsel\_Int…Wechsel auf eine Intensivstation im Zuge eines normalen stationären Aufenthaltes, BD…Belagsdauer, MW…Mittelwert, MD…Median)**

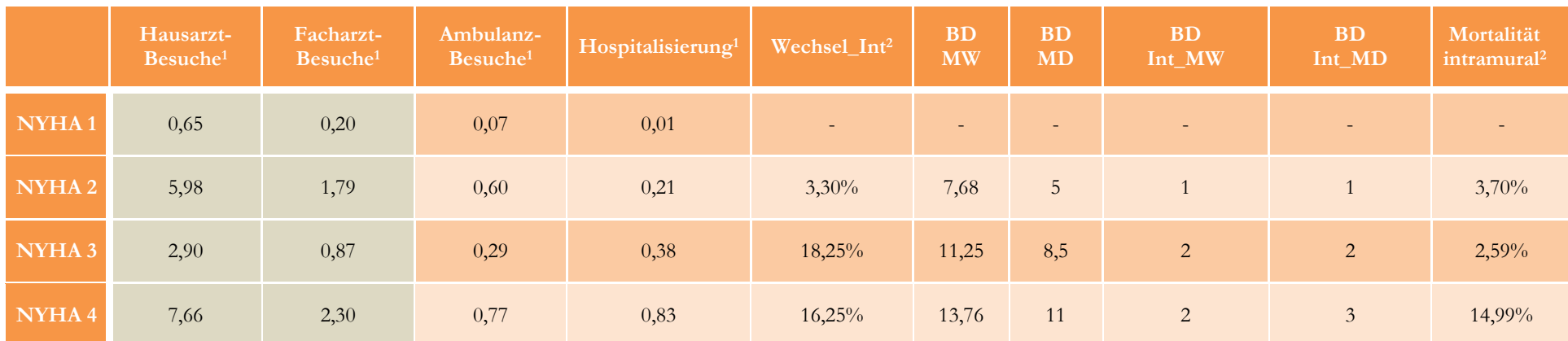

<span id="page-27-0"></span>**Tabelle 8: Daten der MOBITEL-Studie in Bezug auf die Veränderung der Hospitalisierungsrate der telemedizinischen zur konventionellen Betreuung ( <sup>1</sup>…bezogen auf ein halbes Jahr)**

<span id="page-27-1"></span>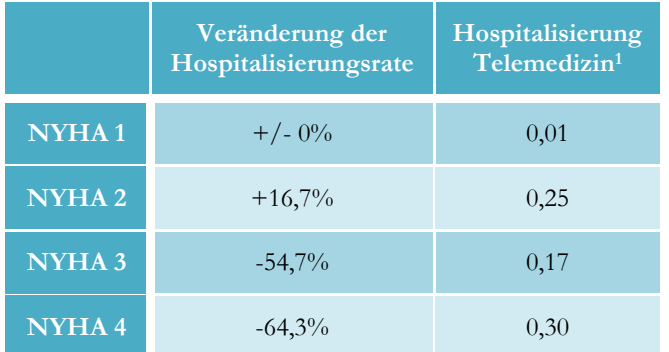

**Tabelle 9: Intramuraler Klassenwechsel nach den KAGes Datensatz und der MOBITEL-Studie**

<span id="page-27-2"></span>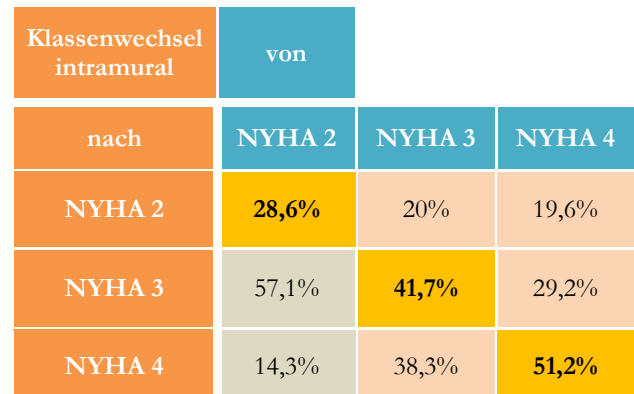

### <span id="page-28-0"></span>**3.4 Die Modelle**

Die Modellbildung ist der Kernpunkt der vorliegenden Arbeit. Es wurden zwei vergleichbare Modelle, eines für den konventionellen und eines für den telemedizinischen Betreuungsablauf von Herzinsuffizienzpatienten erstellt. Anhand dieser sollen medizinische und wirtschaftliche Einflüsse beider Behandlungsmethoden verglichen und Prognosen erstellt werden können. Die Modelle von Liebmann wurden als Startpunkt angesehen, um Verbesserungspotentiale ersichtlich zu machen und so die neuen Modelle besser definieren zu können. Folgende Punkte waren für die aktuellen Modelle von besonderer Wichtigkeit:

### NYHA Klassen

Als Grundlage für den Gesundheitszustand wird die NYHA Klasse herangezogen. Alle vier Gruppen sollen abgebildet werden, mit besonderem Fokus auf den Umgang mit den NYHA Klassen 1 und 4.

Ambulanter Bereich

Die Versorgung durch Haus- und Fachärzte, sowie Ambulanzen soll in den Modellen implementiert sein. Die Kosten für den ambulanten Bereich setzen sich aus den Ausgaben in diesen drei Bereichen zusammen. In den Modellen selbst wird zwischen stationären und nicht-stationären Kosten unterschieden.

Stationärer Bereich

Als Hauptkostenverursacher ist die genaue Abbildung dieses Bereiches von größter Bedeutung. Die Erfassung der Kosten nach dem LKF-Modell 2013 mit Berücksichtigung von Belagstagen, Intensivaufenthalten und medizinischen Einzelleistungen spielen dabei eine sehr wichtige Rolle.

Median und Verteilung der Belagstage

Die Belagstage definieren die Kosten für stationäre Aufenthalte. Deren Berechnung soll möglichst genau abgebildet werden. Aus dem Datensatz (siehe [Tabelle 7\)](#page-27-0) der KAGes geht hervor, dass Mittelwerte keine guten Abschätzungen sind, da es sich nicht um Normalverteilungen handelt. Die Mediane der Belagstage beider Versorgungsvarianten liegen innerhalb der Belagsdauergrenzen, dadurch ergeben sich keine Kostenveränderungen auf Grund Über – bzw. Unterschreitungen. Deshalb wurden auch Verteilungen der Belagstage implementiert, welche eine realistische Kostenberechnung erlauben.

Intensivaufenthalte

Ähnlich der Berechnung der normalen stationären Aufenthalte, sollen Intensivaufenthalte implementiert werden. Dabei ist die Möglichkeit der Unterscheidung zwischen den verschiedenen Kategorien von Intensivstationen gemäß [3.2.1](#page-21-0) zu implementieren.

- Kostenberechnung des telemedizinischen Systems

Die Berechnung der Extrakosten auf Grund der telemedizinischen Versorgung soll auf zwei Arten berücksichtigt werden:

- als monatliche Pauschale
- als genaue Kostenaufstellung für die Beschaffung des Systems, den monatlichen Wartungsaufwand und die Extravergütung des betreuenden Arztes.
- Variable Gestaltung

Ein wichtiger Aspekt der Modelle ist der modulare Aufbau, wodurch Abläufe leicht veränderbar sind und so sehr unterschiedliche Szenarien simulieren werden können. NYHA Klassen sollen einzeln betrachtet werden und somit unabhängig voneinander untersucht werden können.

Vergleichbarkeit beider Modelle

Einen wesentlichen Punkt stellt die Gewährleistung der Vergleichbarkeit beider Modelle dar. Dabei soll das Abstraktionsniveau und somit der verlorene Detailgrad so gering wie möglich sein.

Klassenwechsel

Patienten sollen sowohl außerhalb als auch innerhalb des Krankenhauses auf Grund einer Verschlechterung oder einer Verbesserung des Gesundheitszustandes ihre NYHA Klasse verändern können.

Grafische Darstellung

Die grafische Darstellung mit entsprechenden Analysen der Ergebnisse soll verbessert werden. Die Auswertbarkeit der Daten sowie die Veranschaulichung der Ergebnisse sollen kompakt und übersichtlich dargestellt werden.

### <span id="page-30-0"></span>**3.4.1 Modellbeschreibung**

In diesem Kapitel werden das telemedizinische und das konventionelle Modell vorgestellt. Da die Behandlungsroutinen der Modelle beinahe ident sind, gilt die Beschreibung für beide. Sollte es sich um Punkte handeln, welche speziell in nur einem Modell implementiert sind, so wird im Text gesondert darauf hingewiesen.

Grundsätzlich wurden zwei Modelle erstellt. Eines, welches die telemedizinische Behandlung von Herzinsuffizienzpatienten abbildet und eines mit dem Fokus auf die konventionelle Betreuung. Jedes Modell besteht wiederum aus acht Blöcken: vier für den ambulanten und vier für den stationären Bereich. Die Zahl 4, da jede NYHA Klasse einzeln betrachtet wurde. Ambulanter und stationärer Bereich einer NYHA Klasse werden jeweils zu einem Modul zusammengefasst. [Ab](#page-30-1)[bildung 6](#page-30-1) gibt einen Überblick über die zwei Bereiche, mit entsprechenden Einflussgrößen.

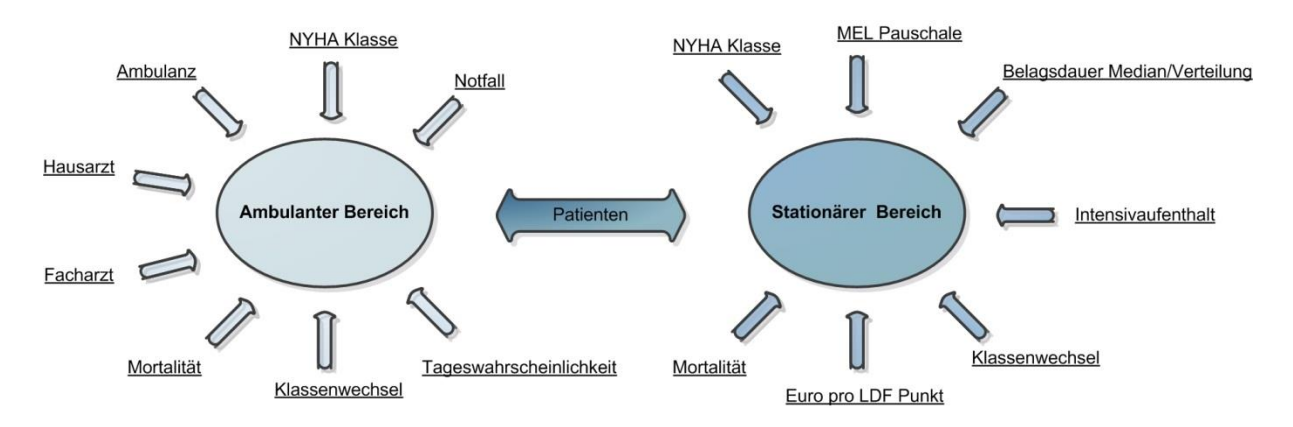

**Abbildung 6: Übersicht der zwei Bereiche der Modelle mit Einflussgrößen**

<span id="page-30-1"></span>Unter Klassenwechsel versteht man den Wechsel eines NYHA Patienten auf Grund einer Verbesserung oder Verschlechterung des Gesundheitszustandes. Dieser ist sowohl im ambulanten als auch im stationären Bereich implementiert.

Als allererstes mussten die von Liebmann konzipierten Behandlungsabläufe und Modellumsetzungen überarbeitet werden. Die damalige Wahl der Umsetzung der genauen Behandlungsabläufe für telemedizinisch und konventionell versorgte Patienten ergab folgendes Problem: durch die Aneinanderreihung von Wahrscheinlichkeitsgliedern konnten die Parameter nicht mehr kontrolliert werden, was die Ergebnisse und die Vergleichbarkeit beider Modelle untereinander stark einschränkte. Aus diesem Grunde wurde auf den Ansatz einer täglichen Wahrscheinlichkeit für Hospitalisierung, Arzt- und Ambulanzbesuch zurückgegriffen. Der durch die Erhöhung des Abstraktionsgrades verlorengegangene Detailgrad wird durch die wesentlich exakteren Abbildungen von Wahrscheinlichkeiten kompensiert.

Patienten können sich in den Modellen infolge von Klassenwechsel, Einweisungen ins Krankenhaus und über Hausarzt-, Facharzt- und Ambulanzbesuche bewegen. Diese Patientenflüsse sind nochmals in [Abbildung 7](#page-31-1) graphisch aufbereitet und allgemein für alle Klassen formuliert. Es wird ein anfänglicher Patientenpool beim Start des Modells eingegeben. Die in NYHA Klassen 1 bis 4 unterteilten Patienten wandern zuerst durch eine Reihe an Abfragen im ambulanten Bereich [\(Abbildung 8\)](#page-32-0). Es gibt beispielsweise die Möglichkeit, im Zuge von Krankenhausüberweisungen Notfalltransporte zu berücksichtigen, seine NYHA Klasse nach einem Hausarzt-, Facharzt- oder Ambulanzbesuch zu verbessern oder zu versterben. Im Krankenhaus wiederum durchlaufen die Patienten die standardgemäßen Behandlungsprozesse und können ihren Gesundheitszustand verbessern(d.h. die Klasse wechseln), oder im Zuge einer starken Verschlechterung die Simulation über das Glied "intramurale Mortalität" verlassen.

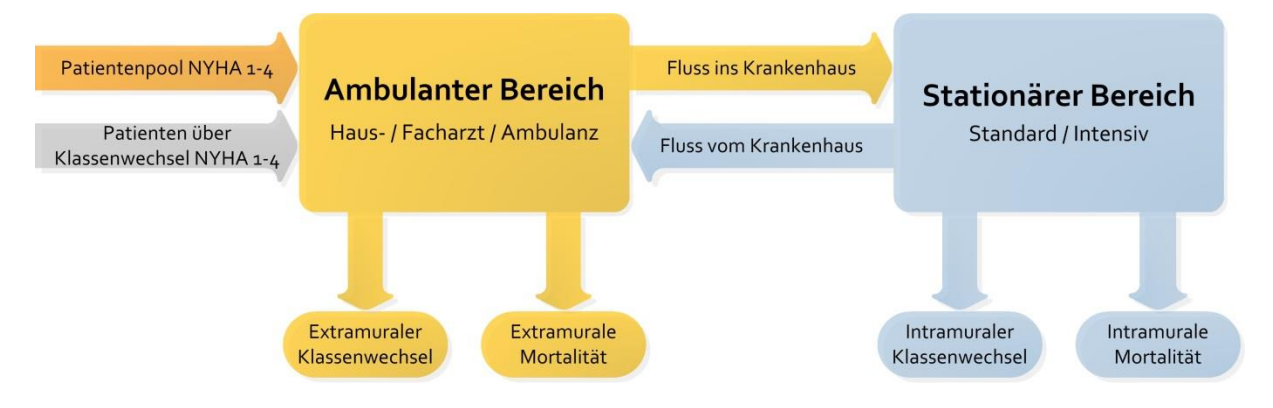

**Abbildung 7: Übersicht der Patientenflüsse in den Modellen**

### <span id="page-31-1"></span><span id="page-31-0"></span>**3.4.2 Ambulanter Bereich**

Das Flussdiagramm für den ambulanten Bereich ist in [Abbildung 8](#page-32-0) dargestellt. Sobald der entsprechende, für die Simulationen herangezogene, Patientenpool in den Eingabemasken eingetragen und der Startbefehl ausgeführt wurde, durchlaufen die Patienten mehrere Abfragen auf Tagesbasis.

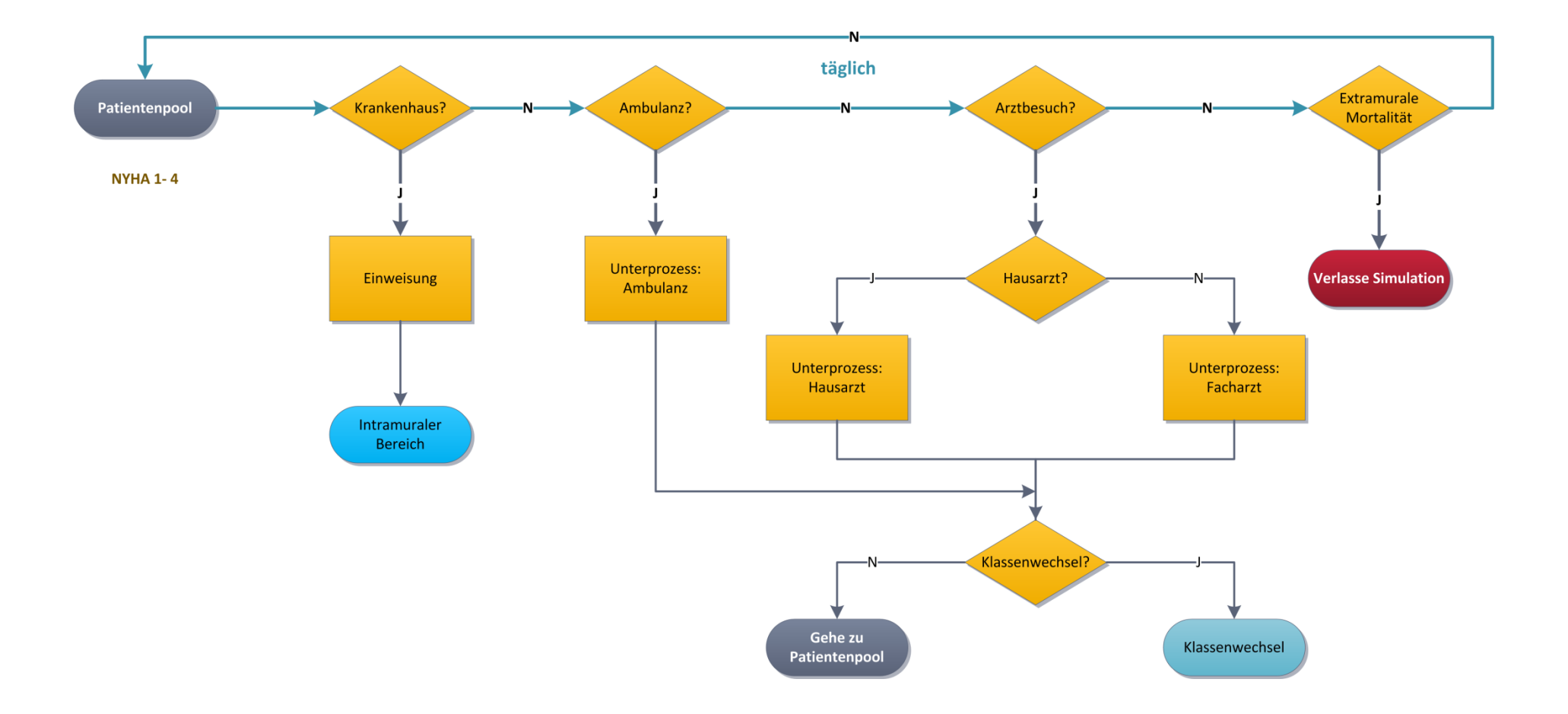

<span id="page-32-0"></span>**Abbildung 8: Darstellung des extramuralen Bereiches als Flussdiagramm**

Zuallererst wird abgefragt, ob es zu einer Einweisung in das Krankenhaus kommt. Dieses Glied steht am Anfang, da über zwei Drittel der Gesamtkosten für Herzinsuffizienzpatienten auf den stationären Bereich entfallen. Kommt es zu einer Hospitalisierung, durchwandert der Patient die anderen Glieder für die Hospitalisierungsdauer nicht mehr, was zu einer geringfügigen Ungenauigkeit in den Modellen führt (siehe [4.1\)](#page-47-1).

Aus dem Datensatz der KAGes konnten genaue Informationen über die Patientenentwicklung in Ambulanzen gewonnen werden. Deshalb werden diese als nächster Schritt in den Modellen berücksichtigt. Nach dem ambulanten Aufenthalt gibt es die Abfrage, ob der Patient seinen Gesundheitszustand verbessert, verschlechtert oder beibehält. Die Wahrscheinlichkeiten dafür wurden nicht extra für Haus- und Fachärzte berücksichtigt.

Darauf folgt die Abfrage "Arztbesuch?". In den Modellen wird zwischen Haus- und Fachärzten unterschieden, die jeweils einzeln abgerechnet werden. Es entstehen Kosten durch die Kontrollen der Ärzte. Bei Bedarf können zusätzliche Ausgaben für Medikamente implementiert werden, welche allerdings nicht in die Eingabemasken integriert wurden. Sollten Medikamente einen wichtigen Einfluss auf die Wirtschaftlichkeitsanalysen haben, können diese zukünftig mit geringem Aufwand integriert werden.

Schlussendlich gibt es die Abfrage einer extramuralen Mortalität, nach welcher die betroffenen Patienten die Simulation verlassen. Modelltechnisch ist ein Zeitglied zwischen "Patientenpool" und "Krankenhaus?" implementiert, welches das tägliche Durchlaufen der Abfragen jedes Patienten berücksichtigt. Wenn beispielsweise ein Patient einen ambulanten Aufenthalt hat, wandert er wieder zum Patientenpool und erfährt an diesem Tag keine weiteren Behandlungen. Somit kann pro Patient maximal nur eine Behandlung pro Tag erfolgen.

Die Kosten des Haus- oder Facharztes oder der Ambulanz werden als Pauschalen pro Besuch in den Modellen berücksichtigt.

### <span id="page-33-0"></span>**3.4.3 Stationärer Bereich**

Wie in [3.4.2](#page-31-0) erwähnt, ist die Abfrage nach einer Hospitalisierung die erste, welche von Patienten durchlaufen wird. Die Einweisung kann auf zwei Wege erfolgen: als normale Einweisung auf eine Krankenhausstation oder per Notfalleinweisung direkt auf eine Intensivstation. Auf Grund des Mangels an entsprechenden Daten, wurde die Möglichkeit dieser direkten Einweisung auf eine Intensivstation zwar modelliert, jedoch bei den Simulationen nicht berücksichtigt. Durch eine normale oder eine Notfalleinweisung gelangen die Patienten schließlich ins Krankenhaus.

Die Prozessschritte der Betreuung im Krankenhaus gehen aus dem Flussdiagramm in [Abbildung](#page-35-0)  [9](#page-35-0) hervor.

Die erste Abfrage im stationären Bereich ist die eines Intensivaufenthaltes im Zuge einer Notfalleinweisung. Nach solch einem Aufenthalt gibt es die Möglichkeit, durch eine Verbesserung des Gesundheitszustandes auf eine normale Station zu wechseln, oder, im Falle einer Verschlechterung, verstirbt der Patient und verlässt somit die Simulation. Intensivaufenthalte werden, wie in [3.2.2](#page-22-0) beschrieben, gemäß dem LKF-Modell 2013 abgerechnet.

Kommt es zu einem normalen stationären Aufenthalt, gibt es die Abfrage für die Tätigung von medizinischen Einzelleistungen, welche als Pauschale berücksichtigt werden. Sollte es zu einer Verschlechterung des Gesundheitszustandes kommen, können Patienten auf eine Intensivstation verlegt werden. Trifft dies nicht zu, folgt eine Abfrage ob der Patient verstirbt. Wenn ja, wird er über die verbleibende Simulationszeit ausgeschlossen.

Danach verlässt der Patient das Krankenhaus und es wird eine Abrechnung aller im Zuge des Krankenhausaufenthaltes angefallenen Kosten durchgeführt. Nun gibt es die Möglichkeit, dass der Patient auf Grund einer Verbesserung oder einer Verschlechterung seinen Gesundheitszustand und somit die NYHA Klasse verändert. Kommt es zu einem Klassenwechsel, wird der Patient in den Patientenpool der jeweiligen Gruppe verschoben.

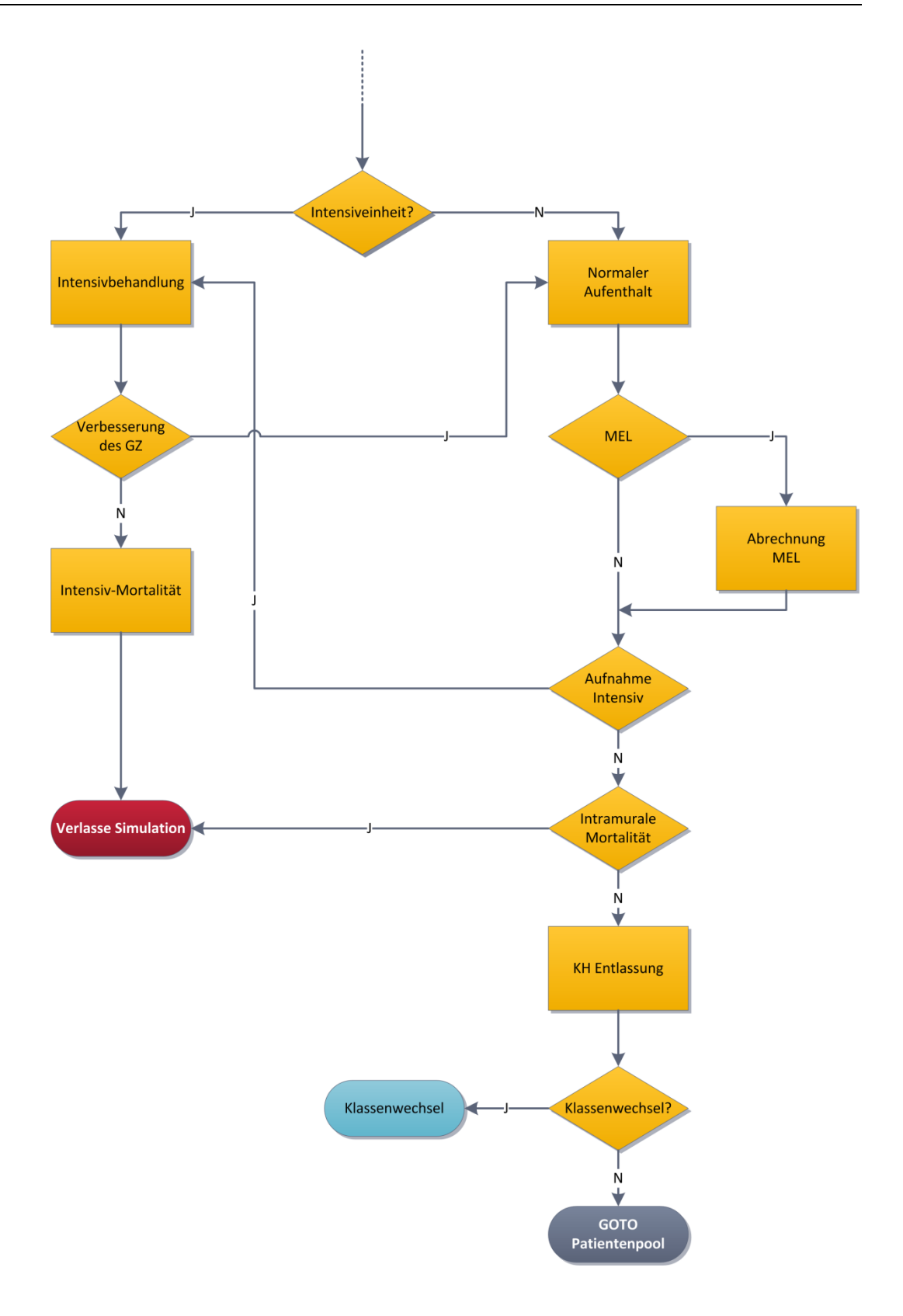

<span id="page-35-0"></span>**Abbildung 9: Darstellung des stationären Bereichs als Flussdiagramm**
### <span id="page-36-1"></span>**3.4.4 Kostenberechnung beider Versorgungsformen**

In Punkt [3.4.2](#page-31-0) wurde bereits erwähnt, dass Hausarzt-, Facharzt- und Ambulanzbesuche über Pauschalen pro Patient pro Besuch abgegolten werden. Medikamentenkosten wurden nicht berücksichtigt. [Abbildung 10](#page-36-0) zeigt einen Überblick der ambulanten und stationären Kosten.

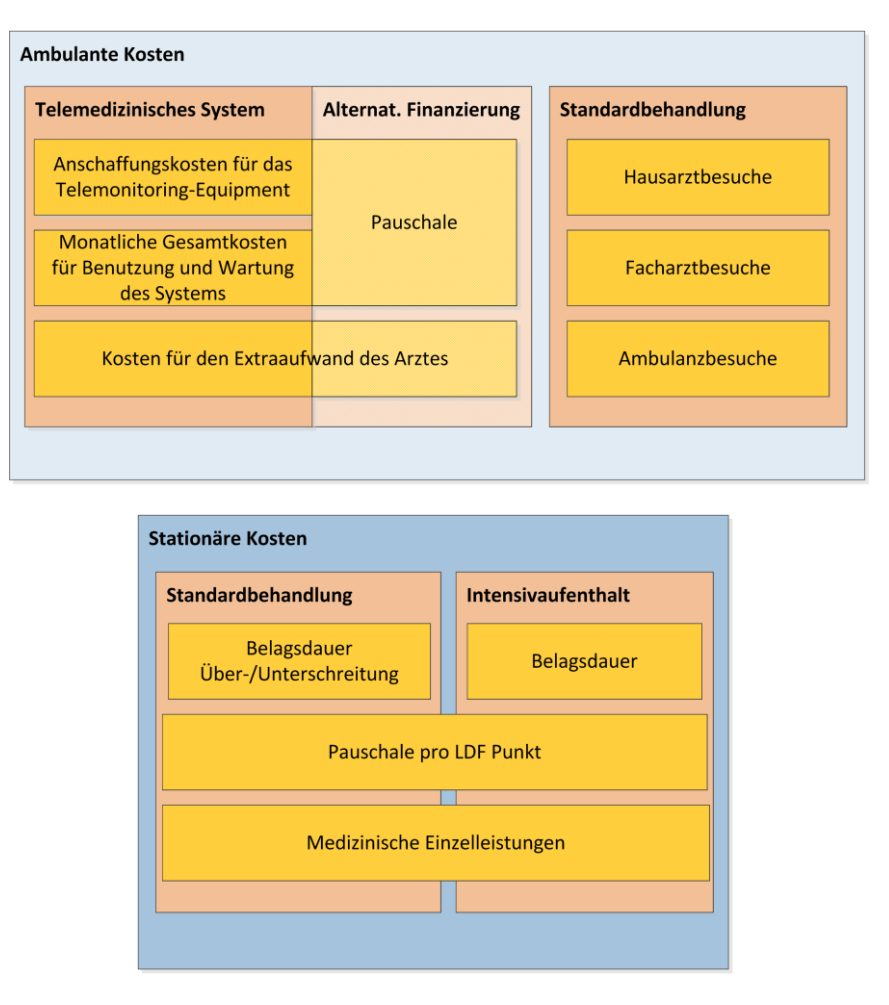

**Abbildung 10: Übersicht der ambulanten und stationären Kosten**

<span id="page-36-0"></span>Im ambulanten Bereich werden auch die Kosten für die jeweilige telemedizinische Versorgung angegeben. Diese können entweder als monatliche Pauschale pro Patient, oder über eine detaillierte Kostenaufschlüsselung berücksichtigt werden. Für die genaue Kostenberechnung werden einmalige Anschaffungskosten für das Telemonitoring-Equipment, monatliche Gesamtkosten für Benutzung und Wartung des Systems und Kosten für den Extraaufwand des Hausarztes angegeben. Diese Kostenverrechnung ist im Modell sehr flexibel gestaltet und kann jederzeit auf zu berücksichtigende telemedizinische Systeme übertragen werden.

Die Kosten des stationären Bereichs werden nach dem LKF Modell 2013 berechnet. Innerhalb der Klinik entstehen Kosten durch normale und Intensivaufenthalte und medizinische Einzelleistungen. Reguläre Aufenthalte sind dabei der größte Kostenfaktor, da diese relativ häufig und kostenintensiv sind. Hierbei spielt vor allem das Belagsdauerverhalten der Patienten eine entscheidende Rolle. Über- und Unterschreitungen des Belagsdauerintervalls haben einen großen Einfluss auf die Gesamtkosten pro NYHA Klasse, da bei Überschreitungen zusätzliche Kosten anfallen. Im Modell kann man zwischen der Berechnung der Belagsdauer über Mediane oder über Verteilungen wählen. Mediane haben bei der realistischen Darstellung der Aufwendungen für stationäre Patienten einen wesentlichen Nachteil: Sofern diese nicht über oder unter dem Belagsdauerintervall liegen, gibt es keinen kostenmäßigen Unterschied zwischen Aufenthalten von NYHA 1 bis NYHA 4 Patienten, ausgenommen der eventuell längeren Aufenthaltsdauer innerhalb der Grenzen. In [Tabelle 7](#page-27-0) sind die Mediane für die Belagsdauern von Patienten der NYHA Klassen 2 bis 4 angegeben. Simuliert man mit diesen Werten, wird die beschriebene Problemstellung verdeutlicht. Patienten der Klasse NYHA 4 sind mit 11 Tagen noch unterhalb der Belagsdauerobergrenze und NYHA 2 Patienten mit 5 Tagen über der Untergrenze. Somit ergeben sich dieselben LDF Pauschalen für beide Gruppen und dementsprechend auch identische Kosten. Um dies zu verhindern war es notwendig, die Belagstage in einer realistischeren Form abzubilden. Die Entscheidung fiel auf die Implementierung von Verteilungsfunktionen für die einzelnen NYHA Klassen. Im folgenden Kapitel wird darauf näher eingegangen.

Da es bei Intensivaufenthalten keine Belagsdauerintervalle gibt, sondern diese täglich abgerechnet werden, wurden diese durch einen Median berücksichtigt. Zusätzlich wird noch zwischen Intensivüberwachungsbereich und drei Intensivbehandlungseinheiten, mit jeweilig anderen TISS Punkten, unterschieden.

Abschließend können auch Wahrscheinlichkeit und Betrag von medizinischen Einzelleistungen angeben werden.

### **3.4.5 Realistische Abbildung von Belagstagen**

Wie schon im vorherigen Kapitel erwähnt, spielt die möglichst exakte Berücksichtigung von Belagstagen eine wesentliche Rolle, um die Kosten des stationären Bereich realistisch abzubilden. In die Histogramme der NYHA Klassen zwei bis vier konnten Wahrscheinlichkeitsdichtefunktionen gefittet werden. Dabei wurden die Programme SPSS [35] und EasyFit [36] verwendet. Für NYHA 1 Patienten gab es keine Daten, weshalb diese auch bei Berechnungen mit Verteilungsfunktionen mit einen Median von fünf Belagstagen berücksichtigt werden. [Abbildung 11](#page-38-0) bis

[Abbildung 13](#page-39-0) zeigen die entsprechenden Wahrscheinlichkeitsdichtefunktionen mit deren Histogrammen für die NYHA Klassen 2, 3 und 4.

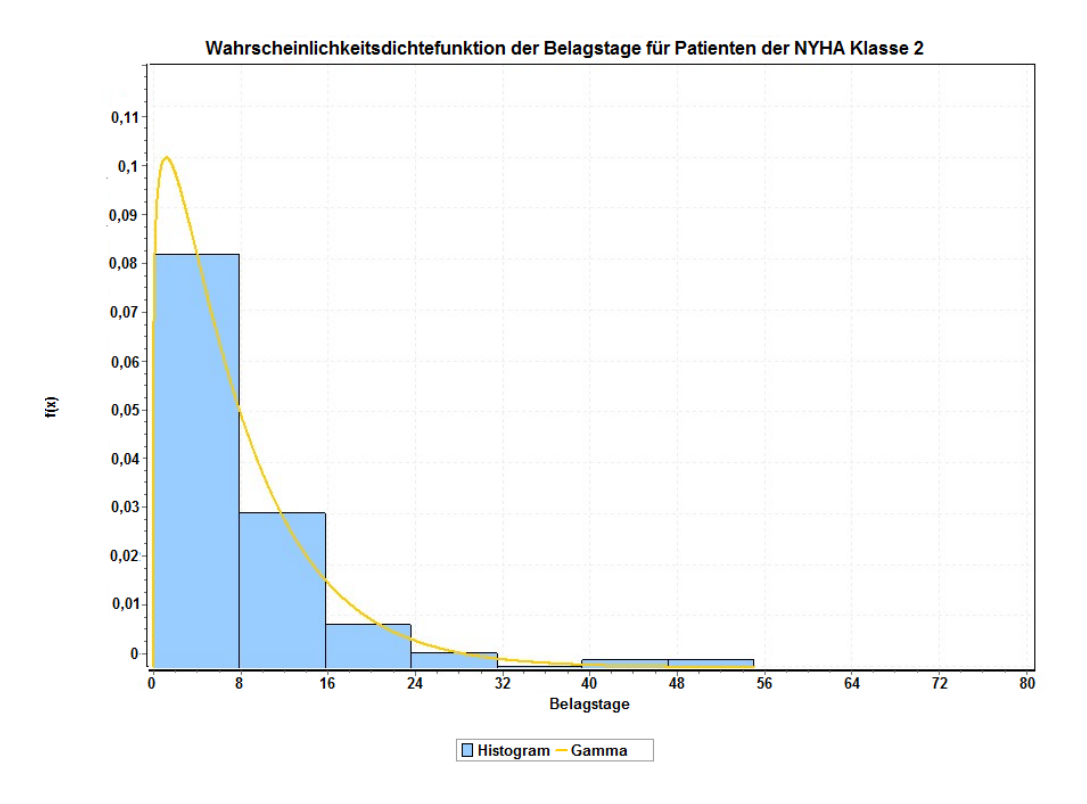

<span id="page-38-0"></span>**Abbildung 11: Wahrscheinlichkeitsdichtefunktion mit Histogramm für NYHA 2 Patienten**

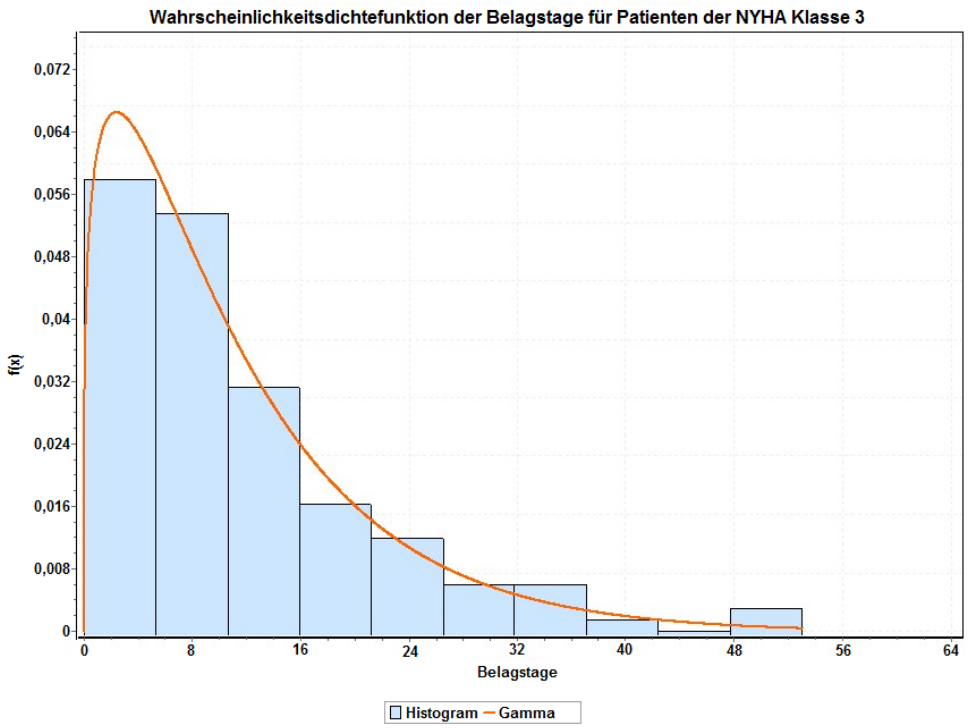

**Abbildung 12: Wahrscheinlichkeitsdichtefunktion mit Histogramm für NYHA 3 Patienten**

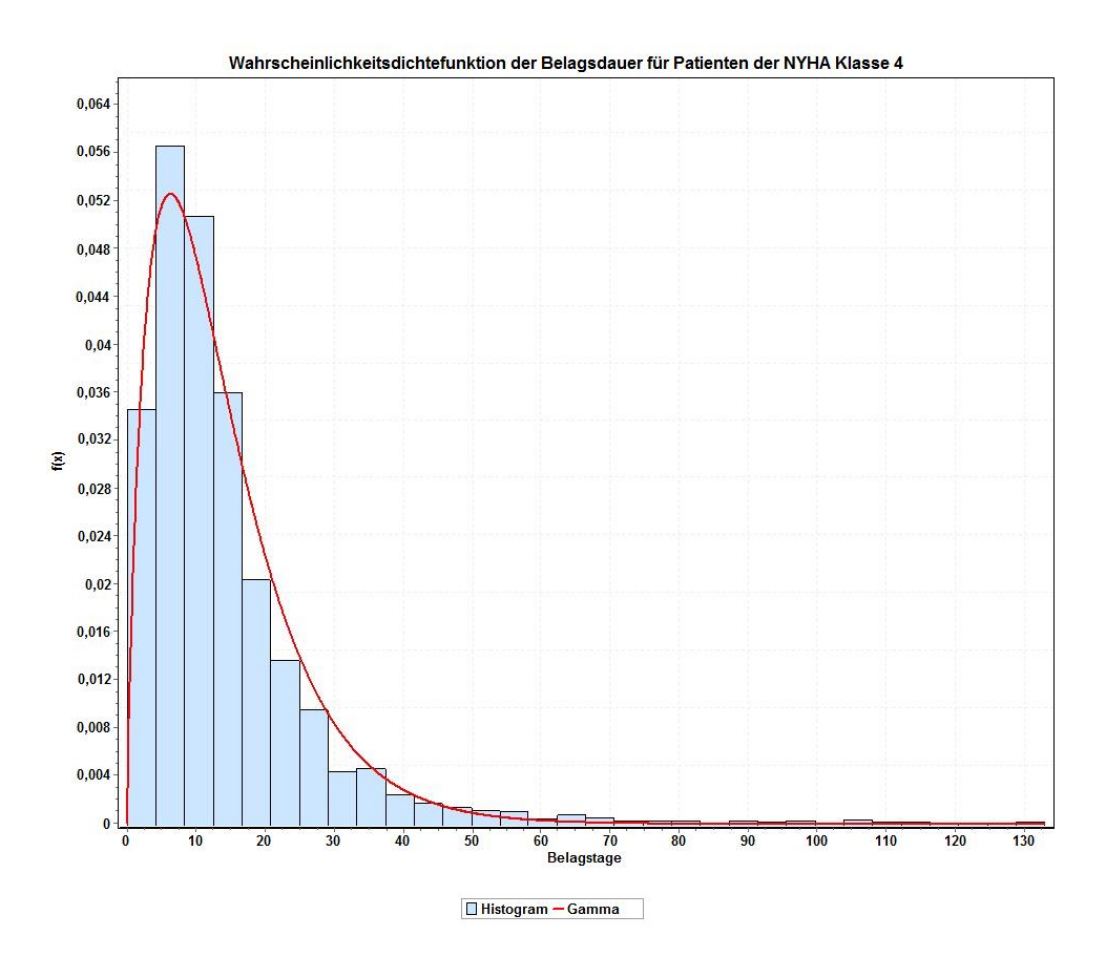

<span id="page-39-0"></span>**Abbildung 13: Wahrscheinlichkeitsdichtefunktion mit Histogramm für NYHA 4 Patienten**

Es wurde jeweils eine Gammaverteilung als Näherung ausgewählt, da diese einerseits von Anylogic unterstützt wird und andererseits eine relativ gute Abbildung des Histogramms ermöglicht. Es ist zu erkennen, dass die Tendenz zu längeren Belagstagen bei NYHA 4 Patienten deutlich höher ist als bei NYHA Klasse 2 oder 3.

Im Falle von NYHA 2 Patienten kommt es nur in wenigen Fällen zu Überschreitungen der Belagsdauerobergrenze. Aus dem Verlauf der NYHA Klasse 3 ist ersichtlich, dass in diesem Fall Überschreitungen wesentlich wahrscheinlicher sind, wodurch der Median eine schlechte Abbildung wäre.

Zur Überprüfung der Resultate von EasyFit wurden Histogramme und Kenngrößen der jeweiligen Verteilungen auch mit SPSS überprüft. [Tabelle 10](#page-40-0) gibt einen Überblick über die entsprechenden Datensätze der drei NYHA Klassen.

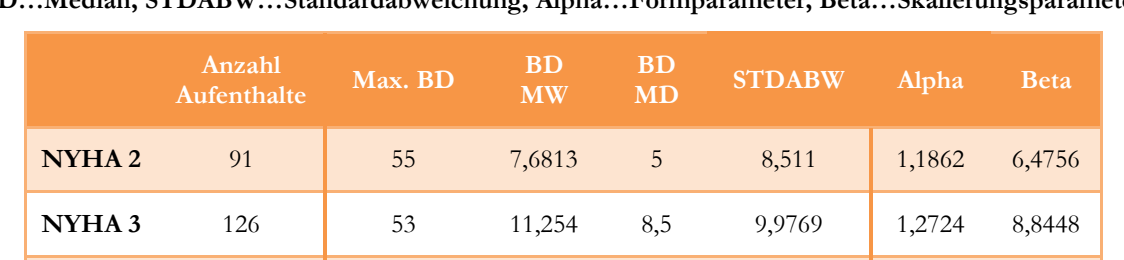

<span id="page-40-0"></span>**Tabelle 10: Zusammenfassung der Daten von NYHA 2, 3 und 4 Patienten in Bezug auf Belagsdauern und deren Verteilungsfunktion und Kenngrößen. (BD…Belagsdauer, Max…Maximum, MW…Mittelwert, MD…Median, STDABW…Standardabweichung, Alpha…Formparameter, Beta…Skalierungsparameter)**

Die Wahrscheinlichkeit einer Hospitalisierung ist für Patienten der NYHA Klasse 4 am höchsten. Demnach ist für diese Gruppe auch die Verteilungsfunktion diejenige, welche die tatsächliche Belagsdauerverteilung am besten beschreibt.

**NYHA 4** 2898 133 13,764 11 12,163 1,8295 7,5598

### **3.4.6 Mathematische Grundlagen**

In den folgenden Absätzen werden die mathematischen Grundlagen für Verteilungsfunktionen näher erläutert.

### **3.4.6.1 Mittelwert und Median**

Der arithmetische Mittelwert ist folgendermaßen definiert:

$$
\bar{x}_{arithmetisch} = \frac{1}{n} \sum_{i=1}^{n} x_i = \frac{x_1 + x_2 + \dots + x_n}{n}
$$
\n<sup>(5)</sup>

#### **x…Werte, n…Anzahl der Werte**

Er wird auch als Durchschnitt bezeichnet und ist der Mittelwert, welcher als Quotient aus der Summe aller beobachteten Werte und Anzahl der Werte definiert ist.

Sofern es sich um Zufallswerte handelt, kann das arithmetische Mittel auch als empirischer Erwartungswert angesehen werden.

Der Median kann beispielsweise ein Erwartungswert oder Modus, sowie ein Lageparameter einer Wahrscheinlichkeitsverteilung sein und ist als der mittlere Wert einer Zahlenfolge definiert. Der Median einer Stichprobe wird folgendermaßen definiert:

$$
\tilde{x} = \begin{cases} \frac{x_{n+1}}{2} & \dots n \text{ ungerade} \\ \frac{1}{2} \left( x_n + x_{n+1} \right) & \dots n \text{ gerade} \end{cases} \tag{6}
$$

### **3.4.6.2 Dichtefunktionen**

Dichtefunktionen sind Hilfsmittel, um stetige Wahrscheinlichkeitsverteilungen zu beschreiben. Die Integration einer Wahrscheinlichkeitsdichte über ein definiertes Intervall gibt genau die Wahrscheinlichkeit an, dass eine Zufallsvariable einen Wert zwischen den Intervallgrenzen annimmt. Als wichtige Eigenschaft von Dichtefunktionen ist die Fläche unter der Kurve zu nennen, welche immer den Gesamtbetrag 1 hat (siehe Formel [\( 7](#page-41-0) )). [37]

<span id="page-41-0"></span>
$$
\int_{-\infty}^{\infty} f(x)dx = 1\tag{7}
$$

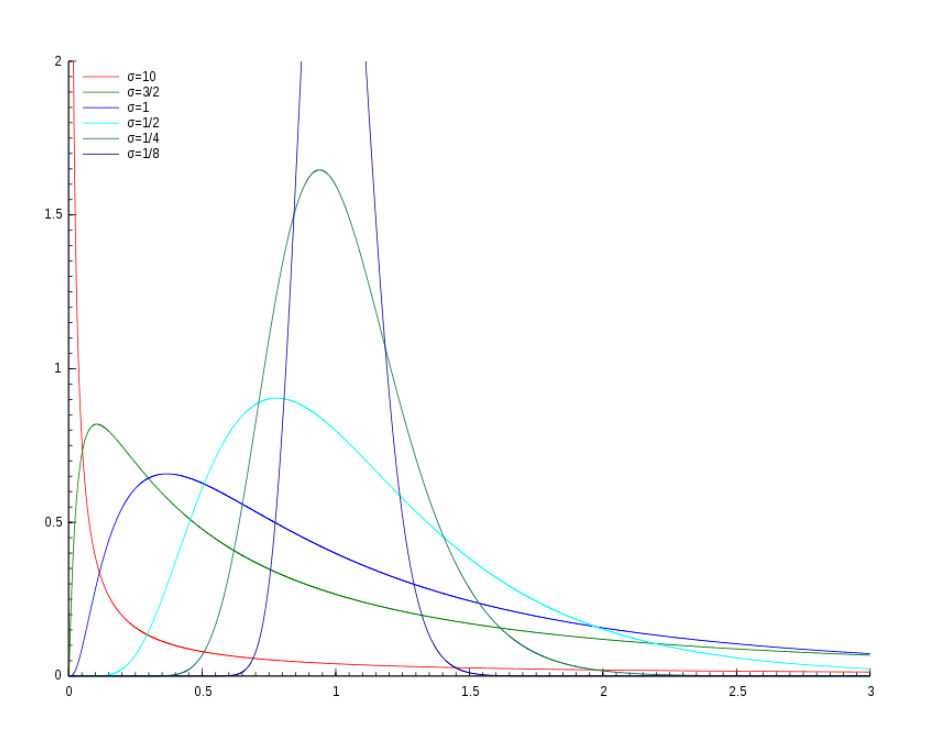

<span id="page-41-1"></span>**Abbildung 14: Verschiedene Wahrscheinlichkeitsdichtefunktionen (Lognormal-Verteilung) [38]**

Musterbeispiele für Wahrscheinlichkeitsdichtefunktionen sind in [Abbildung 14](#page-41-1) ersichtlich. Es handelt sich hierbei um Dichtefunktionen einer Lognormal-Verteilung. Man sieht, dass, im Gegensatz zu Wahrscheinlichkeiten, beliebig große Werte angenommen werden können.

#### **3.4.6.3 Die Gammaverteilung**

Die Gammaverteilung ist eine kontinuierliche Wahrscheinlichkeitsverteilung. Sie ist bestimmt durch einen kontinuierlichen Formparameter α (Alpha) und einen kontinuierlichen Skalierungsparameter β (Beta). Die Definition dieser Wahrscheinlichkeitsdichtefunktion ist Formel [\( 8](#page-42-0) ) zu entnehmen. [36]

<span id="page-42-0"></span>
$$
f(x) = \frac{x^{\alpha - 1}}{\beta^{\alpha} \Gamma(\alpha)} e^{-\frac{x}{\beta}}
$$
 (8)

#### **Г(α)…Gammafunktion**

Die Dichtefunktionen der Gammaverteilungen für die einzelnen NYHA Klassen sind [Abbildung](#page-42-1)  [15](#page-42-1) zu entnehmen. Man sieht ein Verschieben des Maximums der Kurve nach rechts zwischen den Dichtefunktionen der NYHA Klassen 2 und 4. Die Abszissen zeigen die Belagstage, über welche die Verläufe aufgetragen wurden.

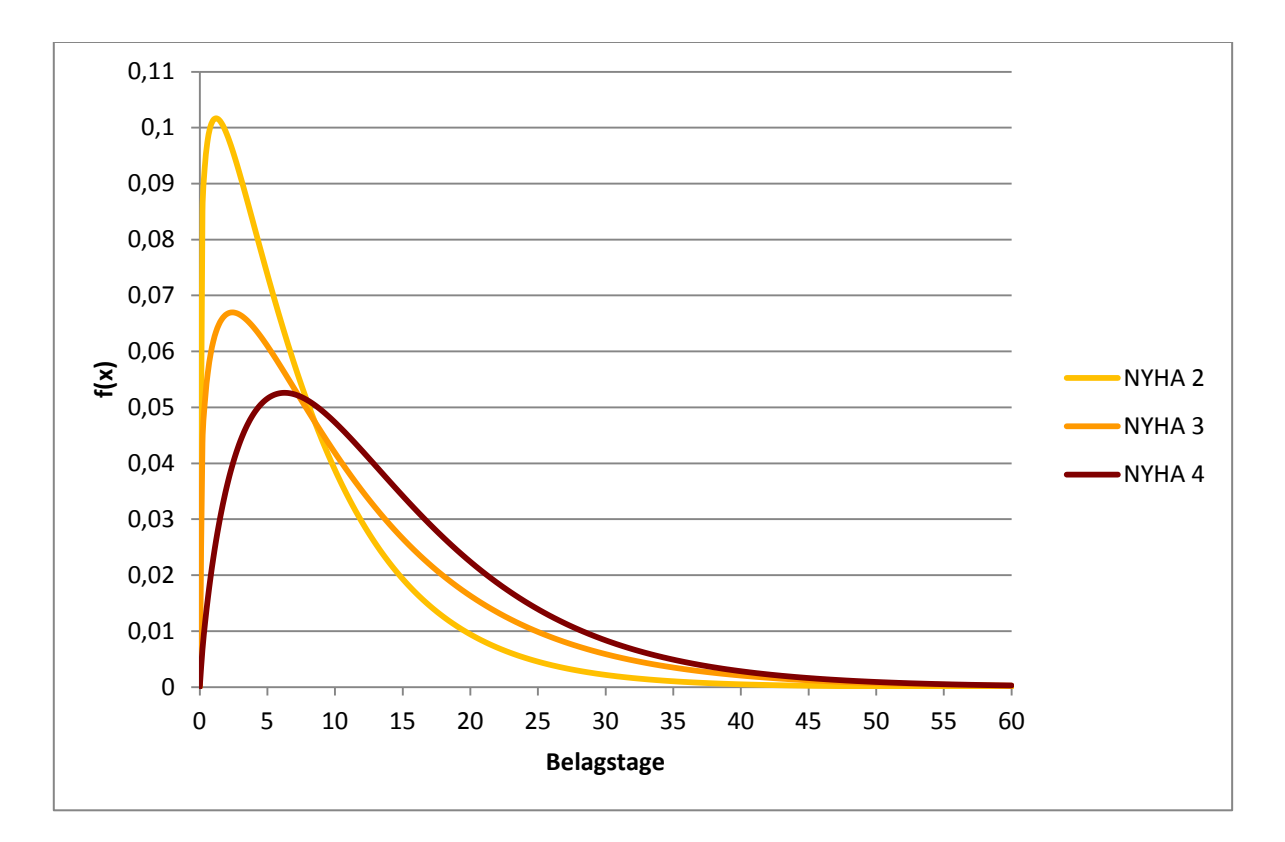

<span id="page-42-1"></span>**Abbildung 15: Wahrscheinlichkeitsdichtefunktionen für die Belagsdauer von NYHA 2, 3 und 4 Patienten mit den zugehörigen Gammafunktionen**

Im Modell selbst werden die implementierten Wahrscheinlichkeitsdichtefunktionen immer auch als Histogramme angegeben, um zu überprüfen, ob diese auch tatsächlich umgesetzt wurden.

### **3.4.7 Eingabemasken**

Durch die Gestaltung von übersichtlichen Eingabemasken soll nicht nur die Benutzerfreundlichkeit erhöht, sondern auch das schnellere Eingeben von Inputparametern erleichtert werden. Die Masken beider Modelle unterscheiden sich, neben den verschiedenen Wahrscheinlichkeiten, durch die Eingabemöglichkeit der Kosten des telemedizinischen Systems. Abbildungen der Eingabemasken sind in Anhang 1 zu finden.

Die erste Eingabemaske umfasst die grundlegenden Größen der Simulation:

- Angaben zum Patientenkollektiv
	- Hierbei wird die Gesamtanzahl an Patienten angegeben und anschließend können diese prozentuell auf die entsprechenden NYHA Klassen verteilt werden.
- Hausarzt-, Facharzt-, Ambulanz- und KH-Besuche pro Patient pro Halbjahr
	- Sinngemäß können in diesen Feldern die genannten Besuche pro Halbjahr pro Patient eingegeben werden. Die Defaultwerte stammen aus [Tabelle 7.](#page-27-0)
- Angaben zur Abrechnung von Haus-, Fachärzten und Ambulanzen
	- In diesen Feldern werden die Pauschalen eingetragen, welche pro Besuch anfallen.
- Angaben zum Zeitraum
	- Schließlich wird noch der Simulationszeitraum ausgewählt, welcher in Jahren, Monaten und Tagen eingegeben werden kann.

In der zweiten Eingabemaske können Angaben zur Kostenberechnung getätigt werden:

- Eingaben betreffend der stationären Aufenthalte
	- Hier kann man alle Kostenbeiträge des stationären Bereiches vorgeben. Auch die in Punkt [3.2](#page-20-0) angeführten Kosten laut LKF Modell 2013 können nach Wunsch verändert werden. Es folgt die Entscheidung, ob über Mediane oder reale Verteilungen der Belagsdauern simuliert werden soll. Die Mediane können direkt in Eingabefelder eingetragen werden. Es werden die entsprechenden LDF-Pauschalen je nach Eingabe berechnet. Die Gammaverteilungen der einzelnen

NYHA Klassen sind vordefiniert und können per Klick auf eine Checkbox aktiviert werden.

- Weitere Einstellungen für stationäre Aufenthalte
	- In diesen Feldern sind Wahrscheinlichkeiten für Notfalleinweisungen und Verlegungen auf die Intensivstation im Zuge einer Verschlechterung des Gesundheitszustandes einzutragen.
- Kosten pro LDF-Punkt
	- Hier wird das Verhältnis von  $\epsilon$  pro LDF-Punkt angegeben.
- Eingaben betreffend der Intensivstation
	- Bei Intensivaufenthalten ist zuerst zwischen einer der vier möglichen Ausstattungsformen zu wählen. Anschließend können die Mediane der Belagsdauern für die einzelnen Klassen eingetragen und deren LDF-Pauschalen ebenfalls angegeben werden. Falls notwendig, kann auch ein Korrekturfaktor für die Intensivstationen variiert werden.
- Eingaben betreffend der Medizinische Einzelleistungen
	- Hier können die Wahrscheinlichkeiten und Kosten von medizinischen Einzelleistungen im Rahmen eines stationären Aufenthaltes für alle NYHA Klassen eingetragen werden.
- Angaben zur Kostenberechnung für das telemedizinische System
	- Wie schon in Kapitel [3.4.4](#page-36-1) beschrieben, können hier die Kosten für das telemedizinische System als monatliche Pauschale oder über Detailkosten angegeben werden.
- Weitere Einstellungen
	- Unter diesem Punkt können Mortalität und Klassenwechsel für den extra- und intramuralen Bereich je NYHA Klasse angegeben werden.

### **3.4.8 Ergebnisdarstellung**

Werden die gewünschten Parameter ausgewählt bzw. eingegeben, kann die Simulation gestartet werden. Dabei stehen mehrere Möglichkeiten der Ergebnisdarstellung zur Verfügung.

1. Anfallende Kosten verursacht durch Besuche beim Hausarzt, Facharzt oder der Ambulanz:

Unter dieser Auswahl gelangt man zu einer übersichtlichen Darstellung der Kosten der drei Betreuungsvarianten. Für Haus-, Facharzt und Ambulanz ist jeweils ein Diagramm zu sehen, welches die Kosten je NYHA Klasse für den entsprechenden Bereich aufschlüsselt. Zusätzlich werden die drei Varianten in einem Gesamtkostenchart verglichen. Anzahl der Besuche pro NYHA Klasse und detaillierte Kosten werden zusätzlich in Tabellenform angegeben.

2. Anfallende Kosten verursacht durch stationäre und Intensivaufenthalte bzw. durch die Durchführung medizinischer Einzelleistungen:

Ähnlich zu Punkt 1 werden hier die Kosten je NYHA Klasse in drei Abbildungen dargestellt. Ein zusätzliches Diagramm ermöglicht den Vergleich der Gesamtkosten von stationären und Intensivaufenthalten, sowie getätigter medizinischer Einzelleistungen und weist diese über den Simulationszeitraum aus. Auch hier sind Anzahl der Einweisungen und Gesamtkosten nochmals in Zahlenform tabellarisch aufgeschlüsselt.

3. Entstehende Gesamtkosten und Statistik:

In dieser Ansicht, werden die Gesamtkosten aus dem extra- und intramuralen Bereich sowie, falls es sich um das telemedizinische Modell handelt, Kostenbeiträge durch die telemedizinische Versorgung dargestellt. Zusätzlich zu den durchschnittlichen Gesamtkosten pro Patient wird die Anzahl der getätigten Leistungen kompakt in einer Tabelle zusammengefasst.

4. Wechsel zur Prozessübersicht:

Durch einen Klick auf diesen Link gelangt man auf den eigentlichen, ausprogrammierten Behandlungsablauf für die vier NYHA Klassen. Dabei sind beispielsweise die Anzahl der Aufrufe pro Abfrage, das Verhalten der Patienten im System und Histogramme der Eingabe von Verteilungen für die Belagsdauern zu erkennen.

5. Wechsel zur Patientenverteilung:

Hierbei handelt es sich um Auswertungen und Darstellungen von Veränderungen des Patientenkollektivs. Die Verteilung der Patienten auf die 4 NYHA Klassen, sowie Gesamtanzahl stationärer Aufenthalte und die Anzahl an verstorbenen Patienten werden über die Simulationszeit dargestellt. Dadurch sind die Auswirkungen der implementierten Klassenwechsel übersichtlich dargestellt.

Die Übersichten der Ergebnisdarstellung sind Anhang 1 zu entnehmen.

# **4 Ergebnisse**

Im folgenden Kapitel werden die Validierung der Modelle sowie durchgeführte Szenarien vorgestellt.

## **4.1 Validierung der Modelle**

Ein sehr wichtiger Punkt in Bezug auf Modellierung ist die Überprüfung und Kontrolle, ob die programmierten Modelle auch den an sie gestellten Anforderungen entsprechen. Gerade im Bereich von Kostenmodellen, welche als Entscheidungsgrundlage für oder gegen neue Versorgungsformen dienen können, müssen Simulationen valide Ergebnisse liefern. Um dies umzusetzen wurde auf das V-Modell für Softwareentwicklung zurückgegriffen.

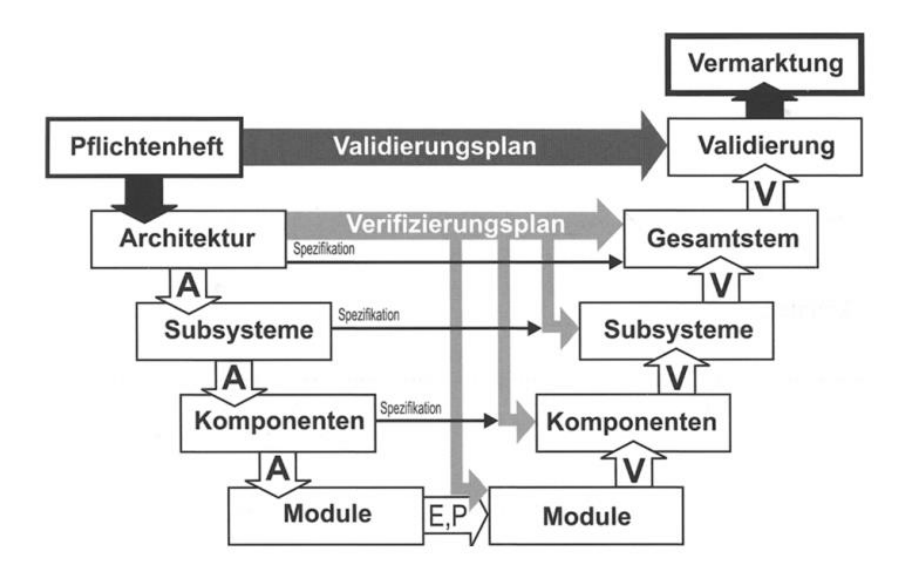

**Abbildung 16: Entwicklungslebenszyklus von Software mit der Entstehung einer Architektur (A) bis hin zu einer überschaubaren Entwicklung (E) überprüfbarer Module (P) mit schrittweiser Integration von verifizierten Teilen (V) zu einem kompletten System. Übernommen aus [39]**

Gemäß dem V-Modell wurde bei der Programmierung und Überprüfung vorgegangen. Basierend auf dem Pflichtenheft wurde zuerst die grundlegende Architektur der Modelle überdacht und in Form von Flussdiagrammen umgesetzt (siehe [Abbildung 8](#page-32-0) und [Abbildung 9\)](#page-35-0). Durch weitere Verfeinerungen konnten die Systemteile bis hin zu überschaubaren Modulen zusammengefasst werden. Insgesamt entstanden pro Modell vier Module, welche den verschiedenen NYHA Klassen entsprechen, wobei jedes Modul wiederum in einen ambulanten und einen stationären Block aufgeteilt wurde. Bei der Überprüfung erfolgte eine getrennte Analyse der Module. Hierbei wurden beispielsweise alle Glieder der Behandlung von NYHA 3 Patienten ausgenommen, bis auf Hausarztbesuche.

Anschließend wurden Wahrscheinlichkeiten für diesen Behandlungsprozess eingegeben und die Umsetzung dieser Zahlen kontrolliert. Dasselbe wurde Schritt für Schritt für alle Blöcke und schließlich ganze Module durchgeführt. Die Funktionalität all dieser Bausteine konnte nachgewiesen und somit das Gesamtsystem anhand des Pflichtenheftes validiert werden. Alle geforderten Möglichkeiten wurden umgesetzt und arbeiteten nach Wunsch. Zu beachten ist hierbei, dass die Modelle mit Zufallszahlengeneratoren arbeiten. Dies bedeutet, dass bei gleichen Simulationsbedingungen nicht dasselbe Ergebnis geliefert wird. Je geringer die Patientenzahl und je kürzer die Simulationsdauer, desto größer ist somit die potentielle Unschärfe der Ergebnisse. Aus diesem Grund wurden in den Modulen der telemedizinischen und der konventionellen Behandlung zuallererst dieselben Wahrscheinlichkeiten für alle Vorgänge eingegeben. Somit müssten für jede NYHA Klasse bei optimaler Umsetzung der Inputparameter aus [Tabelle 11](#page-48-0) annähernd dieselben Ergebnisse in der finalen Berechnung der Kosten und der Aufenthalte erreicht werden.

**Tabelle 11: Inputparameter der ersten Eingabemaske beider Modelle ( <sup>1</sup>…Besuche pro Halbjahr, 2…Wahrscheinlichkeit eines Intensivaufenthaltes)**

<span id="page-48-0"></span>

|                   | Hospitalisierung <sup>1</sup> Ambulanz <sup>1</sup> Facharzt <sup>1</sup> Hausarzt <sup>1</sup> Wechsel_Int <sup>2</sup> |  |        |
|-------------------|----------------------------------------------------------------------------------------------------|--|--------|
| NYHA <sub>1</sub> |                                                                                                    |  | $10\%$ |
| NYHA <sub>2</sub> |                                                                                                    |  | $10\%$ |
| NYHA <sub>3</sub> |                                                                                                    |  | $10\%$ |
| NYHA4             |                                                                                                    |  | 10%    |

<span id="page-48-1"></span>**Tabelle 12: Ergebnisse der Validierung des telemedizinischen Modells. Gemittelt aus fünf Simulationen mit einem Patientenkollektiv von 250 pro NYHA Klasse über einen Zeitraum von einem Jahr.**

|                   | <b>Station</b> | Intensiy | <b>Hausarzt</b> | Facharzt | Ambulanz |
|-------------------|----------------|----------|-----------------|----------|----------|
| NYHA <sub>1</sub> | 513            | 55       | 456             | 452      | 472      |
| NYHA <sub>2</sub> | 514            | 50       | 469             | 471      | 477      |
| NYHA <sub>3</sub> | 504            | 51       | 466             | 477      | 486      |
| NYHA4             | 501            | 53       | 457             | 460      | 481      |

**Tabelle 13: Kostenberechnung des telemedizinischen Modells. (siehe auch [Tabelle 12\)](#page-48-1)**

<span id="page-48-2"></span>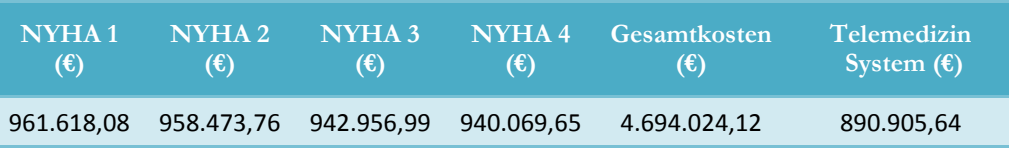

Aus [Tabelle 12](#page-48-1) und [Tabelle 13](#page-48-2) gehen die Simulationsergebnisse beider Modelle hervor. Es sind geringfügige Unterschiede zwischen den NYHA Klassen zu erkennen. Die Gründe dafür liegen in der Reihenfolge der Behandlungsabläufe, ersichtlich im Flussdiagramm des extramuralen Bereiches (siehe [Abbildung 8\)](#page-32-0). Wenn ein Patient hospitalisiert wird, so kann er für die Aufenthaltsdauer nicht die Schleife im ambulanten Bereich durchlaufen. So kommt es zu einer verringerten Anzahl an Durchläufen für die Folgeglieder. Bei einer Simulation mit der Wahrscheinlichkeit von einem Aufenthalt pro Halbjahr für Hospitalisierung, Hausarzt-, Facharzt- oder Ambulanzbesuch sollte in [Tabelle 12](#page-48-1) in jedem Feld (bis auf Intensiv) genau der Wert 500 stehen. Aus diesem Grund gibt es auch geringfügig mehr Ambulanz- als Haus- und Facharztbesuche.

Die Ergebnisse für das konventionelle Modell wurden nicht extra angeführt, da sie sich bei der Implementierung von denselben Wahrscheinlichkeiten für alle NYHA Klassen nicht vom telemedizinischen Modell unterscheiden, mit der Ausnahme der Kostenberechnung des telemedizinischen Systems.

Die Berechnung der stationären Aufenthalte wurde im Vergleich zur Arbeit von Liebmann nur geringfügig abgewandelt. Seit dem LKF Modell 2009, welches in den Vorgängermodellen umgesetzt wurde, haben sich die Höhen der Leistungspauschalen und Tageskomponenten nicht verändert. In der Arbeit von Liebmann konnten die stationären Aufenthalte validiert werden, was den Schluss auf eine valide Berechnung auch für die neuen Modelle zulässt. Dennoch wurden die entstehenden Gesamtkosten anhand von Simulationen überprüft. Die folgenden drei Tabellen zeigen die aus den Simulationen hervorgegangenen Gesamtkosten und deren Berechnung. [Abbil](#page-50-0)[dung 17](#page-50-0) entstammt dem Simulationsscreen. Es ist zu beachten, dass hierbei das telemedizinische Modell herangezogen wurde, in welchem jedoch dieselben Wahrscheinlichkeiten für alle NYHA Klassen angegeben wurden. Simuliert wurde mit einem Kollektiv von 100 Patienten, wobei je 25 auf eine NYHA Klasse entfallen. Es wurde mit den Medianen der Belagstage kalkuliert.

|               | <b>Ambulante - Aufenthalte</b> |    |                 |             |                |            | Stationäre - Aufenthalte |                 |             |
|---------------|--------------------------------|----|-----------------|-------------|----------------|------------|--------------------------|-----------------|-------------|
|               | <b>HA</b>                      | FA | <b>Ambulanz</b> | <b>Soll</b> | <b>Station</b> | <b>MEL</b> | Soll                     | <b>Intensiv</b> | <b>Soll</b> |
| <b>NYHA1</b>  | 54                             | 40 | 42              | 50          | 60             | 60         | 50                       | 10              |             |
| <b>NYHA 2</b> | 43                             | 49 | 43              | 50          | 53             | 53         | 50                       |                 |             |
| <b>NYHA3</b>  | 44                             | 34 | 44              | 50          | 57             | 57         | 50                       | 4               |             |
| <b>NYHA4</b>  | 52                             | 49 | 44              | 50          | 51             | 51         | 50                       |                 |             |

**Tabelle 14: Anzahl der Aufenthalte, auf den extra- und intramuralen Bereich aufgeschlüsselt.**

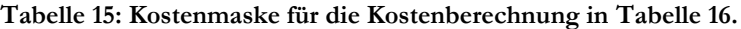

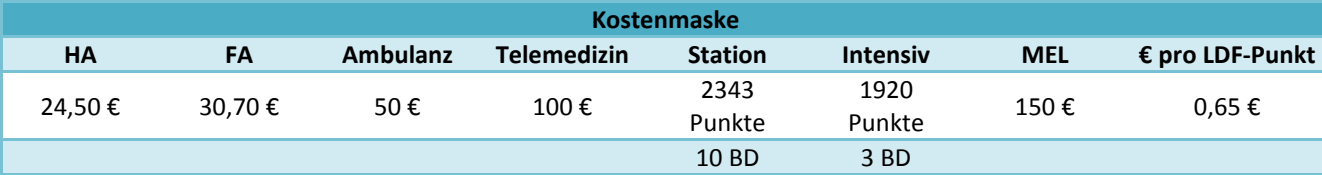

<span id="page-50-1"></span>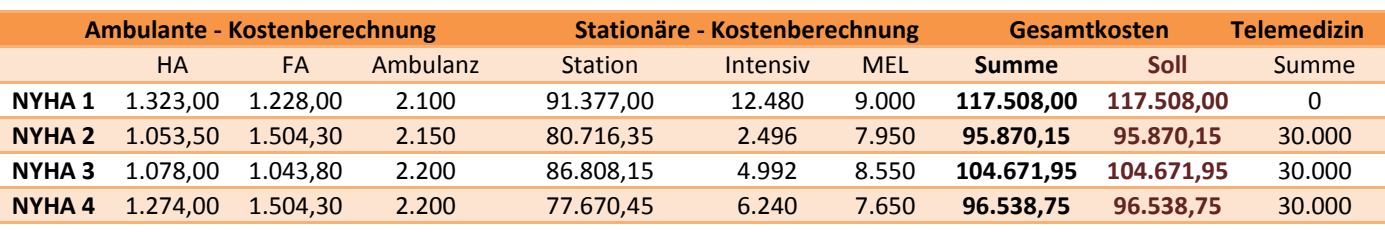

**Tabelle 16: Kalkulierte Kosten nach Eingabeparametern aus [Tabelle 11.](#page-48-0)**

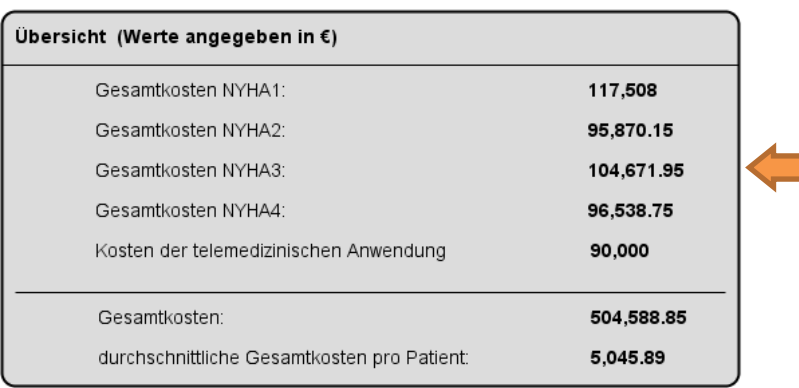

Werte werden für einen Zeitraum von 365 Tagen berechnet

#### **Abbildung 17: Mit dem telemedizinischen Modell berechnete Gesamtkosten.**

<span id="page-50-0"></span>Vergleicht man die Summe der Gesamtkosten aus [Tabelle 16](#page-50-1) mit den Resultaten aus [Abbildung](#page-50-0)  [17](#page-50-0) ist zu erkennen, dass die kalkulierten Kosten exakt mit den Modellergebnissen übereinstimmen. Es ist anzumerken, dass für Patienten der NYHA Klasse 1 keine Kosten für die telemedizinische Versorgung anfallen, da diese kein telemedizinisches Equipment erhalten. Die Kostenberechnung kann somit als valide angesehen werden.

Ein weiterer wichtiger Punkt war die Umsetzung der Belagstage als Verteilung. Um die implementierten Gammaverteilungen auf deren richtige Größe zu überprüfen, wurden in AnyLogic® Histogramme eingebettet, welche den Verlauf der Belagstage angeben. Ausgehend von einer Simulation mit 200 Patienten pro NYHA Klasse 2, 3 und 4 wurde über einen Zeitraum von 5 Jahren mit 2 Krankenhausaufenthalten pro Jahr simuliert. Dabei entstanden die in [Abbildung 18](#page-51-0) bis [Abbildung 20](#page-52-0) ersichtlichen Histogramme. In der Beschreibung sind jeweils Mittelwerte und Intervalle von Minimum bis Maximum der Belagsdauer angegeben. Vergleicht man diese Werte mit jenen aus [Tabelle 7,](#page-27-0) ergibt sich folgende Tabelle:

<span id="page-50-2"></span>**Tabelle 17: Vergleich der Mittelwerte der Belagsdauern des KAGes Datensatzes und der Gammaverteilungen der Modelle**

|                   | <b>KAGes Mittelwert</b> | <b>Simulation Mittelwert</b> |
|-------------------|-------------------------|------------------------------|
| NYHA <sub>2</sub> | 7,68                    | 7,74                         |
| NYHA <sub>3</sub> | 11,25                   | 11,31                        |
| NYHA4             | 13,76                   | 13,86                        |

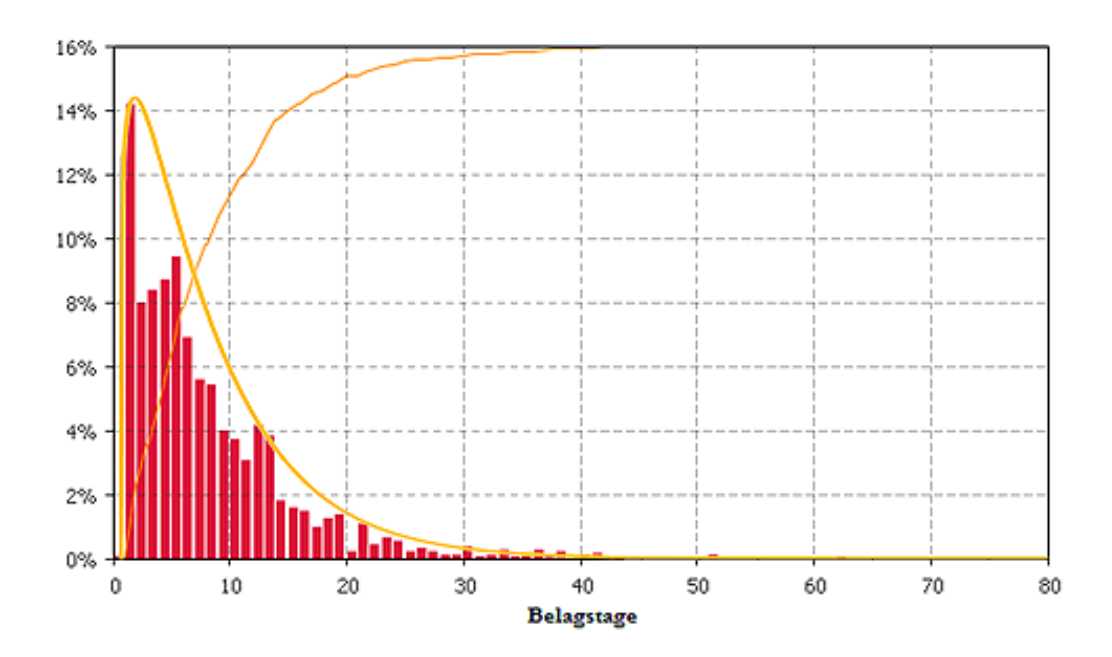

<span id="page-51-0"></span>**Abbildung 18: Histogramm der Belagstage von NYHA 2 Patienten. Aus diesem Diagramm geht ein Mittelwert von 7,74 in einem Intervall von 0 bis 62 hervor. Die orange Kurve stellt die kumulative Häufigkeit dar, in gelb die zugehörige Wahrscheinlichkeitsdichtefunktion**

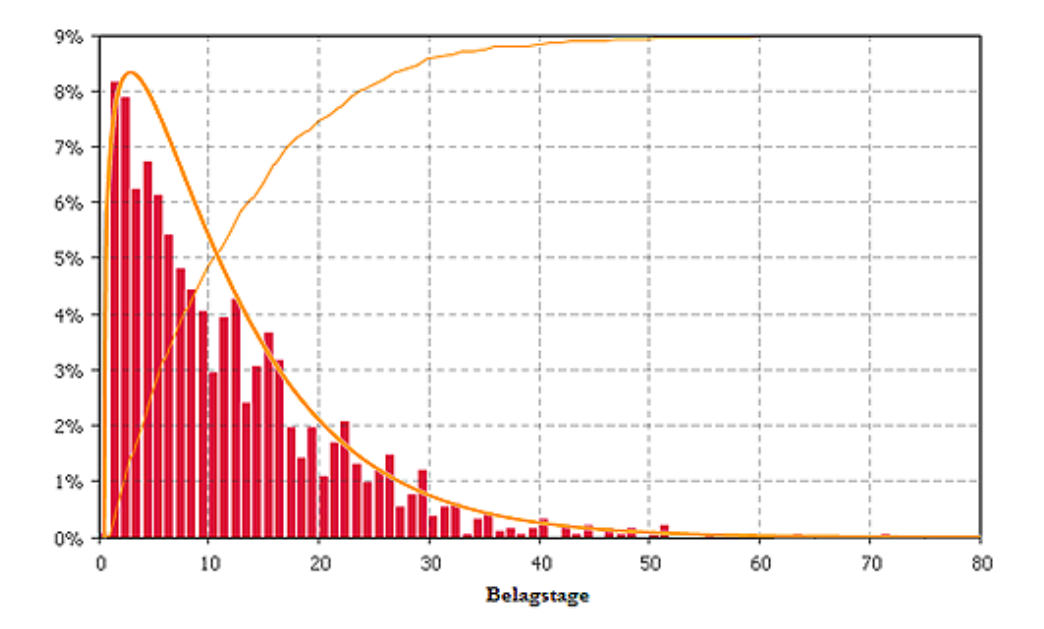

**Abbildung 19: Histogramm der Belagstage von NYHA 3 Patienten. Aus diesem Diagramm geht ein Mittelwert von 11,31 in einem Intervall von 0 bis 72 hervor. Die orange Kurve stellt die kumulative Häufigkeit dar, die breitere Linie stellt die zugehörige Wahrscheinlichkeitsdichtefunktion dar**

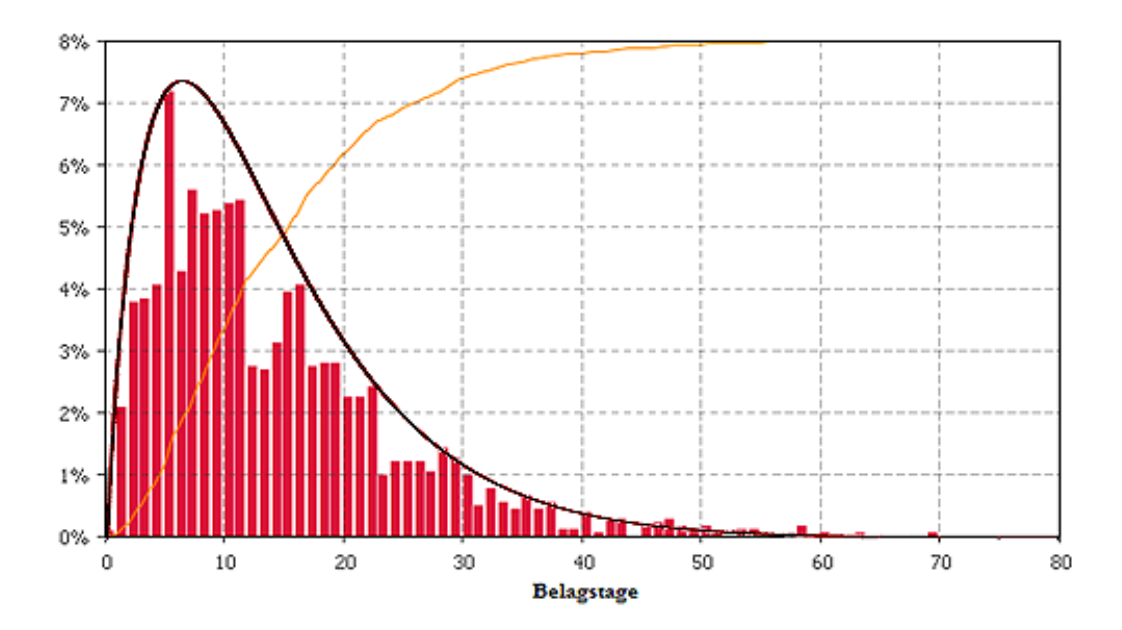

<span id="page-52-0"></span>**Abbildung 20: Histogramm der Belagstage von NYHA 4 Patienten. Aus diesem Diagramm geht ein Mittelwert von 13,86 in einem Intervall von 0 bis 69 hervor. Die orange Kurve stellt die kumulative Häufigkeit dar, in dunkelrot die zugehörige Wahrscheinlichkeitsdichtefunktion**

Aus den obigen Abbildungen ist der Trend zu einer Verschiebung des Medians je NYHA Klasse deutlich zu erkennen. Die orange Kurve zeigt jeweils die kumulative Häufigkeit an. Der kleine Peak bei 0 Belagstagen je Abbildung ist dadurch begründbar, dass Patienten am Ende der Simulation hospitalisiert wurden aber noch nicht den ersten Aufenthaltstag überschritten haben. In [Ta](#page-50-2)[belle 17](#page-50-2) werden die von den Modellen errechneten Mittelwerte der Gammaverteilungen denen aus dem KAGes Datensatz gegenübergestellt. Die maximale Abweichung beträgt 0,1 Belagstage und ist vernachlässigbar. Somit kann von der richtigen Abbildung der Belagstage durch die implementierten Gammaverteilungen ausgegangen werden.

Die entwickelten Modelle erfüllten alle Vorgaben des Pflichtenheftes, implementierte Wahrscheinlichkeiten werden im Rahmen der Zufallssimulationen wahrheitsgetreu abgebildet und Kostenberechnungen stimmen exakt mit Berechnungen per Hand überein. Somit können beide Modelle als valide angesehen und für weiterführende Simulationen verwendet werden.

### **4.2 Limitationen der Modelle**

Modelle beinhalten einen gewissen Abstraktionsgrad zu realen Prozessen. So mussten auch für die erstellten Modelle Grenzen und Vereinfachungen berücksichtigt werden, welche in den folgenden Punkten kurz beschrieben werden:

Medikamentenkosten:

Diese wurden in den Modellen nicht berücksichtigt. Der Grund dafür liegt in dem Fehlen von entsprechenden Datensätzen. Die Implementierung kann jedoch bei Bedarf, zum Beispiel für spezifische Szenarien, integriert werden.

Comorbiditäten:

Chronische Herzinsuffizienz ist selten das einzige Erkrankungsbild eines Patienten. Oft gehen Comorbiditäten mit dieser Erkrankung einher, welche vor allem bei fortschreitendem Krankheitsverlauf stark zunehmen. Diese wurden in den Modellen nicht berücksichtigt. Es wurden bereits übersichtliche Daten zu Comorbiditäten von HI-Patienten ausgewertet, jedoch konnten die wirtschaft- und gesundheitlichen Aspekte dieser noch nicht in geeigneter Form für die Modelle extrahiert werden.

Implementierung von Tageswahrscheinlichkeiten:

Als wesentlicher Unterschied zu vorhergehenden Modellen sind die zyklischen Tageswahrscheinlichkeiten zu nennen. Das Ziel war es, vor allem den stationären Bereich so realistisch wie möglich abzubilden. Wie bereits erklärt, wurde deshalb die Abfrage für Hospitalisierungen an die erste Stelle gereiht. Dadurch werden Hausarzt-, Facharzt- und Ambulanzaufenthalte leicht unterschätzt im Hinblick auf die eingegebenen Wahrscheinlichkeiten. Dennoch konnte in Bezug auf medizinische und ökonomische Effekte, wesentlich realistischere Abbildung der Betreuung von Herzinsuffizienzpatienten erreicht werden. Ebenso ist das Modell durch diese Vorgangsweise variabler einsetzbar und neue Daten können wesentlich leichter implementiert werden.

Datenlage:

Der Hauptgrund für Ungenauigkeiten der Modelle ist durch die mangelhafte Datenlage zu begründen. Es konnten für die bestehenden Modelle nicht alle Parameter in gewünschter Form und Qualität aus den Datensätzen gewonnen werden. Approximationen wie beispielsweise bei der Anzahl an Hausarzt- und Facharztbesuchen sind nur eine Annäherung an etwaige reale Wahrscheinlichkeiten. Ausgehend von zukünftigen Studien in diesen Bereichen, mit detaillierter Dokumentation der Krankheitsverläufe, bergen die Modelle noch wesentliche Potentiale in sich.

- NYHA-Klassenwechsel:

Basierend auf den Daten aus dem LKH Graz konnten die NYHA-Wechsel von stationären Patienten zumindest für NYHA 4 Patienten gut dargestellt werden. Allerdings waren NYHA 2 und 3 Patienten nur schwach, NYHA 1 Patienten gar nicht repräsentiert. NYHA Klassenwechsel für den extramuralen Bereich konnten nicht erfasst werden, da der Zugang zu solchen Daten nicht möglich war.

### **4.3 Szenarien**

In diesem Kapitel werden Szenarien mit dem telemedizinischen und dem konventionellen Model berechnet. Es werden die Unterschiede beider Betreuungsvarianten hervorgehoben und in Bezug auf gesundheitsökonomische Einflüsse analysiert.

# **4.3.1 Szenario 1: Unterschied zwischen Berechnungen über Mediane und Verteilungen der Belagsdauer nach 3 Jahren bei einer Patientenverteilung nach MOBITEL [12]**

In Szenario 1 wird Fokus auf die Kostenentwicklung beider Systeme durch Simulationen mit Medianen und Verteilungen der Belagsdauern gelegt. Gemittelt wurden jeweils über drei Simulationsläufe. Es wurden Intensivaufenthalte (TISS-Stufe 3), intramurale Mortalität und Klassenwechsel und eine Pauschale von 100 € für das telemedizinische System herangezogen. Die Inputparameter wurden [Tabelle 7](#page-27-0) entnommen. Simuliert wurde mit einem Patientenpool von 100 Personen über einen Zeitraum von drei Jahren nach der Studienverteilung von MOBITEL: 0% NYHA 1, 13% NYHA 2, 68,5% NYHA 3 und 18,5% NYHA 4. [12]

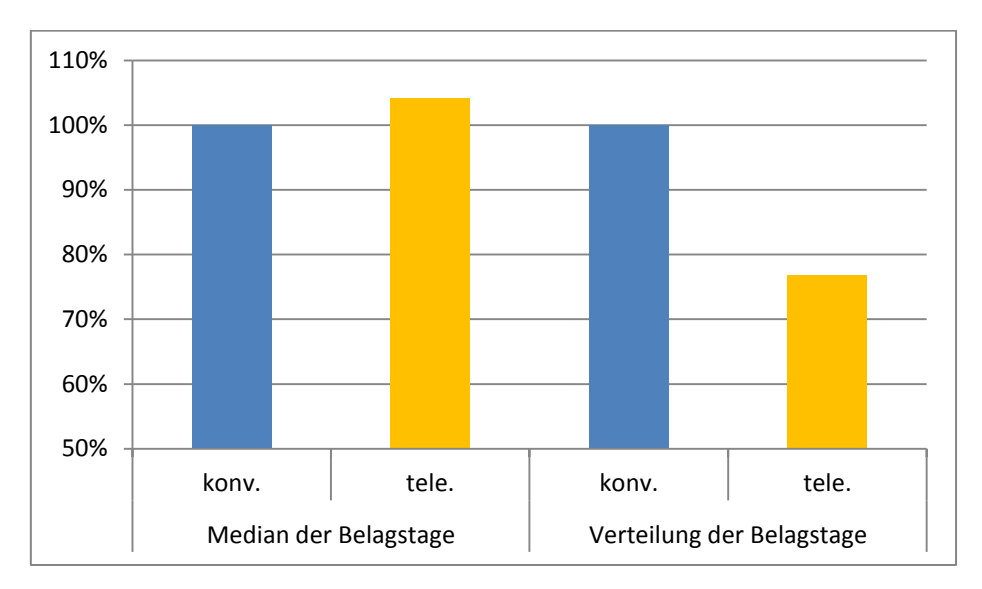

**Abbildung 21: Szenario 1, Prozentueller Kostenvergleich zwischen konventioneller und telemedizinischer Betreuung bei Berechnung der Belagsdauer über Mediane und Verteilungen (MOBITEL)**

Sofern mit dem Median gerechnet wird, entstehen dieselben Kosten für stationäre Aufenthalte aller Patienten je NYHA Klasse. Simuliert man mit einer Verteilung der Belagstage, ergeben sich wesentliche Kostenunterschiede, auf Grund des stärkeren Kosteneinflusses von, vor allem, Patienten der NYHA Klassen 3 und 4. Durch das telemedizinische System können vor allem Hospitalisierungen dieser zwei Gruppen verringert werden, was trotz der berücksichtigten, monatlichen Pauschale zu einer Kostenreduktion von 23,1% nach drei Jahren führt.

Gibt man die obige Abbildung nicht prozentuell, sondern in Absolutbeträgen an, wird der Kostenunterschied beider Belagsdauerformen noch stärker hervorgehoben. (Siehe [Abbildung 22\)](#page-56-0) Hierbei ist das konventionelle System bei Berücksichtigung von Verteilungen der Belagstage um das 2,3-fache teurer als bei Berechnung über Mediane der Belagstage. Im Falle der telemedizinischen Versorgung ergibt sich eine Erhöhung um das 1,7-fache.

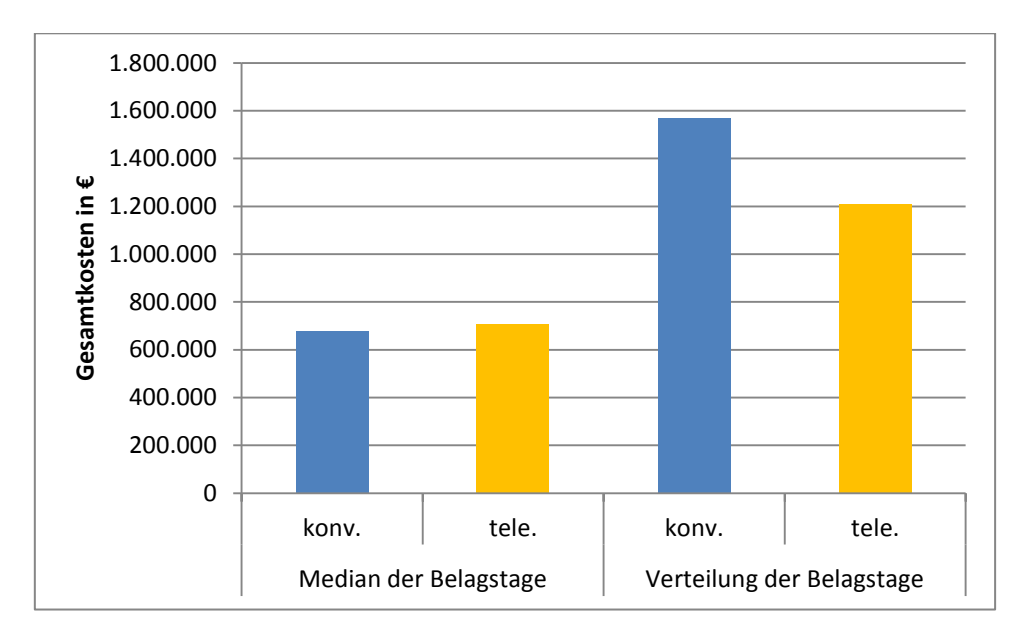

<span id="page-56-0"></span>**Abbildung 22: Szenario 1, Absoluter Kostenvergleich zwischen konventioneller und telemedizinischer Betreuung bei Berechnung der Belagsdauer über Mediane und Verteilungen (MOBITEL).**

# **4.3.2 Szenario 2: Unterschied zwischen Berechnungen über Mediane und Verteilungen der Belagsdauer nach 3 Jahren bei einer Patientenverteilung nach HIR [8]**

Ähnlich zu Szenario 1 werden in Szenario 2 die kostenmäßigen Unterschiede bei Berechnungen der Belagstage über Verteilungen oder Mediane dargestellt. Es wurden Intensivaufenthalte (TISS-Stufe 3), intramurale Mortalität und Klassenwechsel und eine Pauschale von 100 € für das telemedizinische System herangezogen. Die Inputparameter wurden [Tabelle 7](#page-27-0) entnommen. Simuliert wurde mit einem Patientenpool von 100 Personen nach einer Verteilung gemäß dem österreichischen Herzinsuffizienzregister (HIR): 0% NYHA 1, 60,7% NYHA 2, 37,2% NYHA 3 und 2,1% NYHA 4. [8]

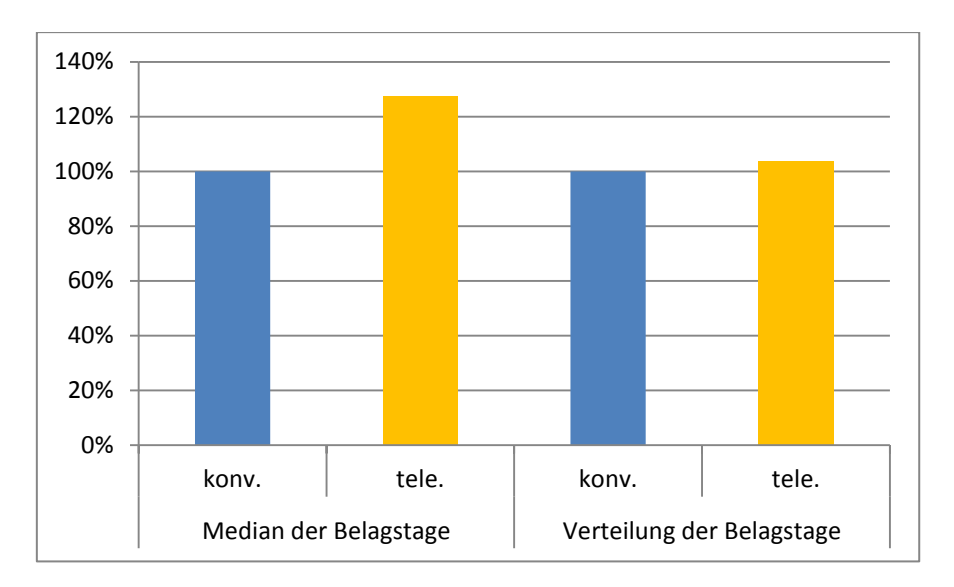

<span id="page-57-0"></span>**Abbildung 23: Szenario 2, Prozentueller Vergleich zwischen konventioneller und telemedizinischer Betreuung bei Berechnung der Belagsdauer über Mediane und Verteilungen (HIR-Austria), simuliert über 3 Jahre.**

Aus diesen Simulationen ist erkennbar, dass die Patientenverteilung einen wesentlichen Einfluss auf die Kostenverläufe hat. Aus den Daten der MOBITEL-Studie ging hervor, dass telemedizinisch versorgte NYHA 2 Patienten sogar häufiger hospitalisiert wurden, als konventionell Betreute. Es ist hierbei natürlich fraglich, ob dieses Ergebnis der zwei damaligen Gruppen auf ein größeres Kollektiv, wie in diesen Simulationen, übertragbar ist. In [Abbildung 23](#page-57-0) ist ersichtlich, dass es bei einem Patientenkollektiv nach HIR-Austria innerhalb von drei Jahren noch zu keiner Kostenreduktion durch das telemedizinische System kommt. Bei Berechnung über Verteilungen der Belagsdauern ist es um 3,7% teurer als die konventionelle Behandlung im Vergleich zu 27,5% bei Berücksichtigung der Mediane der Belagsdauern. Der Break-Even Point in dieser Simulation wäre erst nach 3,5 Jahren erreicht, sofern die Belagstage anhand von Gammafunktionen abgebildet werden.

[Abbildung 24](#page-58-0) zeigt dasselbe Diagramm in Absolutbeträgen. Die entstehenden Gesamtkosten sind geringer als in [Abbildung 22,](#page-56-0) was der NYHA-Verteilung des Patientenkollektivs zu Grunde liegt. Patienten der NYHA Klasse 2 werden zwar häufiger hospitalisiert bei telemedizinischer Versorgung, jedoch übersteigen die durch Patienten der Klassen 3 und 4 verursachten Kosten diese bei Weitem. Werden die Belagstage mittels einer Verteilung nachempfunden, so sind die Kosten nach drei Jahren für das konventionelle Modell um den Faktor 1,8 höher, Faktor 1,5 für die telemedizinische Versorgung respektive.

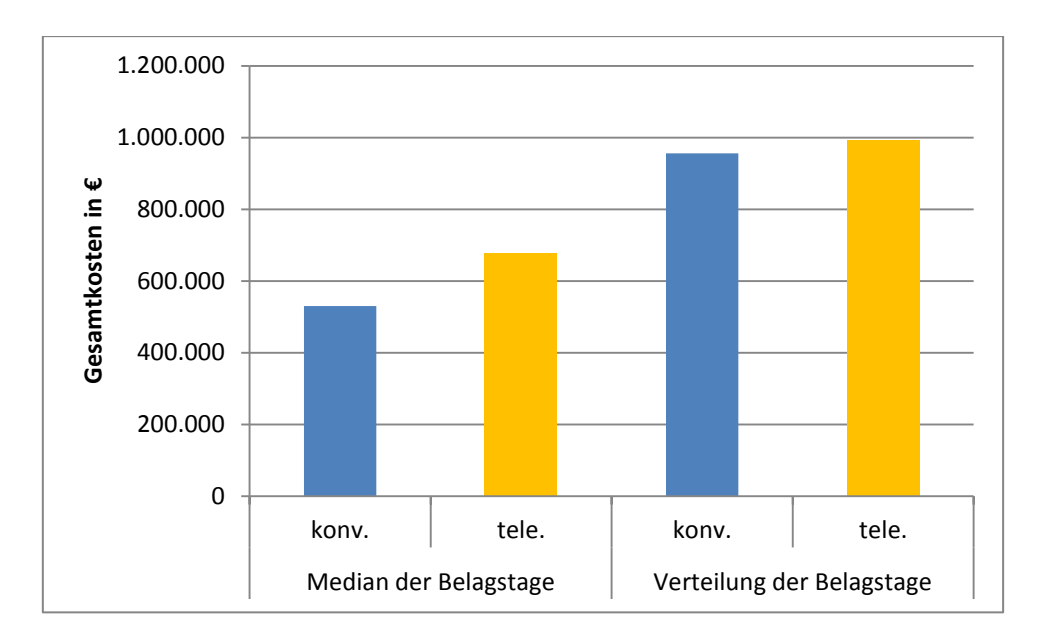

<span id="page-58-0"></span>**Abbildung 24: Szenario 2, Absoluter Vergleich zwischen konventioneller und telemedizinischer Betreuung bei Berechnung der Belagsdauer über Mediane und Verteilungen (HIR).**

# **4.3.3 Szenario 3: Kosten je NYHA Klasse nach Berry et al. [9], Vergleich mit europäischen Daten**

In Szenario 3 wurden die Ergebnisse einer Studie aus dem Jahr 2001 von Berry *et al*. nachsimuliert [9]. Dabei wurde die Kosten für Herzinsuffizienzpatienten bei konventioneller Behandlung je NYHA Klasse innerhalb eines Jahres ausgewertet. [Tabelle 18](#page-58-1) zeigt die Ergebnisse der Studie.

|        | NYHA Klasse Kosten pro Land |                    |                    |                         |
|--------|-----------------------------|--------------------|--------------------|-------------------------|
|        | Frankreich<br>$(\epsilon)$  | Niederlande<br>(€) | Deutschland<br>(€) | Belgien<br>$(\epsilon)$ |
| $I-II$ | 878                         | 318                | 1319               | 793                     |
| III    | 3373                        | 545                | 2264               | 1934                    |
| TV     | 6754                        | 10437              |                    | 24790                   |

<span id="page-58-1"></span>**Tabelle 18: Jährliche Kosten aufgeschlüsselt auf NYHA Klassen von chronischen HI-Patienten [9]**

Um die Kosten pro NYHA-Klasse pro Patient auswerten zu können, wurde ohne Mortalität und ohne Klassenwechsel über einen Zeitraum von einem Jahr simuliert. Es wurden die Belagstage als Verteilung abgebildet und für das telemedizinische System eine monatliche Pauschale von 100 € vorgesehen. Gemittelt wurde über fünf Simulationsläufe, sowohl für das telemedizinische als

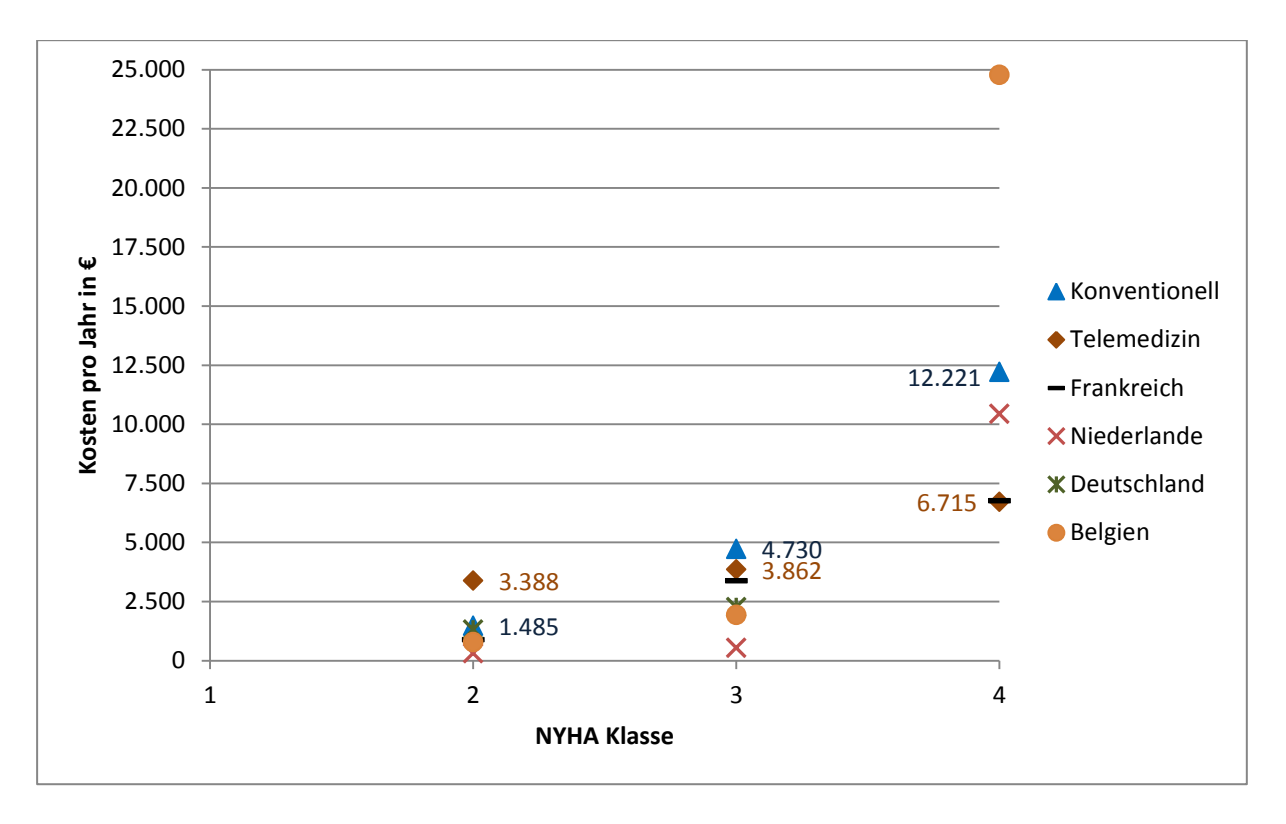

auch für das konventionelle Modell. Aus [Abbildung 25](#page-59-0) gehen die Ergebnisse der Simulationen hervor.

<span id="page-59-0"></span>**Abbildung 25: Kosten pro NYHA Klasse pro Jahr bei telemedizinischer und konventioneller Betreuung von HI-Patienten im Vergleich zu Angaben aus Frankreich, Niederlande, Deutschland und Belgien**

Da es sich um eine ältere Studie handelt, können die damals erfassten Werte natürlich nicht als aktuelle Echtkosten pro NYHA Klasse interpretiert werden. Dennoch stellen sie einen ungefähren Überblick von Kostenunterschieden zwischen den ausgewählten europäischen Ländern dar. Das telemedizinische System ist für NYHA 2 Patienten teurer als die konventionelle Behandlungsvariante. Dieses Ergebnis war zu erwarten, da die Kostenpauschale für das System bei diesen Patienten einen großen Anteil der Kosten ausmacht. Ab NYHA Klasse 3 ist jedoch diese Betreuungsmethode kosteneffizienter als die Konventionelle. Die höchsten Kosteneinsparungen werden bei der telemedizinischen Versorgung von Patienten der NYHA Klasse 4 erreicht, wobei die Kosten im Vergleich zur konventionellen Betreuung auf beinahe die Hälfte reduziert werden.

# **4.3.4 Szenario 4: Analyse der NYHA Klassenentwicklung eines gleichverteilten Patientenkollektivs**

In Szenario 4 wird mit einem auf NYHA 2, 3 und 4 gleichverteiltes Patientenkollektiv simuliert. Als Anfangsgröße wurden 600 Personen gewählt (also 200 je NYHA Klasse, exklusive NYHA Klasse 1). Es wurde mit intramuraler Mortalität und Klassenwechsel, als auch mit Intensivbehandlungseinheiten der Stufe 3 simuliert. Für die Verwendung des telemedizinischen Systems wurde eine monatliche Pauschale von 100 € pro Patient herangezogen. Die folgenden zwei Abbildungen veranschaulichen den Verlauf der NYHA Klassen für das gewählte Patientenkollektiv über den Zeitraum von 5 Jahren.

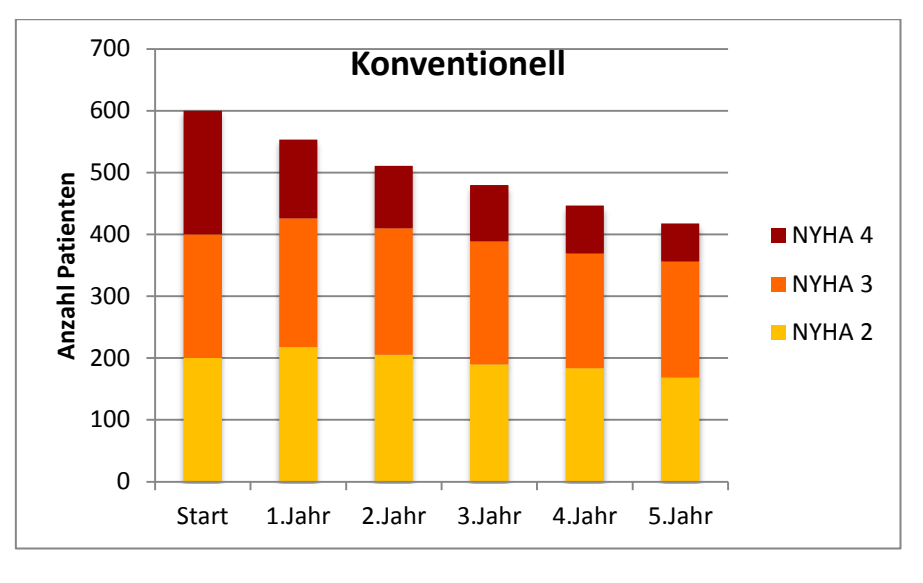

<span id="page-60-1"></span>**Abbildung 26: Verlauf der NYHA Klassen für konventionell betreute Patienten**

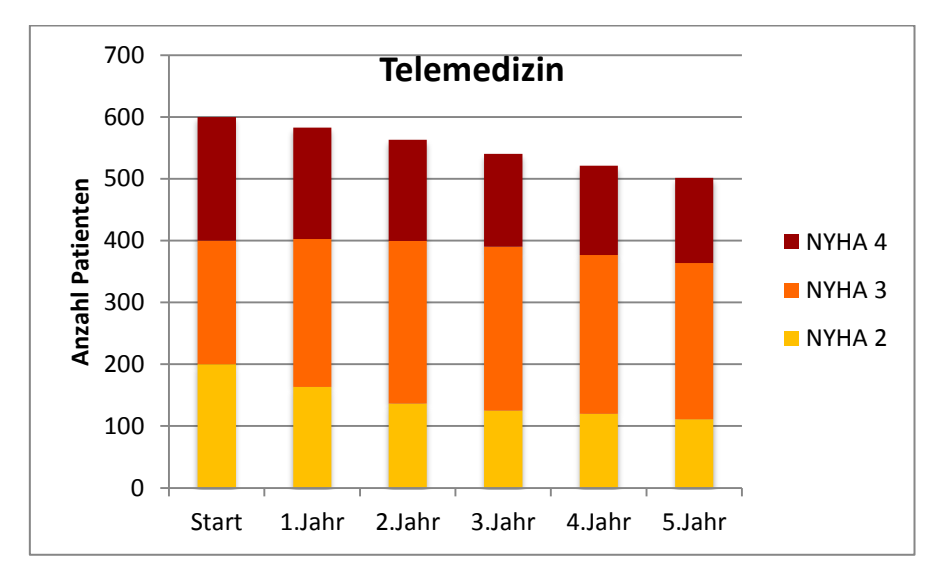

**Abbildung 27: Verlauf der NYHA Klassen für telemedizinisch betreute Patienten**

<span id="page-60-0"></span>Aus diesen Diagrammen gehen deutliche Unterschiede der zwei Betreuungsvarianten hervor. Aus dem MOBITEL-Datensatz ging hervor, dass NYHA Klasse 2 Patienten eher hospitalisiert werden, wenn telemedizinisch betreut, als bei konventioneller Behandlung. In [Abbildung 27](#page-60-0) ist dieser Effekt im Vergleich zu [Abbildung 26](#page-60-1) erkennbar. Da nur mit intramuralen Klassenwechseln gerechnet wurde, verschiebt sich das telemedizinisch betreute Kollektiv zunehmend in Richtung NYHA 3. Die Wahrscheinlichkeit eines Krankenhausaufenthalts liegt im Falle telemedizinisch betreuter NYHA Klasse 2 Patienten bei 25,1% pro Halbjahr im Vergleich zu 21,5% bei konventionell Betreuten. Kommt es zu einer Hospitalisierung, behalten diese nur zu 28,6% ihre Klasse bei und wandern anschließend mit dem Verhältnis 4:1 in Richtung NYHA 3 / NYHA 4. Dieser Trend ist somit in [Abbildung 27](#page-60-0) wesentlich stärker erkennbar als in [Abbildung 26.](#page-60-1)

Zudem ist aus den obigen Diagrammen erkennbar, dass die Mortalität bei konventioneller Betreuung wesentlich höher ist. Dies ist wiederum durch eine vermehrte Anzahl an Hospitalisierungen für Patienten der NYHA Klassen 3 und 4 erklärbar. [Abbildung 28](#page-61-0) und [Abbildung 29](#page-61-1) veranschaulichen die Anzahl an verstorbenen Patienten je NYHA Klasse.

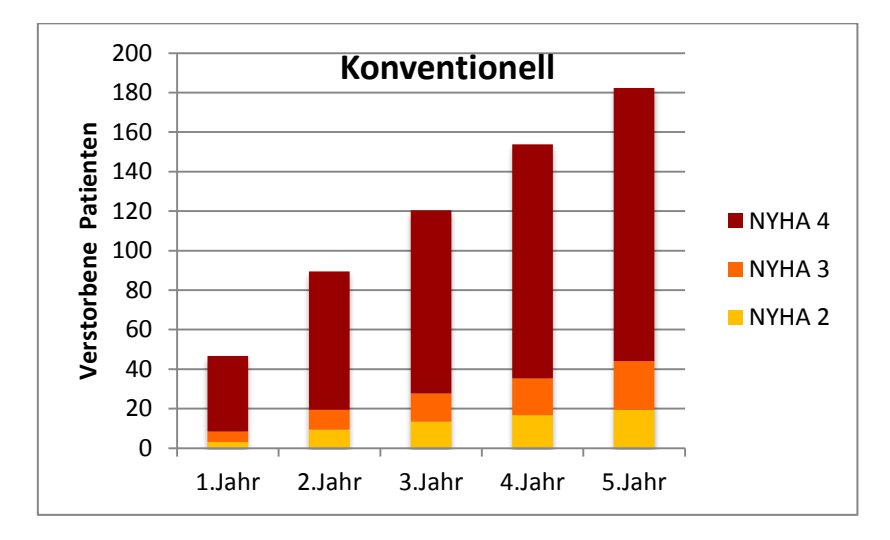

**Abbildung 28: Anzahl verstorbener Patienten je NYHA Klasse**

<span id="page-61-0"></span>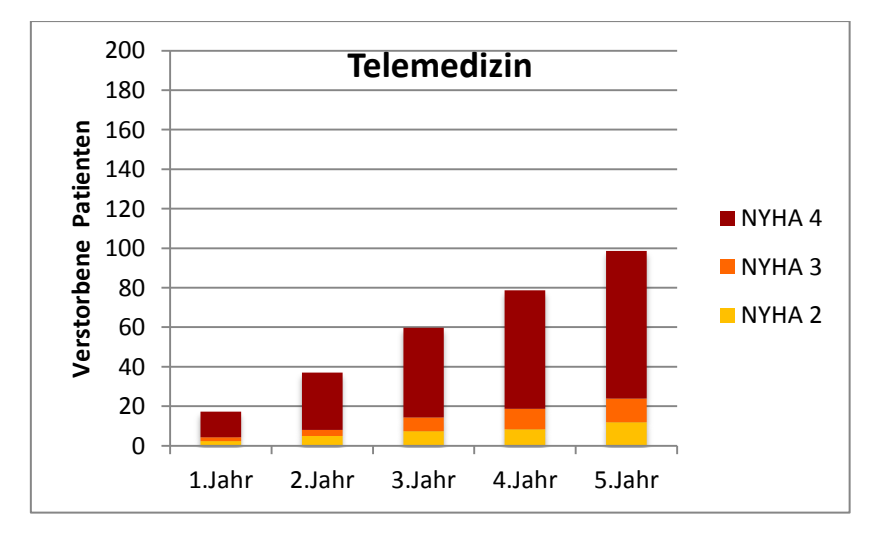

<span id="page-61-1"></span>**Abbildung 29: Anzahl verstorbener Patienten je NYHA Klasse**

Im Zuge der konventionellen Betreuung würden unter gegebener NYHA Verteilung im gleichen Zeitraum in etwa doppelt so viele Herzinsuffizienzpatienten versterben wie bei telemedizinischer Betreuung. Beinahe ein Drittel der Patienten verstirbt innerhalb von fünf Jahren, wobei davon 69% der Patienten mit NYHA Klasse 4 den höchsten Anteil einnehmen.

### **4.3.5 Szenario 5: Ökonomische Analyse eines gleichverteilten Patientenkollektivs**

In diesem Szenario werden die Ergebnisse aus Szenario 4 hinsichtlich ihres ökonomischen Einflusses untersucht. [Abbildung 30](#page-62-0) bis [Abbildung 33](#page-64-0) geben Aufschluss über die Kostenverläufe von telemedizinischer und konventioneller Betreuung von HI-Patienten. Es wurden verschiedene Darstellungsvarianten gewählt, um die Daten besser miteinander vergleichen zu können.

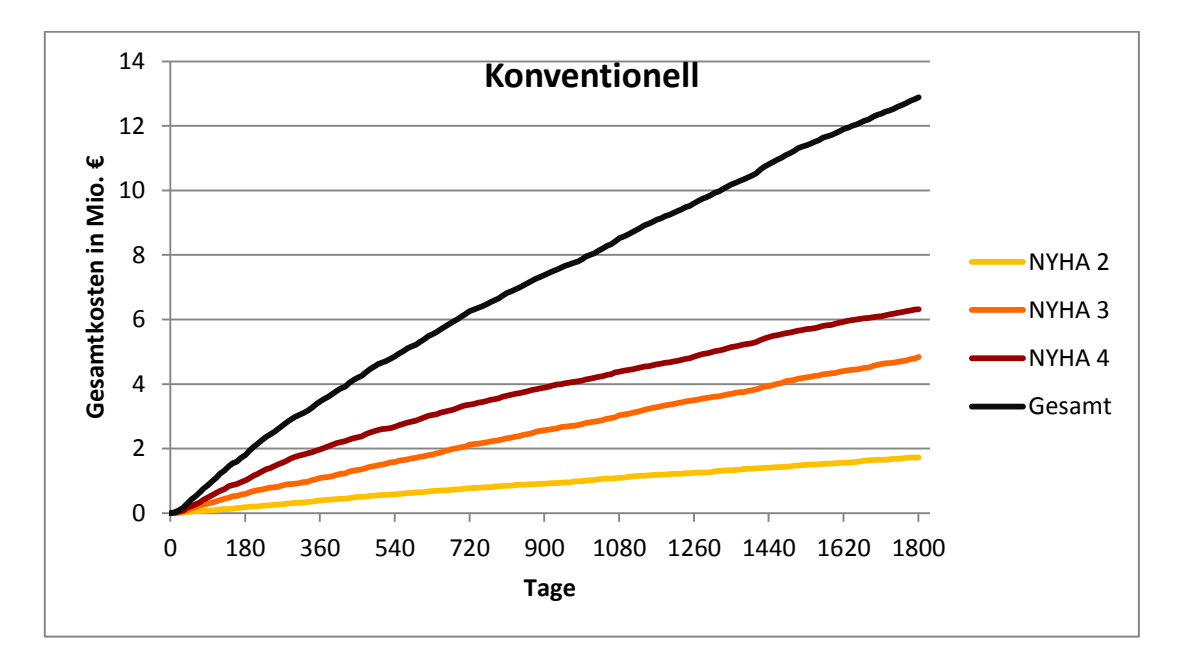

<span id="page-62-0"></span>**Abbildung 30: Gesamtkostenverläufe der einzelnen NYHA Klassen über einen Zeitraum von 5 Jahren bei konventioneller Versorgung**

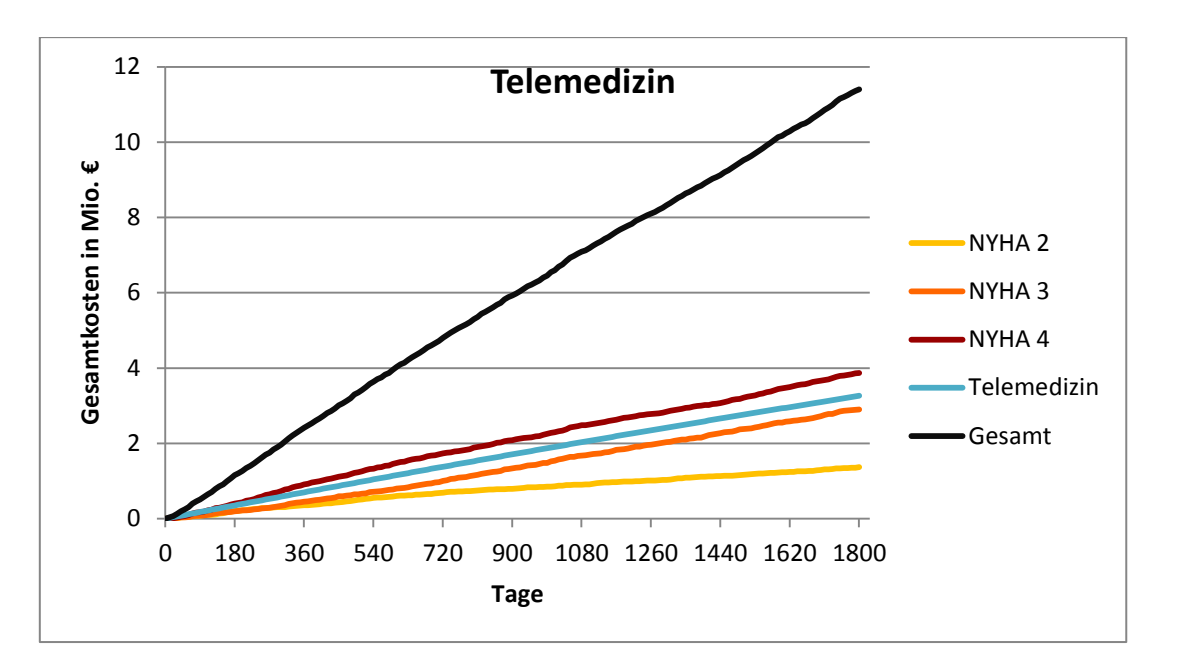

<span id="page-63-0"></span>**Abbildung 31: Gesamtkostenverläufe der einzelnen NYHA Klassen über einen Zeitraum von 5 Jahren bei telemedizinischer Versorgung**

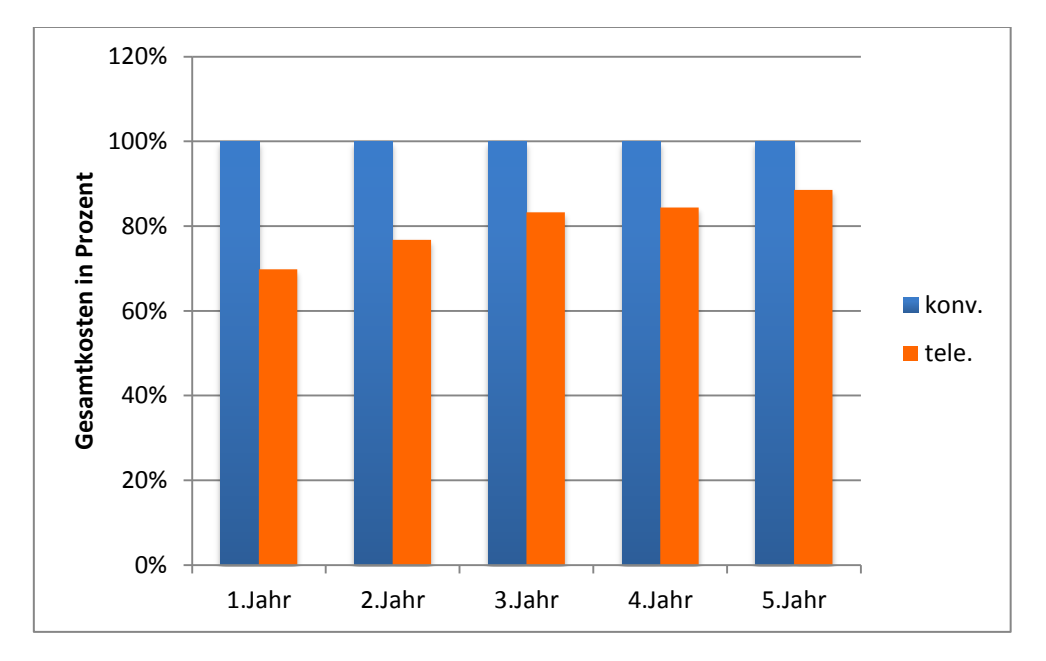

<span id="page-63-1"></span>**Abbildung 32: Jährliche Gesamtkosten von konventioneller und telemedizinischer Betreuung in Relativbeträgen**

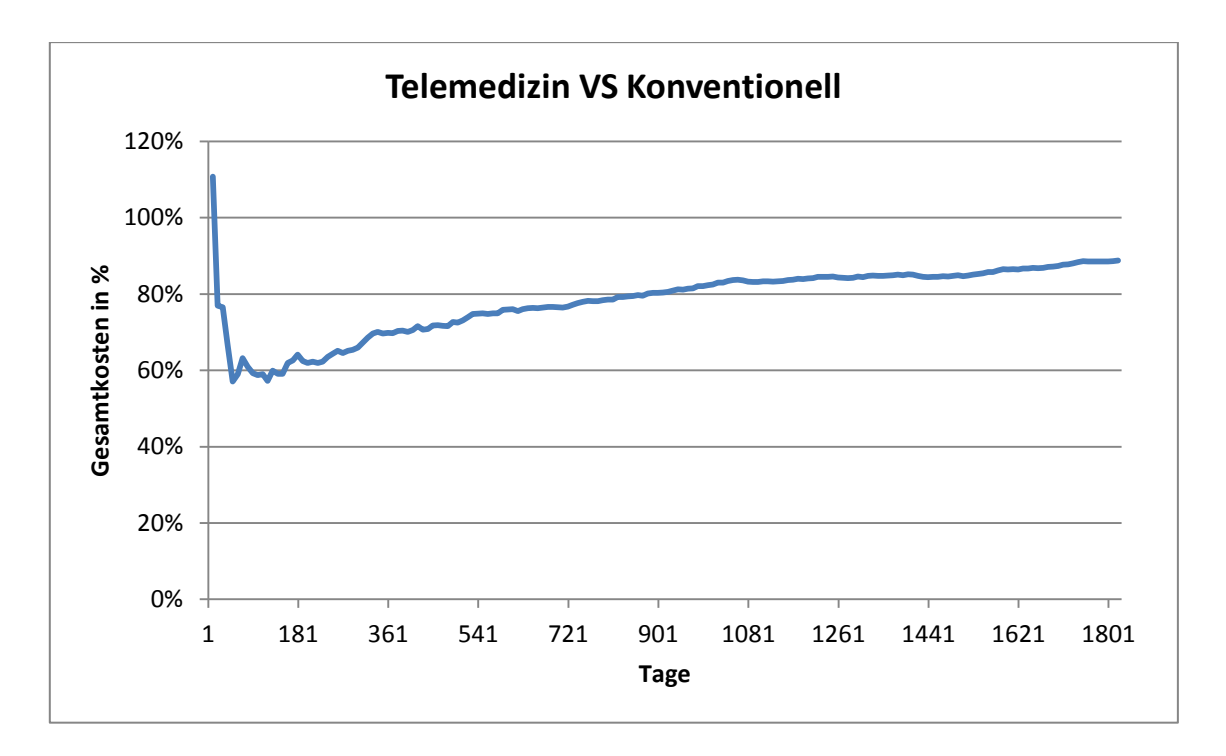

<span id="page-64-0"></span>**Abbildung 33: Verlauf der Einsparungen durch das telemedizinische Modell im Vergleich zum Konventionellen über den gesamten Simulationszeitraum**

[Abbildung 30](#page-62-0) und [Abbildung 31](#page-63-0) stellen den Gesamtkostenverlauf beider Betreuungsvarianten über den genannten Zeitraum dar. Das konventionelle Modell erreicht einen Gesamtbetrag von in etwa 13 Millionen € nach 5 Jahren und ist somit um eine Million € teurer als eine vergleichbare telemedizinische Versorgung. Stellt man nun die jährlichen Gesamtkosten als Balken gegenüber, ergibt sich ein übersichtlicheres Bild der Resultate. Es ist zu erkennen, dass in diesem Fall die telemedizinische Betreuung langsam teurer wird und sich den Ausgaben für die konventionelle Behandlung annähert. Diese Entwicklung basiert auf mehreren Gründen. Erstens wurden die Extrakosten für das telemedizinische System mittels einer monatlichen Pauschale berücksichtigt. Natürlich fallen in der Realität gerade am Anfang durch Erwerb und Implementierung des Systems Mehrkosten an, welche sich erst im Laufe der Zeit amortisieren. Eine Pauschale berücksichtigt dieses Verhalten nicht. Die Entwicklung des Patientenkollektives ist ein weiterer Grund für den obigen Kostenverlauf. Im Vergleich zur konventionellen Betreuung, leben nach diesen fünf Jahren 84 Personen mehr auf Grund früherer Eingriffe in den Gesundheitsverlauf der Patienten durch die telemedizinische Betreuung. Diese 84 sind zu einem großen Teil NYHA 4 Patienten, welche auch im ambulanten Bereich erhöhte Kosten verursachen. Zudem kommt noch hinzu, dass auf Grund der derzeitigen Datenlage sich nur Unterschiede bezüglich der Hospitalisierungsraten beider Modelle ergeben. Da extramurale Mortalität und Klassenwechsel (auf Grund des Datenmangels) nicht berücksichtigt wurden, versterben bei geringeren Einweisungszahlen weniger Patienten. Somit ist das telemedizinische System im ersten Jahr am effizientesten, da die Patientenkollektive beider Versorgungsformen sich in Anzahl und NYHA Klasse noch am Ähnlichsten sind, was durch [Abbildung 32](#page-63-1) und [Abbildung 33](#page-64-0) auf zwei Arten veranschaulicht wird, einmal in Form von Balkendiagrammen und einmal durch den prozentuellen Kostenverlauf der telemedizinischen Gesamtkosten zu den konventionellen.

[Abbildung 34](#page-65-0) zeigt die jährliche Anzahl der Aufenthalte pro NYHA Klasse für beide Betreuungsvarianten über den ganzen Simulationszeitraum.

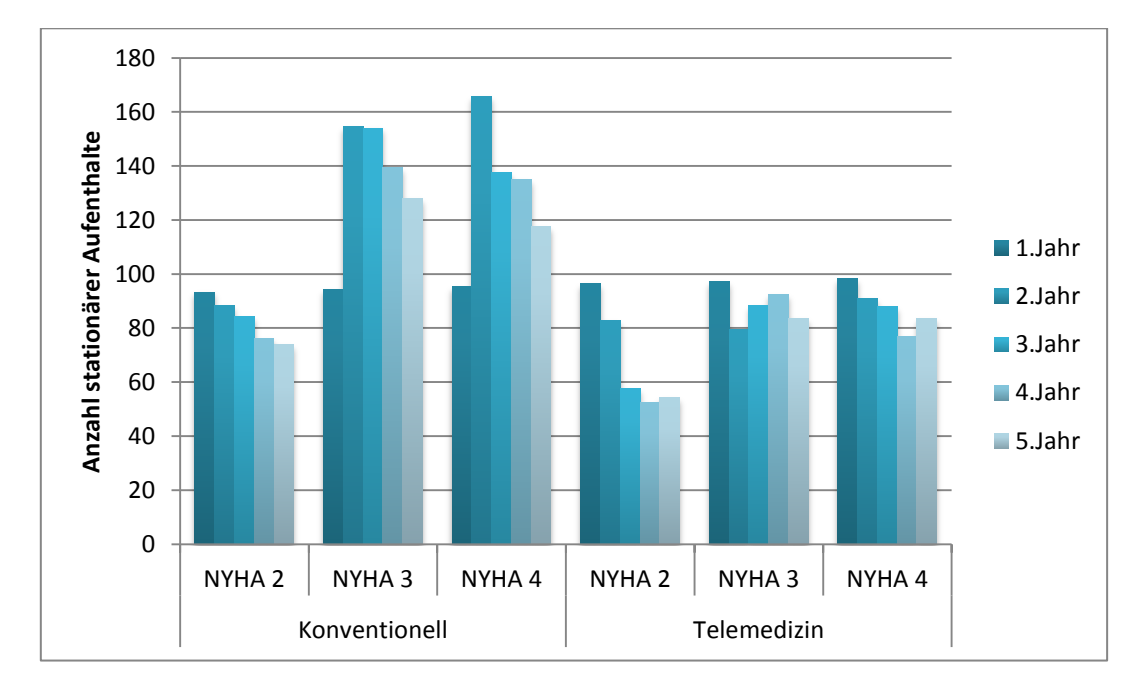

**Abbildung 34: Anzahl der stationären Aufenthalte pro Jahr und NYHA Klasse für beide Behandlungsmethoden**

<span id="page-65-0"></span>Bei der konventionellen Versorgung kommt es zu einer sichtlichen Verringerung an Aufenthalten nach dem zweiten Jahr, was durch die Anzahl verstorbener Patienten erklärbar ist. Beim telemedizinischen Modell ist vor allem die NYHA Klasse 2 von starker Abwanderung geprägt. Allerdings ist die Entwicklung von Aufenthalten bei Patienten der NYHA Klassen 3 und 4 stabiler und geringeren Wechseln ausgesetzt im Vergleich zur konventionellen Betreuung. [Abbildung 35](#page-66-0) zeigt die Summe der stationären Aufenthalte über den Zeitraum von fünf Jahren für beide Betreuungsvarianten. Grundsätzlich gibt es wesentlich mehr stationäre Aufenthalte bei konventioneller Betreuung. Laut implementierten Wahrscheinlichkeiten (siehe [Tabelle 7\)](#page-27-0) müsste es bei der telemedizinischen Versorgung mehr Aufenthalte von NYHA 2 Patienten geben. Dies stimmt jedoch nur für das erste Jahr, da das Patientenkollektiv beider Versorgungsformen ähnlich ist. Dies ändert sich auf Grund der erhöhten Abwanderung zu anderen Klassen von telemedizinisch Betreuten NYHA 2 Patienten. Demnach ist das Kollektiv an NYHA 2 Patienten bei konventioneller Versorgung nach dem genannten Zeitraum größer und daher auch die Anzahl der stationären Krankenhausaufenthalte.

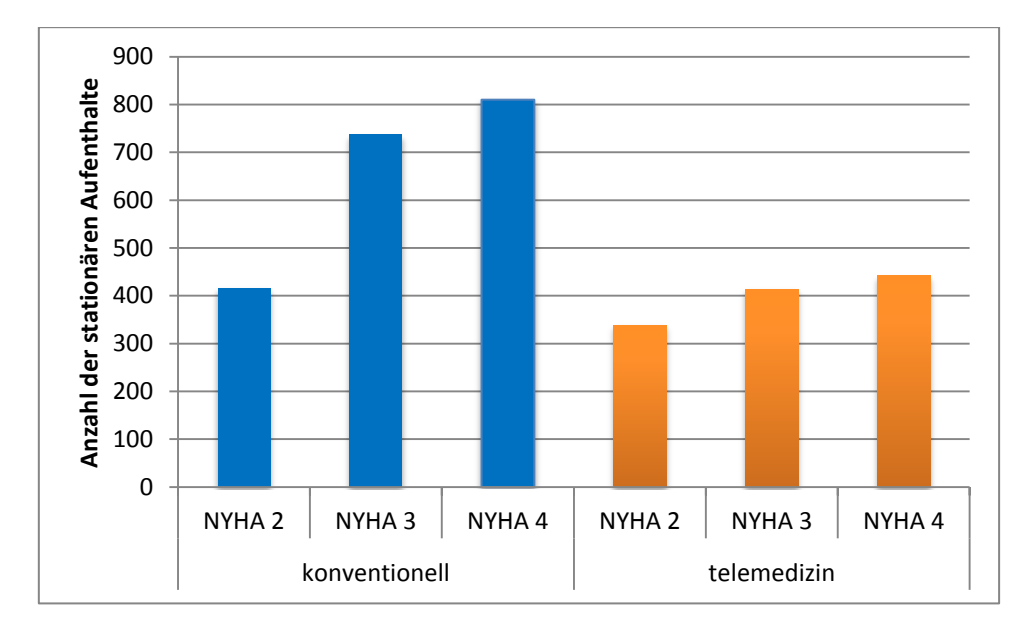

<span id="page-66-0"></span>**Abbildung 35: Summe der stationären Aufenthalte nach fünf Jahren für beide Betreuungsmethoden**

### **5 Diskussion**

### **5.1 Die entwickelten Modelle**

Das Ziel dieser Arbeit lag in der Erstellung von zwei umfangreichen discrete event Modellen, welche den Vergleich und die Analyse wirtschaftlicher und medizinischer Einflüsse der konventionellen und telemedizinischen Behandlung von Herzinsuffizienzpatienten ermöglichen.

Derzeit werden für den niedergelassenen Bereich Hausarzt-, Facharzt- und Ambulanzbesuche berücksichtigt und mit Pauschalen abgerechnet. Die Abläufe wurden modular aufgebaut, sodass Modellerweiterungen leicht umsetzbar sind. Die Kosten für den stationären Bereich wurden dem österreichischen LKF Modell 2013 entnommen. Dabei wurden normale stationäre Aufenthalte, sowie Intensivaufenthalte und medizinische Einzelleistungen für die Abrechnung implementiert. Weiters wurden Klassenwechsel der NYHA Patienten und Mortalitäten sowohl für den extra- als auch den intramuralen Bereich berücksichtigt. Für die normalen stationären Aufenthalte wurden aus klinischen Datensätzen Histogramme der Belagstage als Wahrscheinlichkeitsdichtefunktionen umgesetzt. Man kann zwischen dieser Berechnung wählen, oder nur die Mediane der Belagstage je NYHA Klasse heranziehen. Bei Intensivaufenthalten wird zwischen drei Ausstattungsstufen von Intensivbehandlungseinheiten und einer Intensivüberwachungseinheit unterschieden. Kosten für das telemedizinische System können durch eine monatliche Pauschale oder in Form von genauen Kostenaufstellungen berücksichtigt werden. Die Modelle bestehen jeweils aus über 340 Variablen von denen 120 dynamisch über Eingabemasken eingegeben werden können. Basierend auf diesen Parametern können umfassende Simulationen durchgeführt werden, welche auf Grund des modularen Aufbaus die Möglichkeit bieten, auf zukünftige Inputdaten zu reagieren und Erweiterungen gesondert zu berücksichtigen.

Die zur Verfügung stehenden Daten sind gleichzeitig auch der größte Schwachpunkt der Modelle, gerade in Bezug auf das telemedizinische Modell. Es konnten Daten von über 3000 konventionell betreuten Patienten innerhalb eines Zeitraumes von 6,5 Jahren durch einen von der KAGes zur Verfügung gestellten Datensatz implementiert werden. Dennoch mussten auch Annahmen und Einschränkungen in die ersten Simulationen einfließen, welche überwiegend den ambulanten Bereich betrafen. Um die Auswirkungen des telemedizinischen Systems abzubilden, wurde die MOBITEL-Studie aus dem Jahr 2009 herangezogen. Aus dem damaligen Patientenkollektiv von 54 Patienten je Behandlungsmethode, konnten die Auswirkungen der telemedizinischen Betreuung berechnet und auf den umfassenderen KAGes Datensatz umgesetzt werden. Dennoch betreffen diese Verhältnisse lediglich die Hospitalisierungsraten. Aus der Literatur konnten diesbezüglich keine qualitativ besseren Statistiken gewonnen werden.

Im Jahre 2010 wurden bereits zwei Modelle von Andre Liebmann erstellt. Diese berücksichtigten den damals bereits zur Verfügung stehenden MOBITEL-Datensatz zur Abbildung der Betreuung von HI-Patienten. Die Modelle waren jedoch streng an diese Studie angepasst, was sowohl den Vergleich beider Betreuungsvarianten miteinander als auch die Variabilität stark beeinträchtigte. Die aktuellen Modelle wurden wesentlich erweitert und auf das LKF Modell 2013 angepasst.

Für die Validierung der Modelle wurde mit denselben Wahrscheinlichkeiten für alle NYHA Klassen simuliert. Dies hat den Grund, dass so das Auffinden eventueller Programmierfehler und falscher Verzweigungen erleichtert wird. Es wurde nach dem V-Modell für die Validierung von Software vorgegangen und es konnte gezeigt werden, dass implementierte Wahrscheinlichkeiten richtig umgesetzt werden. Weiters ergab die Kostenberechnung des Modells dieselben Ergebnisse wie per Hand durchgeführte Kalkulationen. Die Funktionen der einzelnen Modellglieder wurden verifiziert und das Modell schlussendlich validiert.

### **5.2 Die Simulation unterschiedlicher Szenarien**

Es wurden fünf Szenarien entwickelt, um gesundheitsökonomische Auswirkungen beider Versorgungen miteinander zu vergleichen. Patienten der NYHA Klasse 1 wurden auf Grund der mangelhaften Datenlage nicht für die entwickelten Szenarien herangezogen. Im ersten Szenario wurde der Fokus auf den Unterschied der Berechnung über Mediane und Verteilungen der Belagstage gelegt. Dabei konnte festgestellt werden, dass Kostenabschätzungen für Herzinsuffizienzpatienten unter Berücksichtigung von Belagstagen durch Mediane, wie es in Publikationen meist der Fall ist, die realen Kosten deutlich unterschreiten.

Mit dem zweiten Szenario wurden die Auswirkungen von verschiedenen Patientenkollektiven auf das Kosteneinsparungspotential eines telemedizinischen Systems untersucht. Es ist deutlich erkennbar, dass die Verteilung der Patienten auf die einzelnen NYHA Klassen einen sehr starken Einfluss auf die Wirtschaftlichkeit hat. So wäre bei einer Verteilung nach MOBITEL das telemedizinische System weitaus kosteneffizienter als die konventionelle Betreuung, im Gegensatz zu einer Verteilung nach HIR, bei welcher sich das telemedizinische System erst nach 3,5 Jahren amortisiert.

Es ist schwer abschätzbar, ob die Aussagekraft der Modelle im internationalen Kontext als gültig angesehen werden kann, da die Abrechnungssysteme nicht vereinheitlicht sind. Die für Szenario drei herangezogenen Werte entstammen zudem einer Studie aus dem Jahr 2001, welche bezüglich der genauen Kostenaufstellung nicht transparent genug war, um diese wirklich mit dem aktuellen Modellstand zu vergleichen. Dennoch zeigen die Simulationen, in welchem Bereich sich die Modelle bewegen und wie sich die Bandbreite der Kosten je NYHA Klasse im Vergleich zu anderen Ländern bewegt.

Die Szenarien vier und fünf zeigen mögliche Analysemöglichkeiten durch die Modelle. Das gleichverteilte Patientenkollektiv erlaubt es, die Wanderungen von Patienten pro NYHA Klasse besser zu verfolgen. Es konnte veranschaulicht werden, dass ein telemedizinisches System unter den gegebenen Voraussetzungen bei gleichzeitiger, verbesserter medizinischer Versorgung auch kostengünstiger ausfallen kann, was bereits in der Einleitung dieser Arbeit dargestellt wurde. Dennoch sind die Ergebnisse stark von den Simulationsparametern abhängig. Somit kann durchaus der Schluss gezogen werden, dass bei der Umsetzung eines telemedizinischen Systems in Bezug auf Wirtschaftlichkeit, die Parameter wie Patientenkollektiv, medizinische Ausstattung, Art und Kosten des Systems, etc. eine große Rolle spielen. Es ist schwer abzuschätzen, ob beispielsweise die Pauschale von 100 € für das telemedizinische System als realitätsnah bewertet werden kann, vor allem in Hinblick auf einen längeren Simulationszeitraum. Gewiss ist, dass gerade zu Beginn der Umsetzung eines solchen Systems mit erhöhten Aufwendungen zu rechnen ist. Da aus der Literatur keine entsprechenden Daten gewonnen werden konnten, wurden weitere Abschätzungen im Zuge dieser Arbeit nicht getätigt.

Die Vielfalt an Studienergebnissen, gepaart mit Meinungsverschiedenheiten in der Literatur zum Thema der telemedizinischen Behandlung von Herzinsuffizienzpatienten erschwert es, verallgemeinernde Aussagen zu treffen. Es ist klar ersichtlich, dass bis dato noch nicht genügend umfangreiche Studien mit ausreichender Teilnehmerzahl über einen längeren Zeitraum durchgeführt wurden, welche den Vergleich beider Betreuungsformen ermöglichen. Um die Akzeptanz und Bedienbarkeit der Systeme zu evaluieren, ist es zudem notwendig, mehr Erfahrung durch Kontrollstudien zu erlangen um qualitativ hochwertige und aussagekräftige Ergebnisse zu liefern. Damit Resultate beider Betreuungsvarianten ausreichend analysiert werden können, bedarf es zudem spezifisch auswertbarer Datensätze. Eine einheitliche medizinische Dokumentation, vor allem in Bezug auf die Entwicklung der NYHA Klassen, ist unumgänglich. Der niedergelassene Bereich konnte aus diesem Grunde nur durch Abschätzungen berücksichtigt werden. Als Schwachstelle der Modelle ist somit nach wie vor die Datenlage zu nennen, welche sowohl medizinische als auch ökonomische Parameter betrifft. Kosten für Behandlungen im ambulanten Bereich und genaue Kostenaufstellungen zu den telemedizinischen Systemen samt Wartung, Instandhaltung und Personalaufwand konnten nur abgeschätzt und extramurale Klassenwechsel und Mortalitäten nicht abgebildet werden. Auf Grund des gleichartigen Aufbaus beider Modelle limitieren diese Faktoren die Kostenberechnungen beider Betreuungsformen in gleicher Weise,

was zumindest die Aussagekraft der Gegenüberstellung von Relativkosten nur geringfügig beeinflussen sollte. Angaben in Absolutkosten sind jedoch mit Vorsicht zu beurteilen.

Für beide entwickelten Modelle, gibt es ein großes potentielles Einsatzgebiet auch in Bezug der Adaptierbarkeit an klinische Studien. Die Integration von Erweiterungen ermöglicht eine prospektive, gesundheitsökonomische Nachbildung der Betreuungsverläufe von Herzinsuffizienzpatienten. Es sollte jedenfalls von großem Interesse sein, durch zukünftige Kooperationen mit Firmen im Bereich des Health Care Sektors, Versicherungen und Krankenanstaltengesellschaften die angeführten Informationslücken zu schließen, um genauere Abschätzungen der Kosten zu ermöglichen und schlussendlich gemeinsam das Ziel einer verbesserten, effizienteren und wirksameren Behandlung von Herzinsuffizienzpatienten zu erreichen.

### **6 Schlussfolgerungen**

Im Zuge dieser Arbeit wurden zwei komplexe Modelle erstellt, welche es ermöglichen, die konventionelle und telemedizinische Versorgung von Herzinsuffizienzpatienten abzubilden. Aufbauend auf am Institut für Health Care Engineering bereits vorhandene Literatur wurde eine ergänzende Literaturrecherche durchgeführt, um einen Überblick über den aktuellen Stand der Modellierung im Bereich der telemedizinischen Versorgung von Patienten mit Herzinsuffizienz zu bekommen.

Die Funktionalität und Richtigkeit der Modelle wurde nach dem V-Modell für Softwareentwicklung überprüft. Resultate der Modelle konnten rechnerisch nachvollzogen werden. Des Weiteren konnte die richtige Umsetzung von Wahrscheinlichkeiten in den Modellen verifiziert werden. Auf Grund dieser Ergebnisse kann davon ausgegangen werden, dass die Modelle korrekt erstellt wurden und somit als valide zu bewerten sind.

Es werden sowohl der niedergelassene als auch der stationäre Bereich in den Modellen mit einbezogen. Im ambulanten Fall werden Hausarzt-, Facharzt- und Ambulanzbesuche berücksichtigt und als Pauschalen pro Besuch vergütet. Die Abrechnung des intramuralen Bereichs basiert auf dem österreichischem LKF Modell 2013 und berücksichtigt sowohl normale stationäre Aufenthalte, Intensivaufenthalte, medizinische Einzelleistungen, die Verteilungen von Belagstagen je NYHA Klasse, als auch vier unterschiedliche Ausstattungsstufen von Intensivstationen. In beiden Bereichen können NYHA Klassenwechsel und Mortalitäten einbezogen werden. Die Ergebnisse von Simulationen werden automatisiert graphisch aufbereitet und erlauben umfangreiche wirtschaftliche und gesundheitliche Analysen um die Vor- und Nachteile beider Betreuungsformen zu veranschaulichen.

An Hand entwickelter Szenarien konnten gesundheitsökonomische Auswirkungen beider Betreuungsformen verglichen werden. Es konnte gezeigt werden, dass die telemedizinische Versorgung ein großes Potential an Kosteneinsparungen hat. Auf Grund der bestehenden Datenlage mussten auch Limitationen in die Modelle einfließen, speziell in Bezug auf den ambulanten Bereich. Durch die Auswertung zukünftiger, umfangreicher Studien über einen längeren Zeitraum könnten diese jedoch ausgeglichen werden. Die Modelle stellen somit zwei aussagekräftige Werkzeuge dar, welche es erlauben das viel diskutierte Thema der telemedizinischen Versorgung von Herzinsuffizienzpatienten zu durchleuchten.
#### **7 Literaturverzeichnis**

- [1] Martini, E., Garrett, N., Lindquist, T. und Isham, G., "The Boomers Are Coming: A Total Cost of Care Model of the Impact of Population Aging on Health Care Costs in the United States by Major Practice Category", *Health Serv Res,* Nr. 42 (Part 1), pp. 201-218, 2007.
- [2] Schröttner, J., König, E. und Leitgeb, N., "A population Prospect for Future Health Care models based on a System Dynamics Model", Antwerpen, November 2008.
- [3] Roger, V., Go, A., Lloyd-Jones, D., Adams, R.,. Berry, J, Brown, T., Carnethon, M., Dai, S., de Simone, G., Ford, E., Fox, C., Fullerton, H., Gillespie, C., Greenlund, K., Hailpern, S., Heit, J., Ho, P., Howard, V., Kissela, B., Kittner, S., Lackland, D., Lichtman, J., Lisabeth, L., Makuc, D., Marcus, G., Marelli, A., Matchar, D., McDermott, M., Meigs, J., Moy, C., Mozaffarian, D., Mussolino, M., Nichol, G., Paynter, N., Rosamond, W., Sorlie, P., Stafford, R., Turan, T., Turner, M., Wong, N. und Wylie-Rosett, J., "on behalf of the American Heart Association Statistics Committee and Stroke Statistics Subcommittee: Heart Disease and Stroke Statistics - 2011 Update - A Report From the American Heart Association", *Circulation,* Nr. 123:e18-e209, 2011.
- [4] Barker, W., Mullooly, J. und Getchell, W., "Changing incidence and survival for heart failure in a well-defined older population, 1970-1974 and 1990-1994", *Circulation,* Nr. 113, pp. 799- 805, 2006.
- [5] Velagaleti, R., Pencina, M., Murabito, J., Wang, T., Parikh, N., D'Agostino, R., Levy, D., Kannel, W. und Vasan, R., "Long-term trends in the incidence of heart failure after myocardial infarction", *Circulation,* Bd. 118, pp. 2057-62, 2008.
- [6] Zannad, F., Agrinier, N. und Alla, F., "Heart failure burden and therapy", *Europace,* Bd. 11 (Suppl. 5), pp. 1-9, 2009.
- [7] McMurray, J. und Stewart, S., "Epidemiology, aetiology, and prognosis of heart failure", *Heart,* Bd. 83, pp. 596-602, 2000.
- [8] Pölzl, G., Pacher, R., Altenberger, J., Dornaus, J., Ebner, C., Ehmsen, U., Wieser, U., Stefenelli, T., Reiter, S., Lechner, P., Jakl, G., Groebner, H., Ker, D., Hallas, A., Grander, W., Ulmer, H. und Fruhwald, F., "Herzinsuffizienz-Register-(HIR-)Austria 2006-2009: Erfahrungen und Konsequenzen", *J Kardiol,* Bd. 17, pp. 85-92, 2010.
- [9] Berry, C., Murdoch, D. und McMurray, J., "Economics of chronic heart failure", *European Journal of Heart Failure,* Nr. 3, pp. 283-291, 2001.
- [10] Commission of the European Communities, "Communication from the Commission to the European Parliament, the Council, the European Economic and Social Committee and the Committee of the regions: On telemedicine for the benefit of patients, healthcare systems and society", in *COM 689*, Brüssel, 2008.
- [11] Heinen-Kammerer, T., Kiencke, P., Motzkat, K., Liecker, B., Petereit, F., Hecke, T., Müller, H. und Rychlik, R., "Telemedizin in der Tertiärprävention: Wirtschaftlichkeitsanalyse des Telemedizin-Projektes Zertiva bei Herzinsuffizienz-Patienten der Techniker Krankenkasse", Berlin Heidelberg, 2006.
- [12] Scherr, D., Kastner, P., Kollmann, P., Hallas, A., Auer, J., Krappinger, H., Schuchlenz, H., Stark, G., Grander, W., Jakl, G., Schreier, G., Fruhwald, F. und and the MOBITEL investigators, "Effect of Home-Based Telemonitoring Using Mobile Phone Technology on the Outcome of Heart Failure Patients After an Episode of Acute Decompensation: Randomized Controlled Trial", *J Med Internet Res,* Nr. 11, p. e34, 2009.
- [13] Cartwright, M., Hirani, S., Rixon, L., Beynon, M., Doll, H., Bower, P., Bardsley, M., Steventon, A., Knapp, M., Henderson, C., Rogers, A., Sanders, C., Fitzpatrick, R., Barlow, J. und Newman, S., "Effect of telehealth on quality of life and psychological outcomes over 12

months (Whole System Demonstrator telehealth questionnaire study): nested study of patient reported outcomes in a pragmatic, cluster randomised controlled trial", *MBJ,* p. 346:f653, 2013.

- [14] Seto, E., "Cost Comparison between Telemonitoring and usual care of heart failure: A systematic Review", *Telemed J E Health,* Nr. 14, pp. 679-686, 2008.
- [15] Klersy, C., De Silvestri, A., Gabutti, G., Raisaro, A., Curti, M., Regoli, F. und Auricchio, A., "Economic impact of remote patient monitoring: an integrated economic model derived from a meta-analysis of randomized controlled trials in heart failure", *Eur J Heart Fail,* Nr. 13, pp. 450-459, 2011.
- [16] Koehler, F., Winkler, S., Schieber, M., Sechtem, U., Stangl, K., Böhm, M., Boll, H., Baumann, G., Honold, M., Koehler, K., Gelbrich, G., Kirwan, B., Anker, S., on behalf of the Telemedical Intervention Monitoring in Heart Failure Investigators, "Impact of Remote Telemedical Management on Mortality and Hospitalizations in Ambulatory Patients With Chronic Heart Failure ," *Circulation,* Nr. 123, pp. 1873-1880, 3 Mai 2011.
- [17] Hess, O., "Herzinsuffizienz: Definition, Ursachen und Formen", *Schweiz Med Forum,* Nr. 48, pp. 1158-1163, 26 November 2003.
- [18] Hoppe, U., Böhm, M., Dietz, R., Hanrath, P., Kroemer, H., Osterspey, A., Schmalz, A. und Erdmann, E., "Leitlinien zur Therapie der chronischen Herzinsuffizienz", *Z Kardiol,* Nr. 94, pp. 488-509, 2005.
- [19] Hunt, H., Baker, D., Chin, M., Cinquegrani, M., Feldmanmd, A.,. Francis G, Ganiats T., Goldstein S., Gregoratos G., Jessup M. und Noble R., "ACC/AHA Guidelines for the Evaluation and Management of Chronic Heart Failure in the Adult", *Circulation,* Nr. 104, pp. 2996-3007, 2001.
- [20] Deutsche Gesellschaft für Telemedizin, "DGTelemed," 2006. [Online]. Weblink: http://www.dgtelemed.de/de/telemedizin/?lang=de. [Zugriff am 01.04.2013].
- [21] Häcker, J., Reichwein, B. und Turad, N., Telemedizin Markt, Strategien, Unternehmensbewertung, Oldenburg: Oldenburg Wissenschaftsverlag GmbH, 2008.
- [22] Kommission der europäischen Gemeinschaften, "Mitteilung der Kommission an das europäische Parlament, den Rat, den europäischen Wirtschafts- und Sozialausschuss und den Ausschuss der Regionen über den Nutzen der Telemedizin für Patienten, Gesundheitssysteme und die Gesellschaft", KOM 689, Brüssel, 2008.
- [23] Hartinger, B., "Telemedizin "Move the information not the patient"", *NO PPA*, pp. 1-8, Februar 2011.
- [24] Grigoryev, I., Anylogic in Three Days, Nordamerika: Anylogic North America, 2012.
- [25] AnyLogic,  $\alpha$ , AnyLogic(R), "[Online]. Weblink: http://www.anylogic.com. [Zugriff am 04. 04.2013].
- [26] Borshchev, A., "The Big Book Of AnyLogic," AnyLogic(R), 2013. [Online]. Weblink: http://www.anylogic.com/the-big-book-of-anylogic. [Zugriff am 04.04.2013].
- [27] Sterman, J., Business Dynamics: System Thinking and Modeling for a Complex World, Irwin/McGraw-Hill, 2000, p. 982.
- [28] Liebmann, A., Entwicklung eines Modells zur Beurteilung der Kosteneffizienz von Telemedizindiensten bei Herzinsuffizienz, Graz, 2010.
- [29] Häupl, B., Analyse von ambulanten und stationären Aufenthalten zur Optimierung eines Kostenmodells für Herzinsuffizienzpatienten, Graz, 2013.
- [30] Bundesministerium für Gesundheit, "Leistungsorientierte Krankenanstaltenfinanzierung -LKF- Systembeschreibung", Wien, 2013.
- [31] Bundesministerium für Gesundheit, "Leistungsorientierte Krankenanstaltenfinanzierung -

LKF- Modell 2013", Wien, 2013.

- [32] Bundesministerium für Gesundheit, "LKF Modell 2013 ANLAGE 3A HDG-Gruppen mit zugeordneten Hauptdiagnosen", Wien, 2013.
- [33] Bundesministerium für Gesundheit, "LKF Modell 2013 ANLAGE 4 LDF-Tabellendarstellung", Wien, 2013.
- [34] Lercher, P., Scherr, D., Maier, R., Wonisch, M., Rotman, B., Kraxner, W., Harpf, L., Watzinger, N., Pätzold, D. und Fruhwald, F., "Das "Grazer Modell" der Umsetzung von Studienergebnissen und Guidelines zur elektrischen Therapie bei chronischer Herzinsuffizienz", *Journal der Kardiologie,* Nr. 13, pp. 160-167, 2006.
- [35] Brosius, F., SPSS 16 Das mitp-Standardwerk, Heidelberg: Redline GmbH, 2008.
- [36] MathWave Technologies, "EasyFit 30 tägige Testversion Manual", 2013. [Online]. Weblink: http://www.mathwave.com/de/products/easyfit\_desc.html. [Zugriff am 01.04.2013].
- [37] Bortz, J., Lienert, V., und Boehnke, K., Verteilungsfreie Methoden in der Biostatistik, Berlin: Springer, 2000.
- [38] Par, "Wikipedia", 26.06.2010. [Online]. Weblink: http://commons.wikimedia.org/wiki/File:Lognormal\_distribution\_PDF.svg. [Zugriff am 01.04.2013].
- [39] Leitgeb, N., Sicherheit von Medizingeräten, XI Hrsg., Wien: Springer, 2010, p. 241.

# **8 Abbildungsverzeichnis**

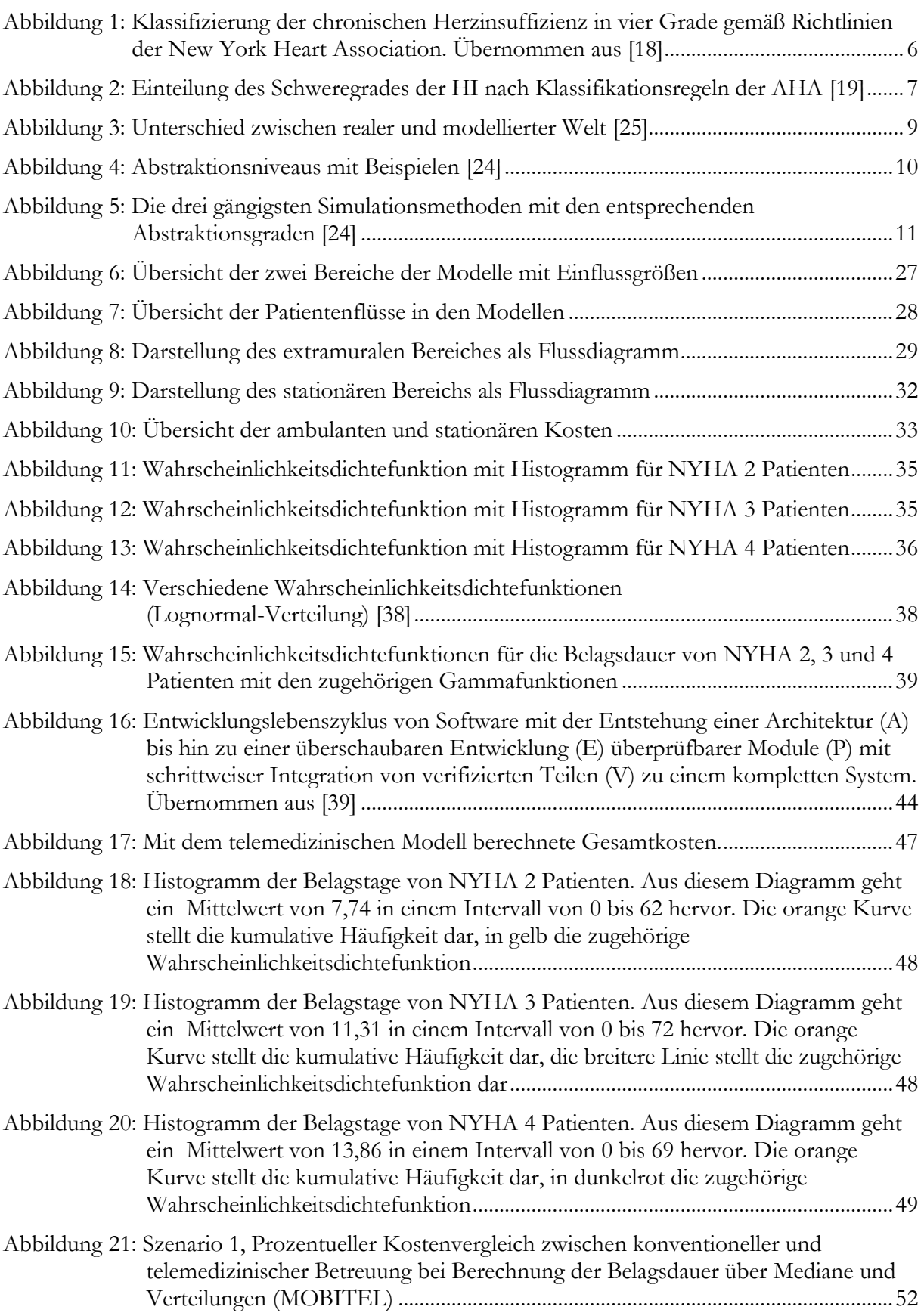

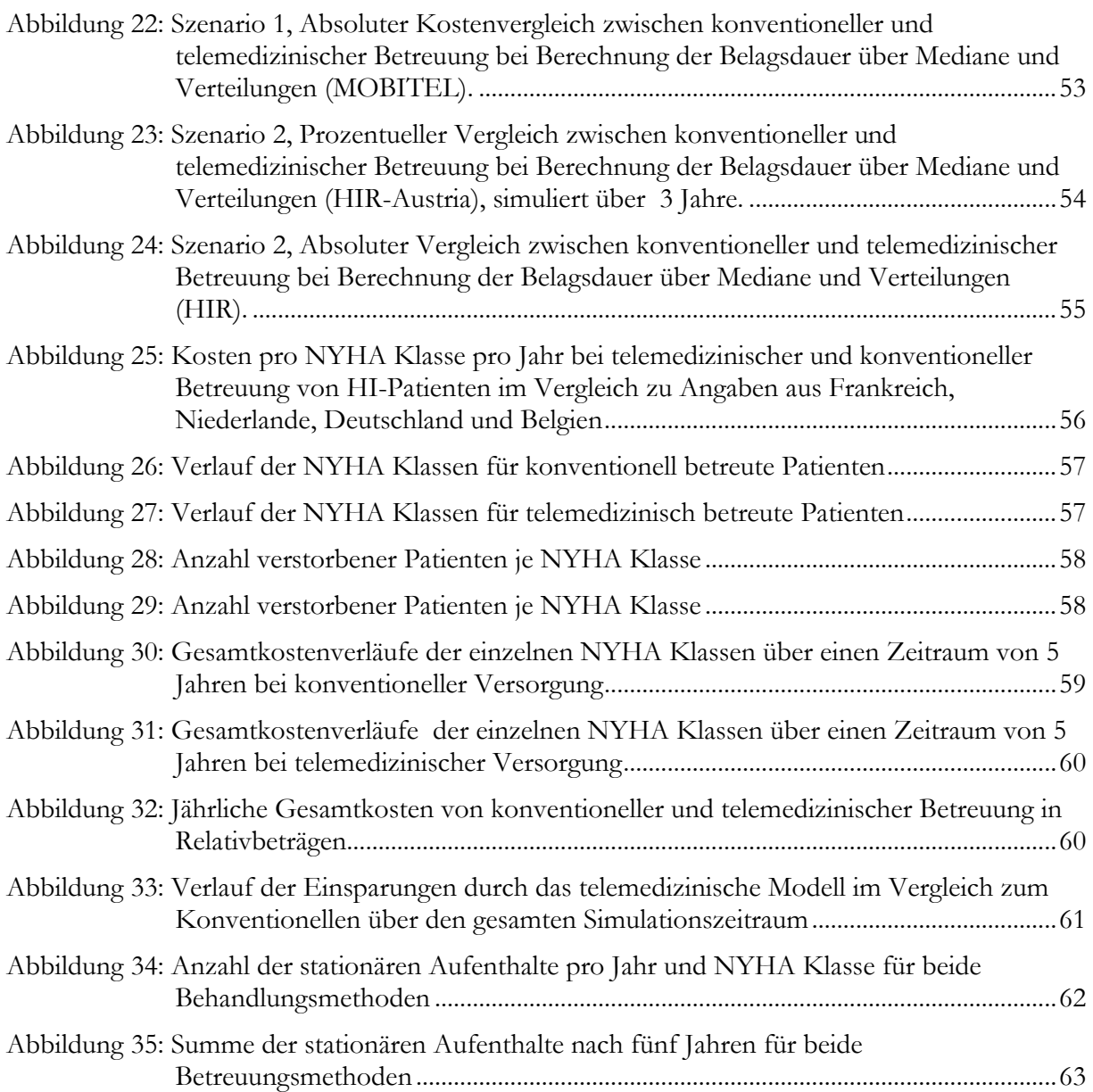

### **9 Tabellenverzeichnis**

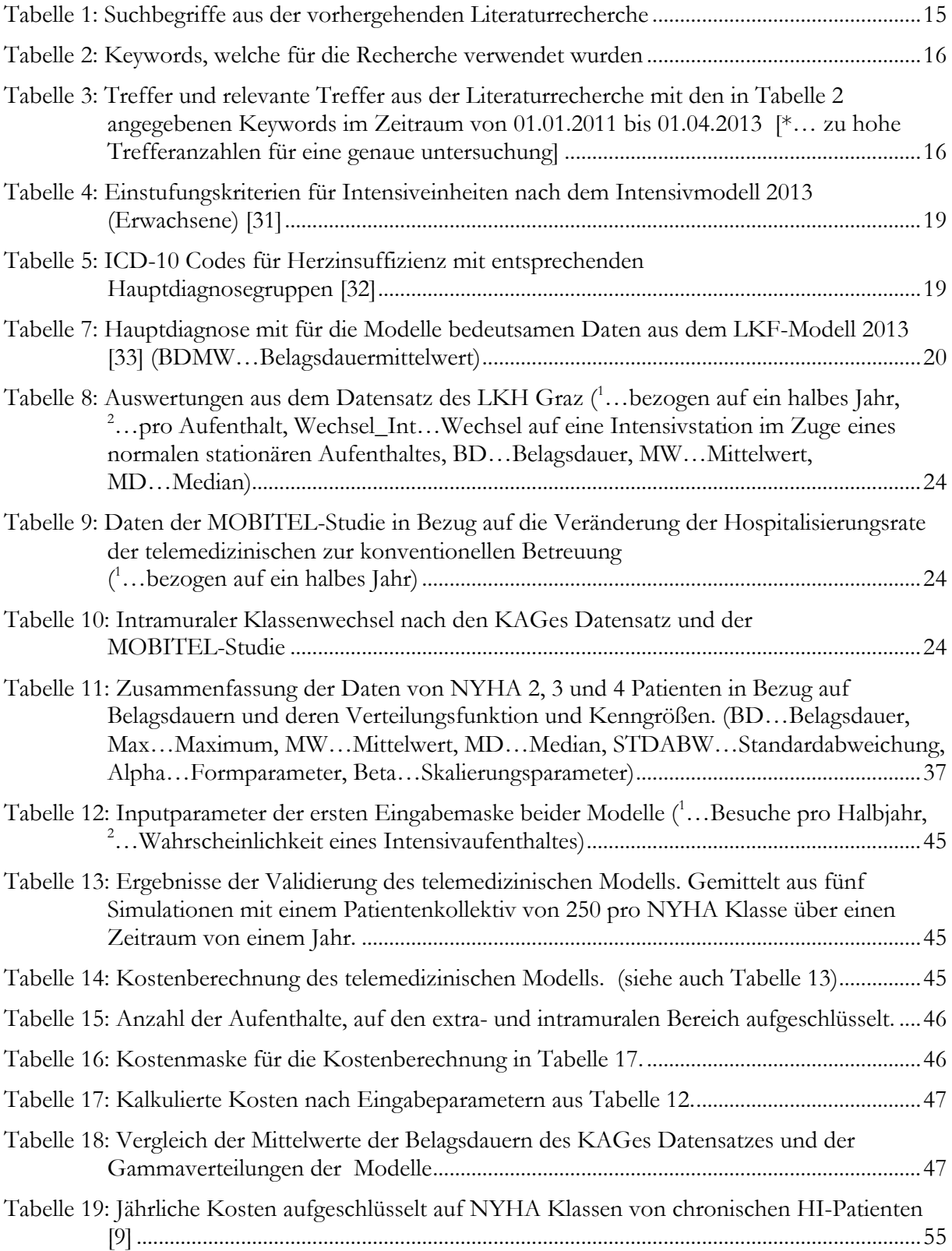

### **10 Anhang**

**Anhang 1:** Eingabe- und Analyseoberflächen beider Betreuungsvarianten

**Anhang 2:** Tabellen der Simulationsergebnisse je Szenario

## **Anhang 1**

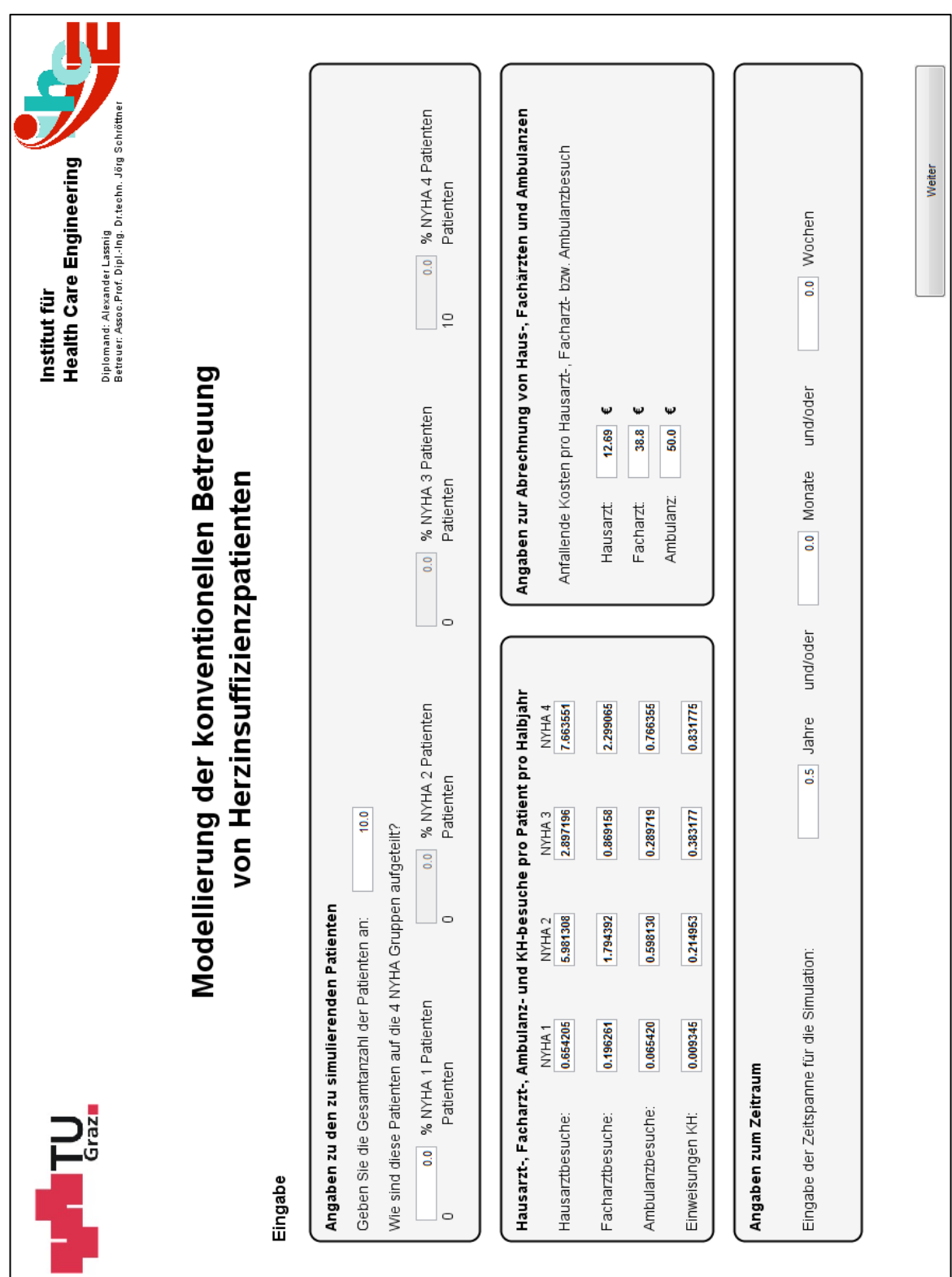

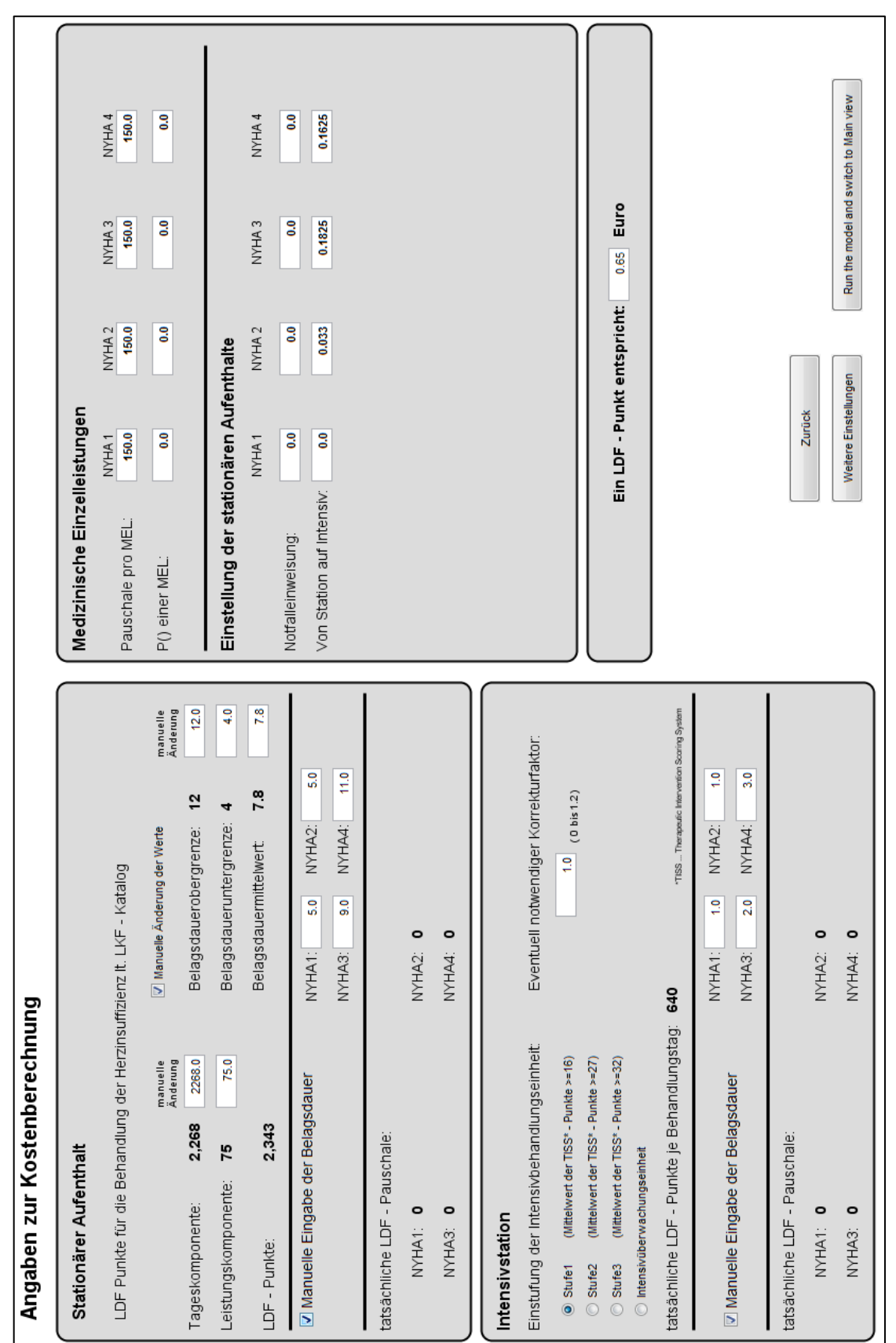

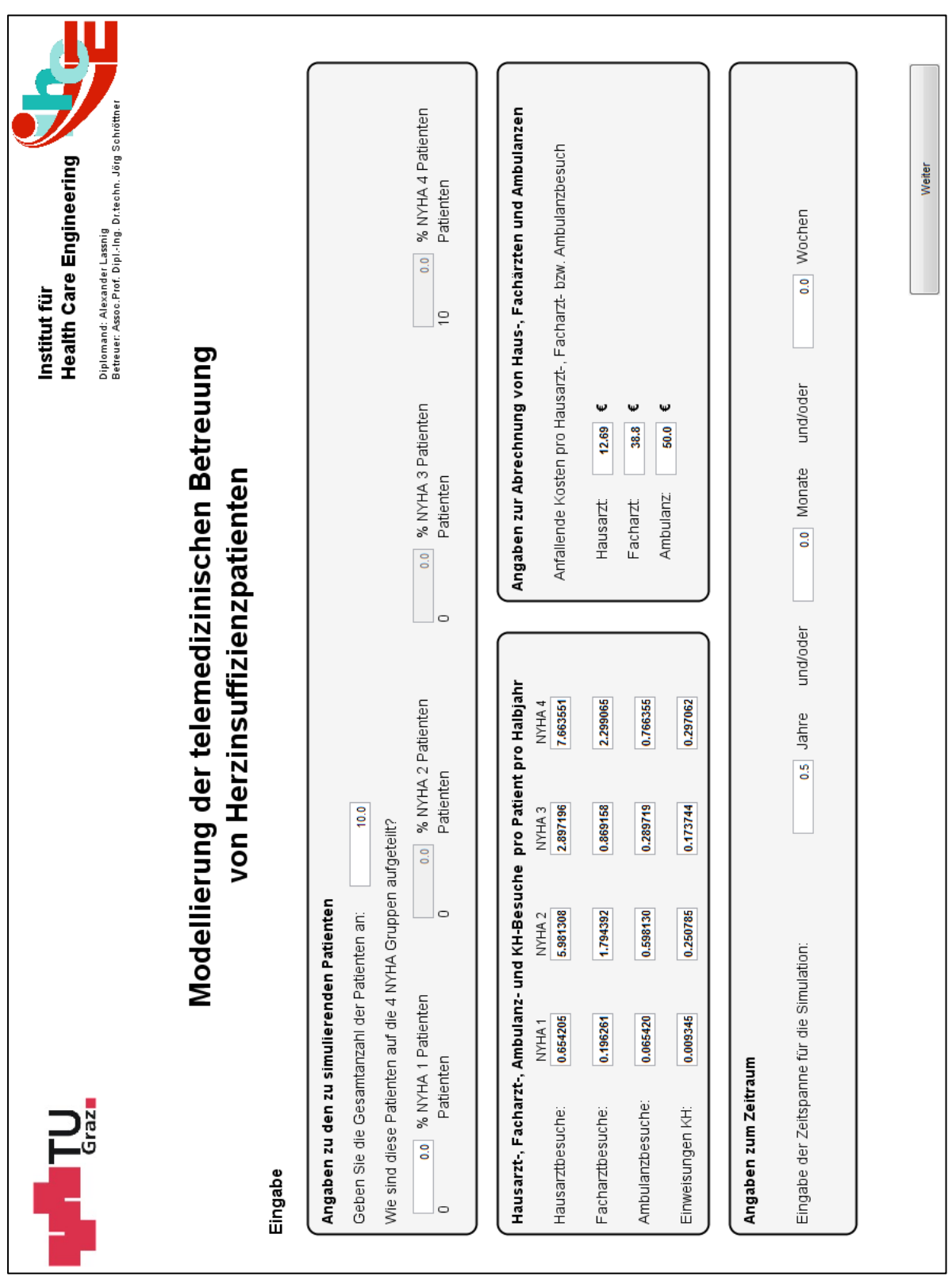

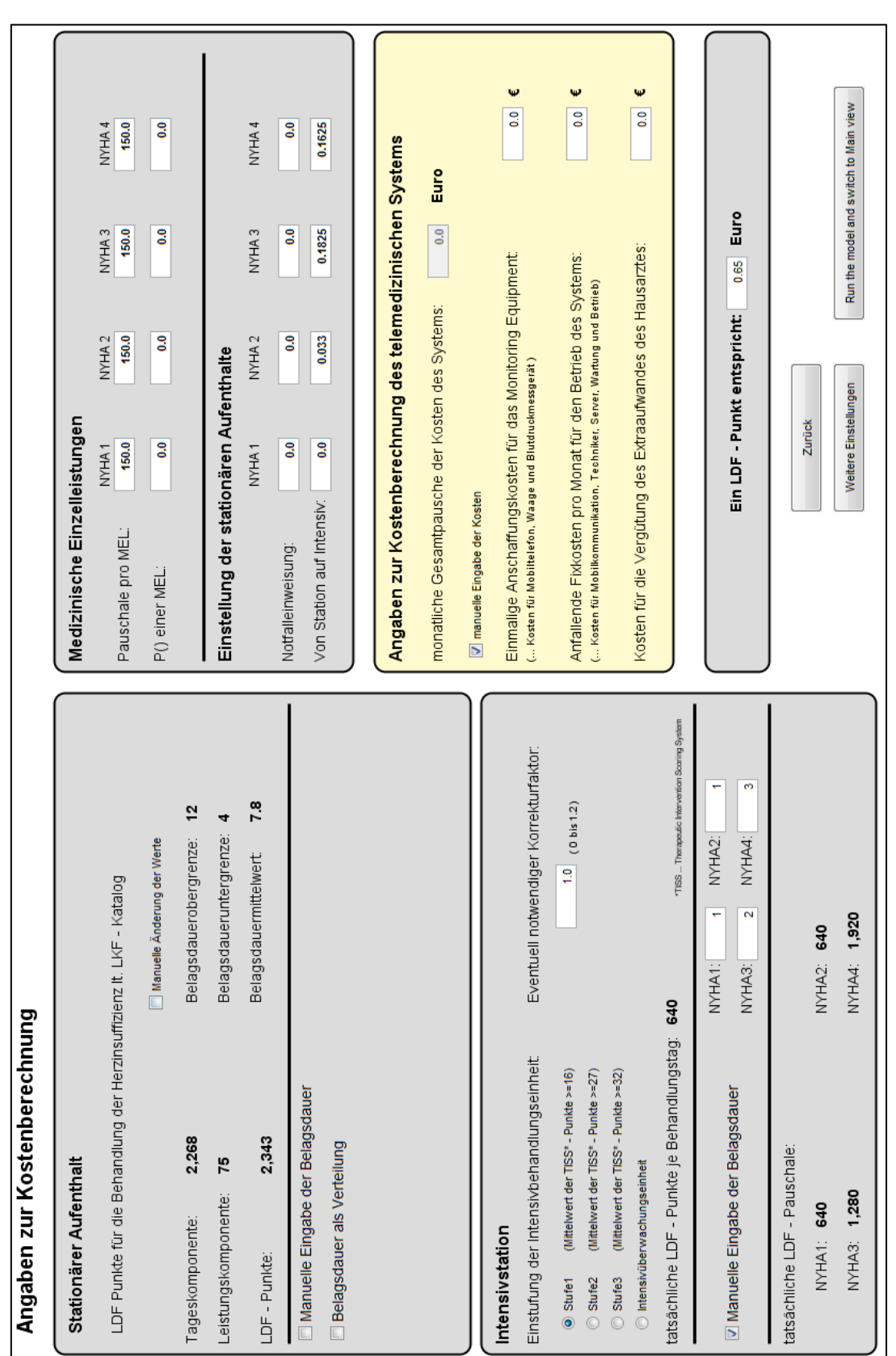

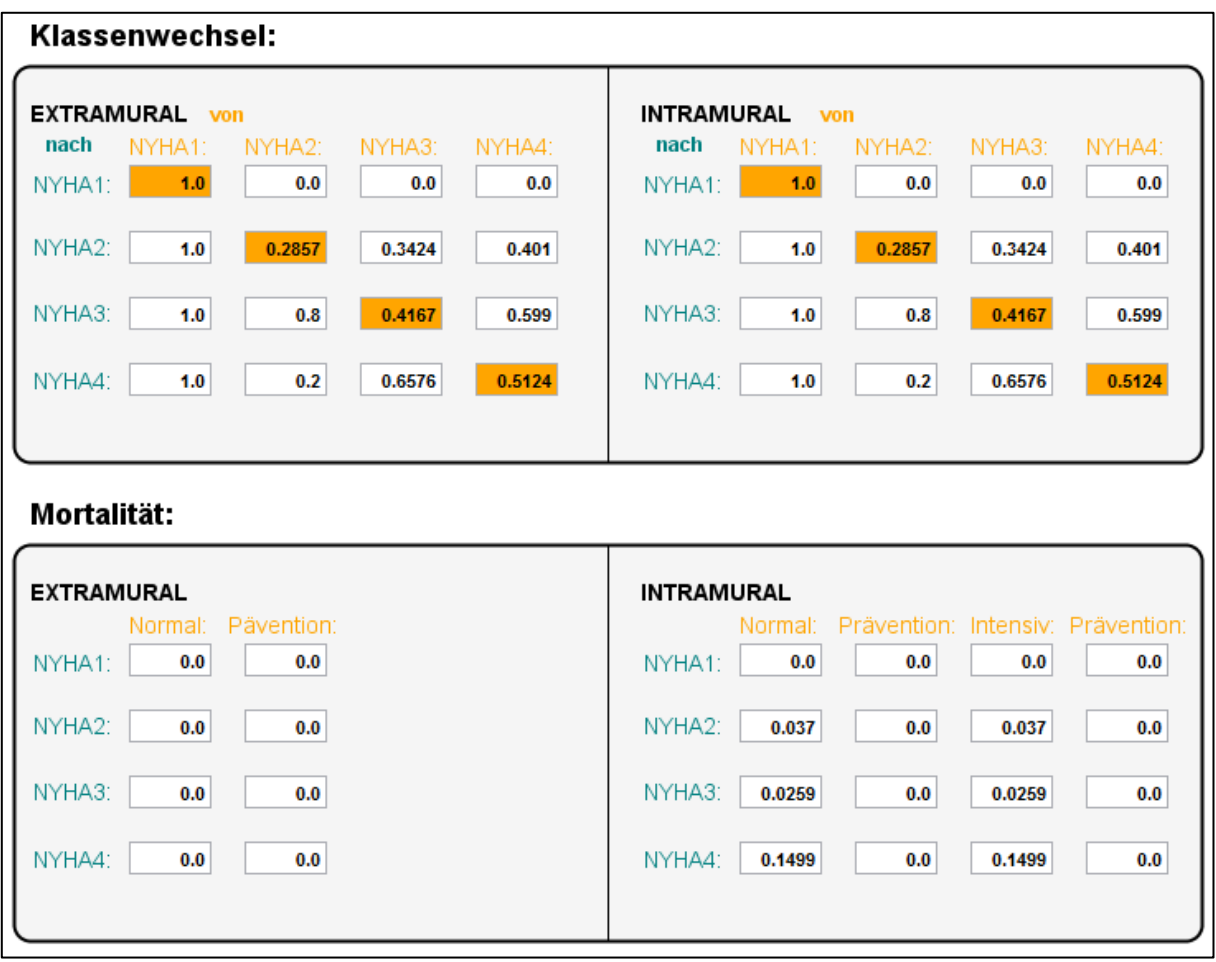

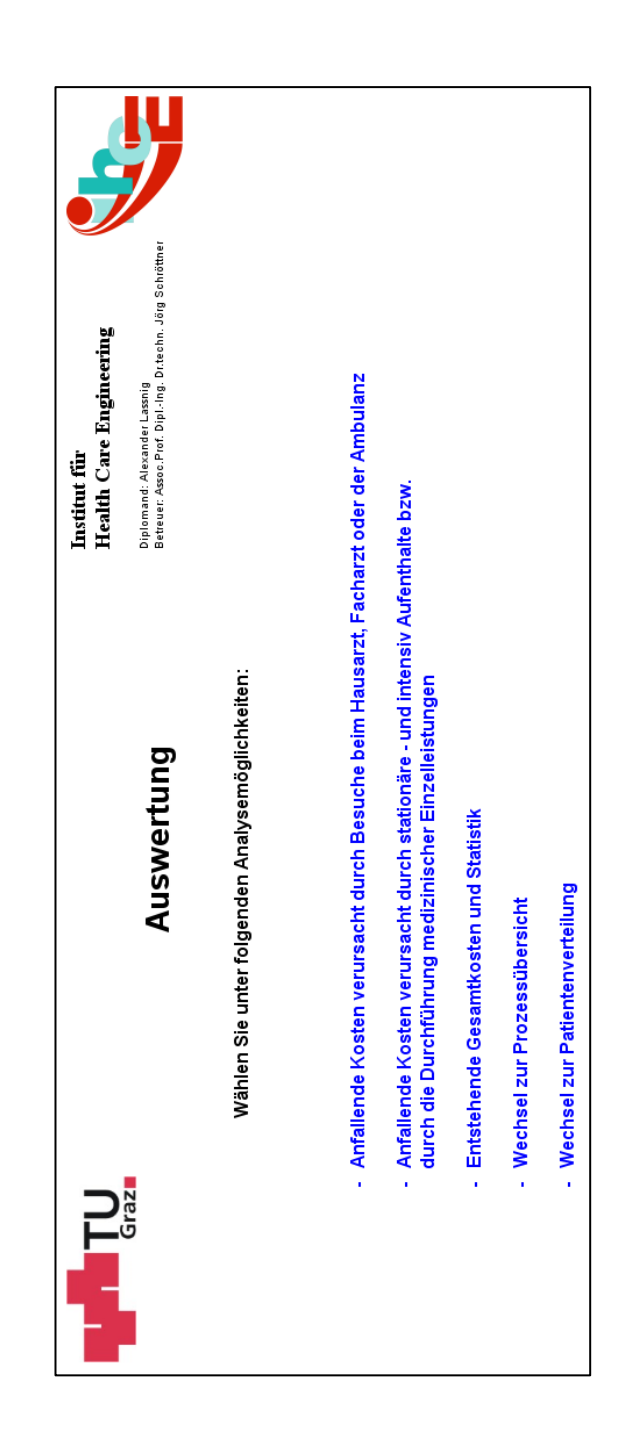

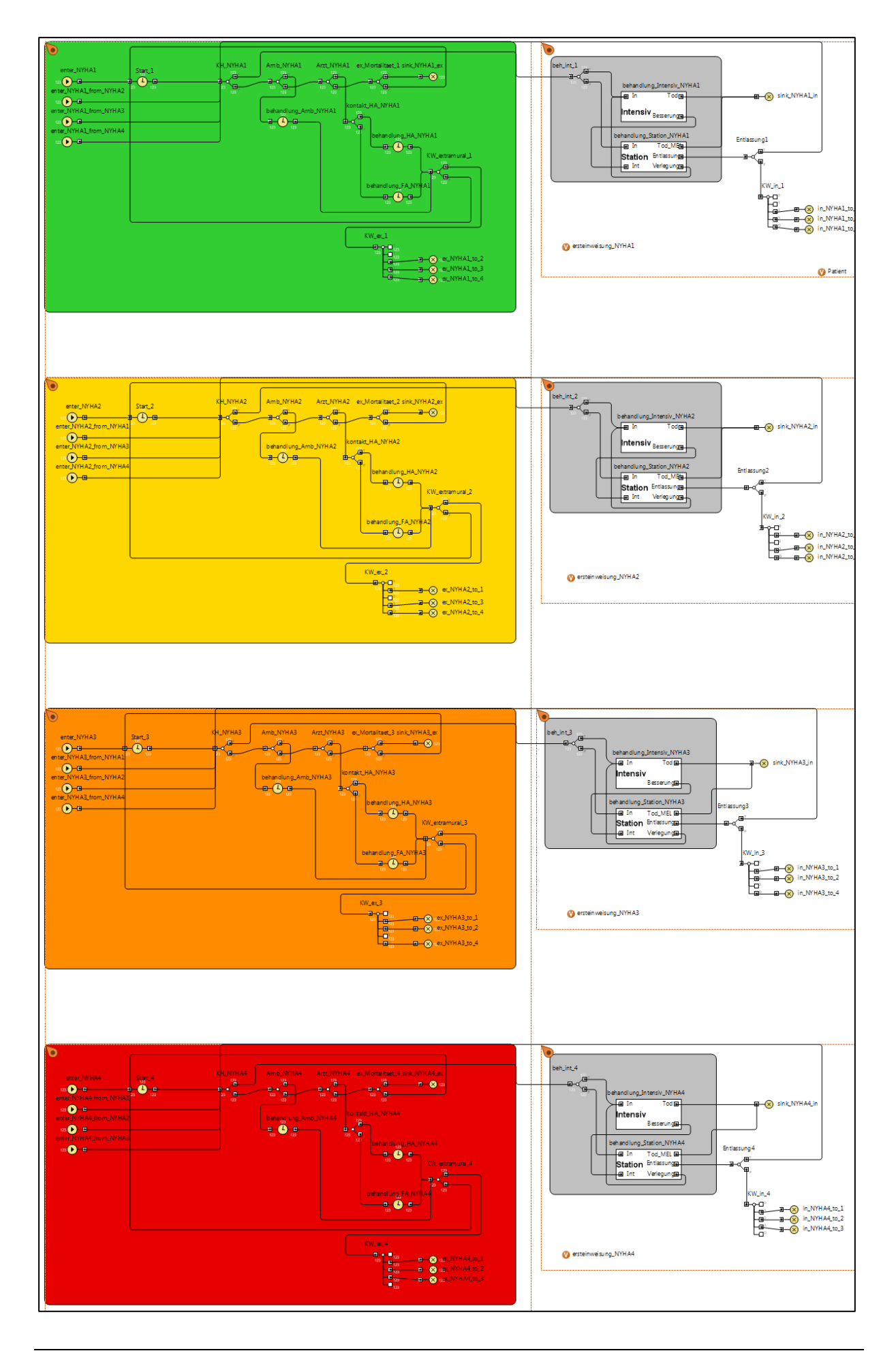

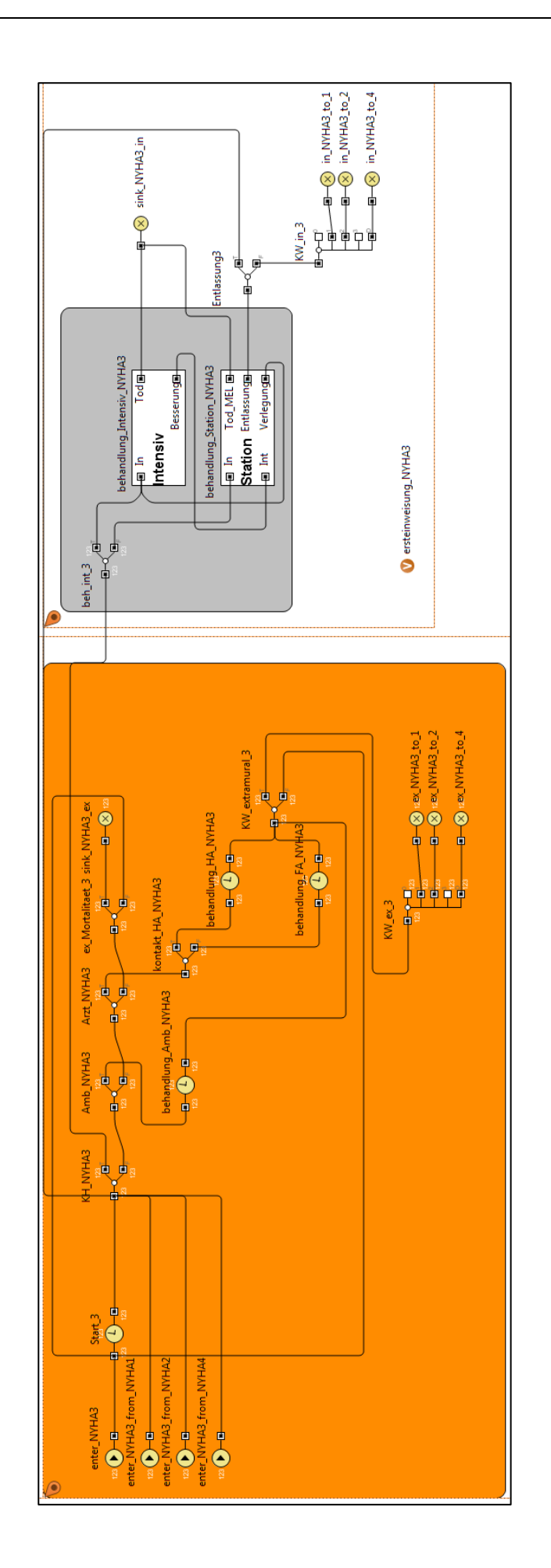

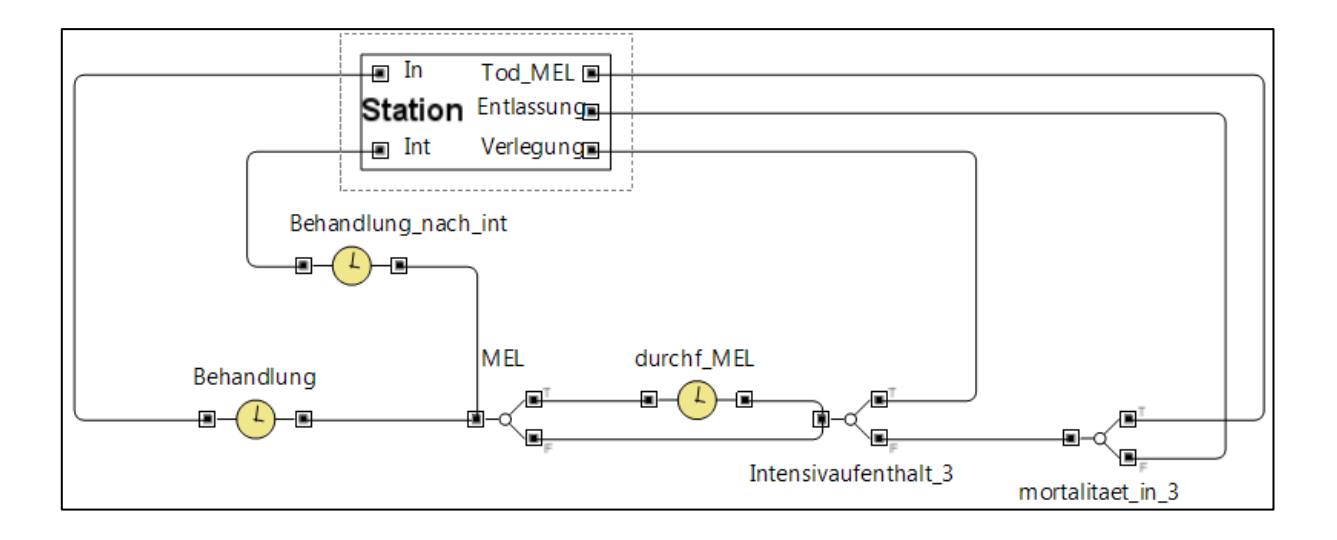

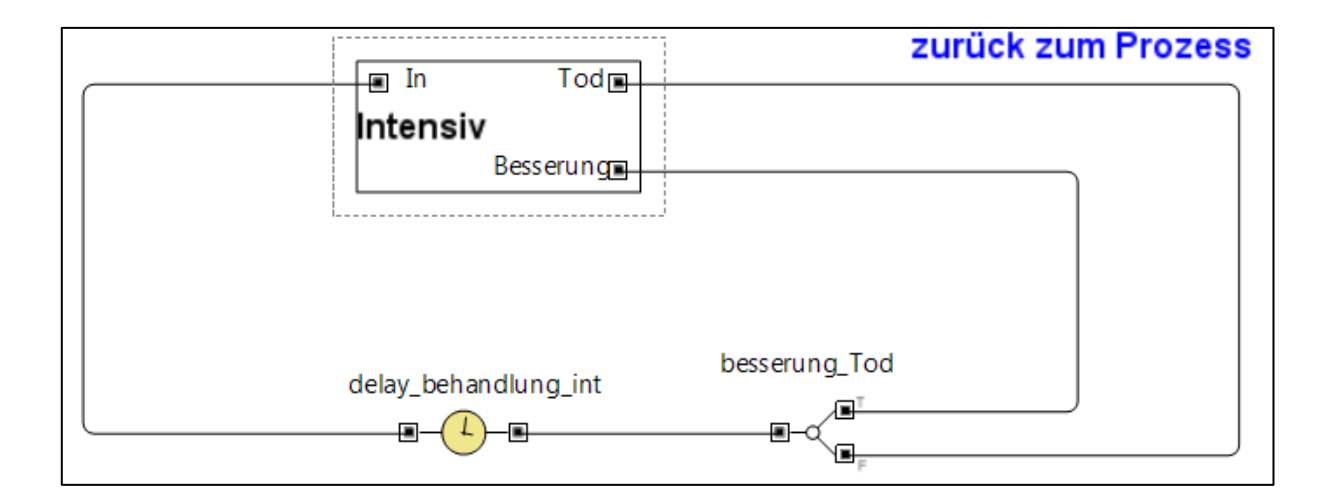

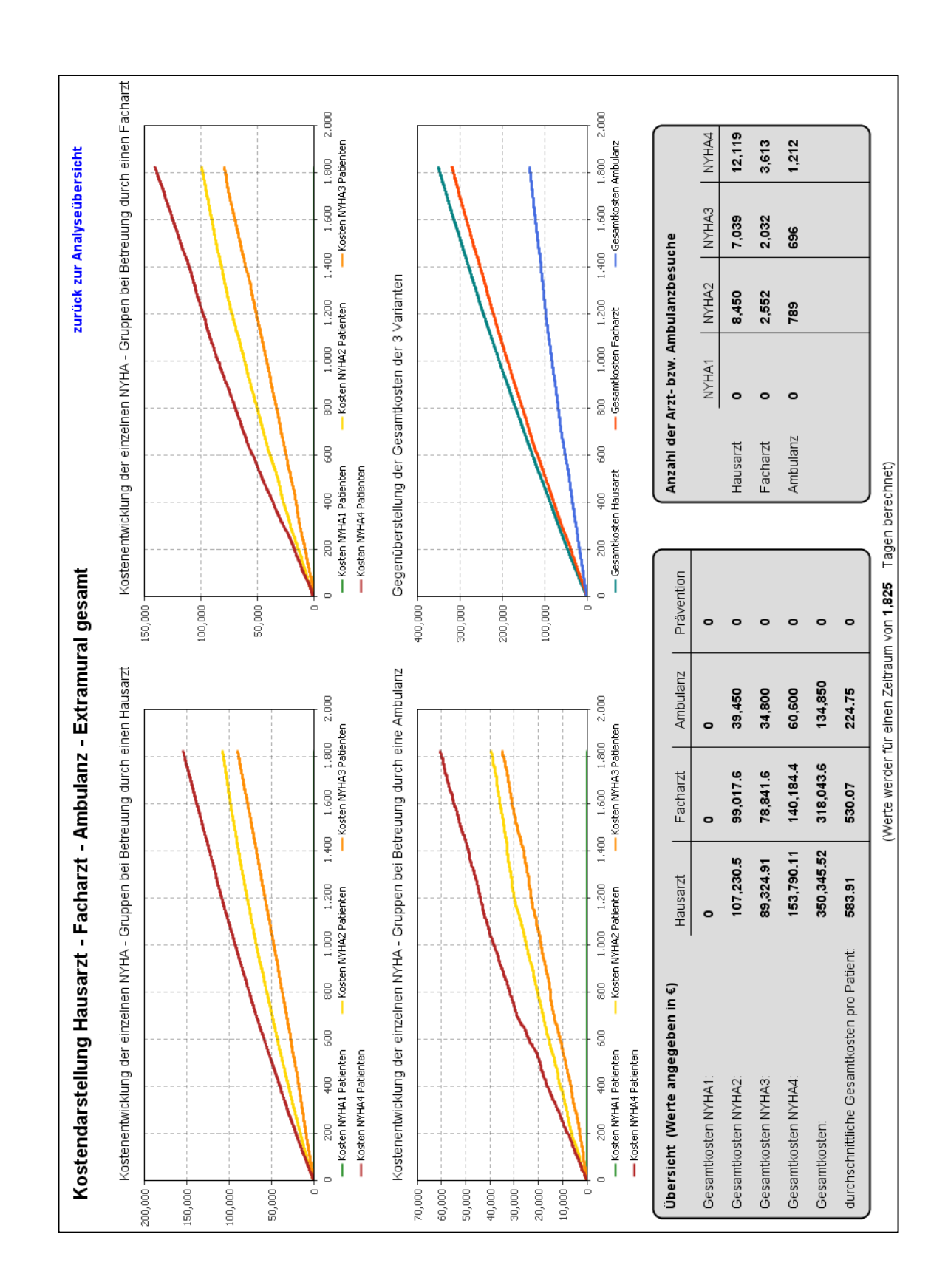

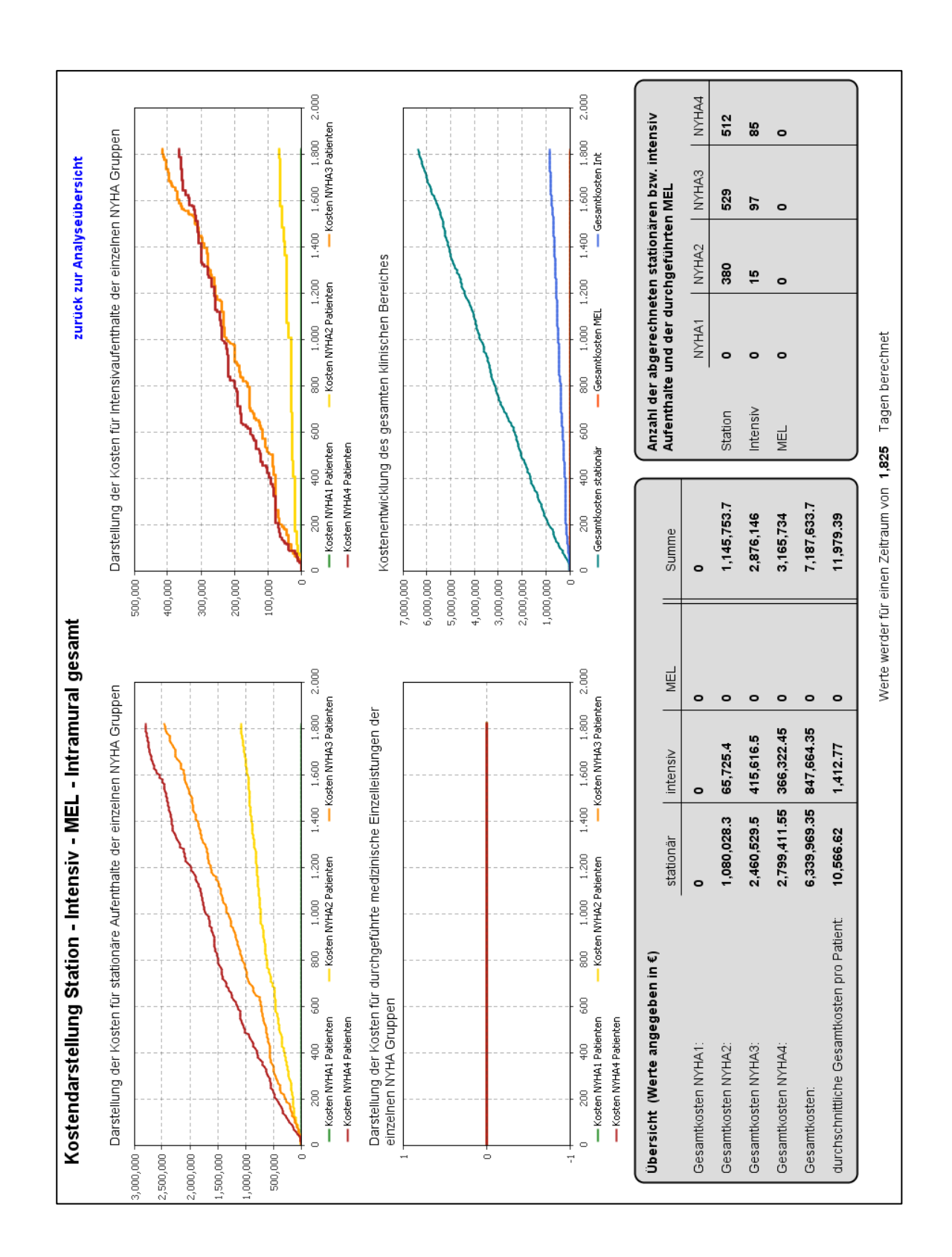

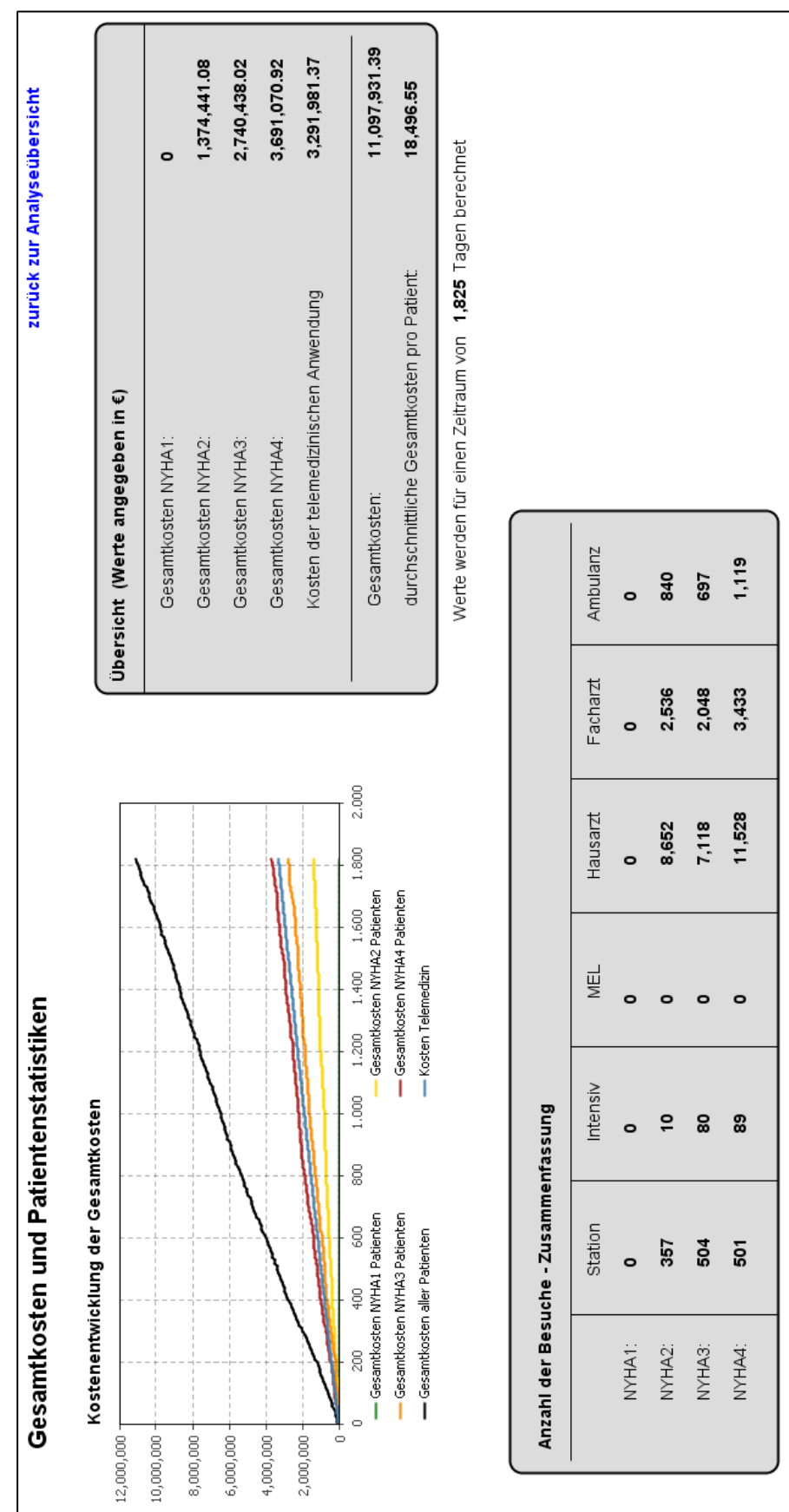

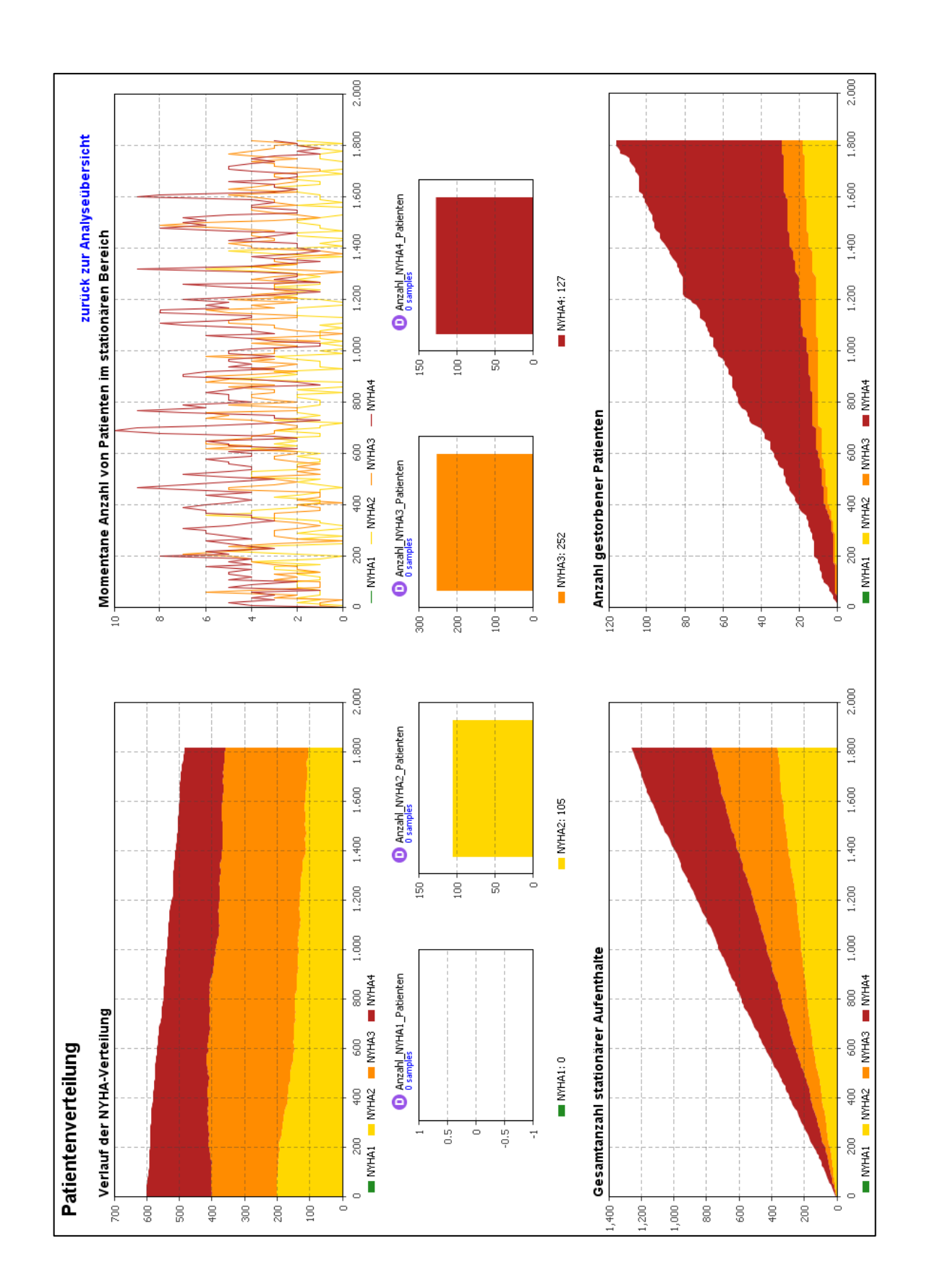

### **Anhang 2**

Tabellen der Simulationsergebnisse je Szenario

#### **Szenario 1 Unterschied zwischen Berechnungen über Mediane und Verteilungen der Belagsdauer nach 3 Jahren bei einer Patientenverteilung nach MOBITEL [12]**

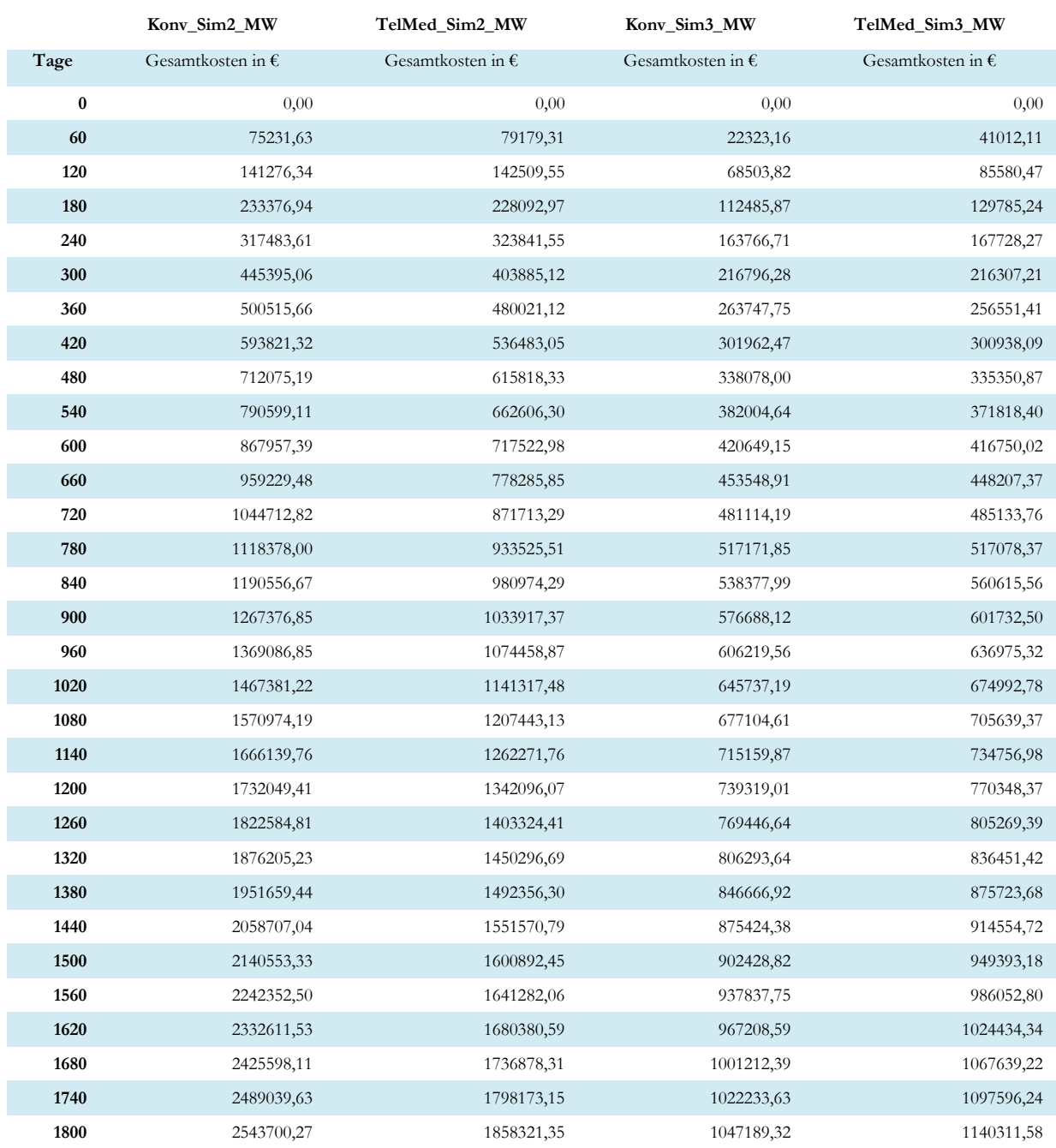

#### **Szenario 2**

#### **Unterschied zwischen Berechnungen über Mediane und Verteilungen der Belagsdauer nach 3 Jahren bei einer Patientenverteilung nach HIR [8]**

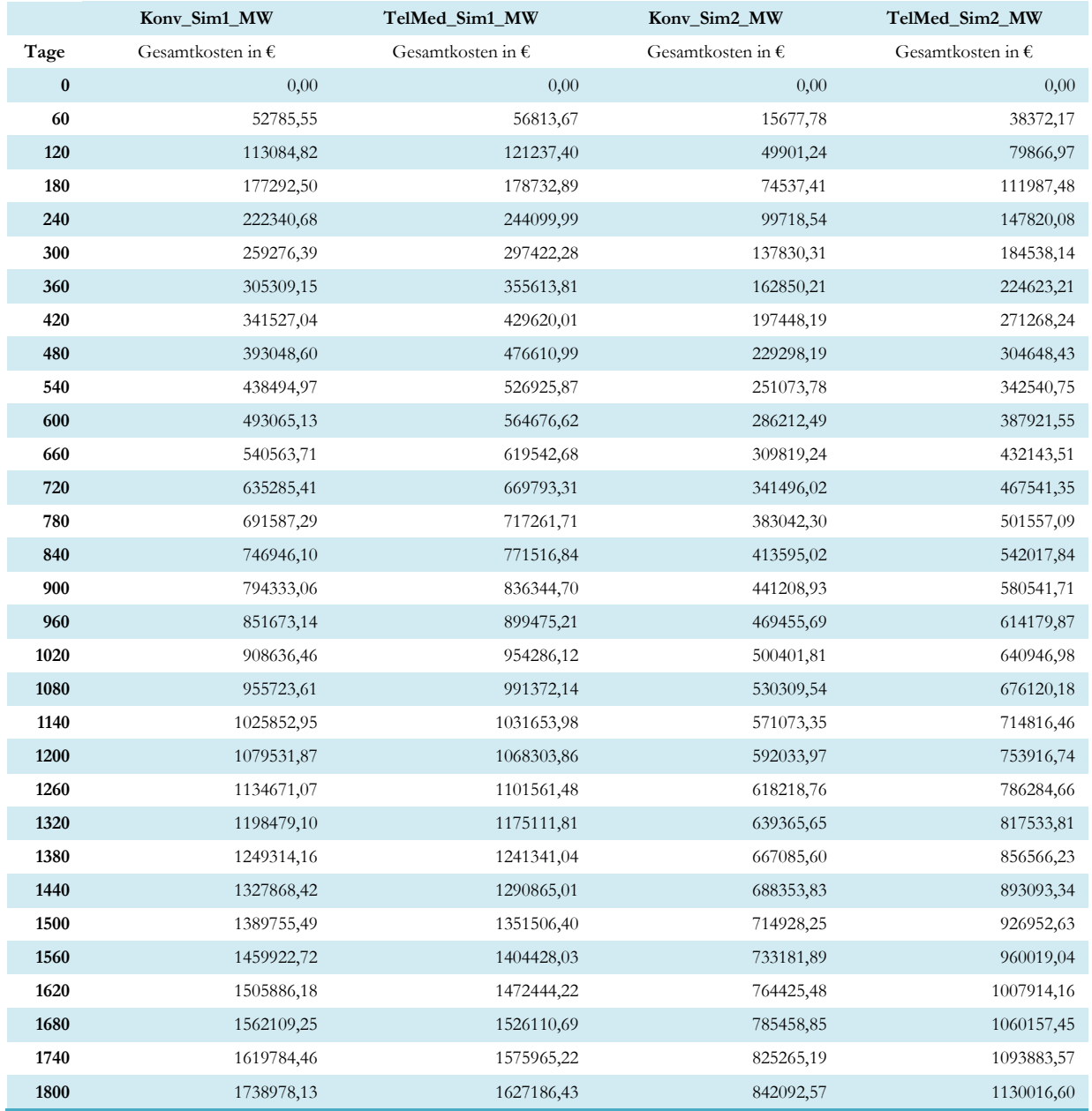

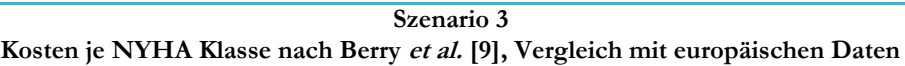

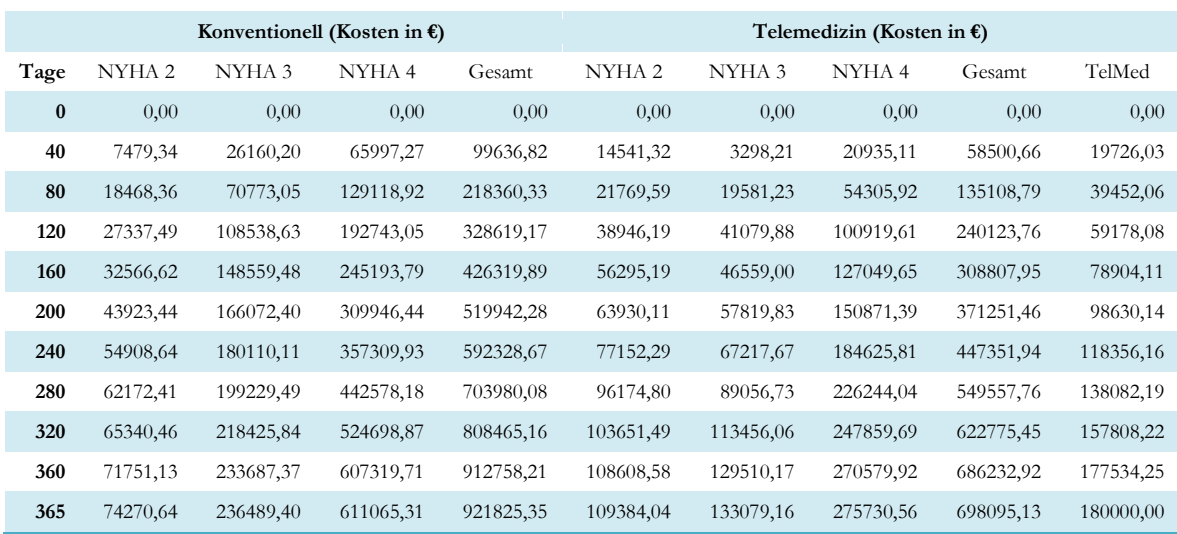

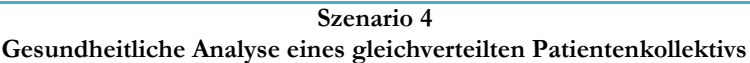

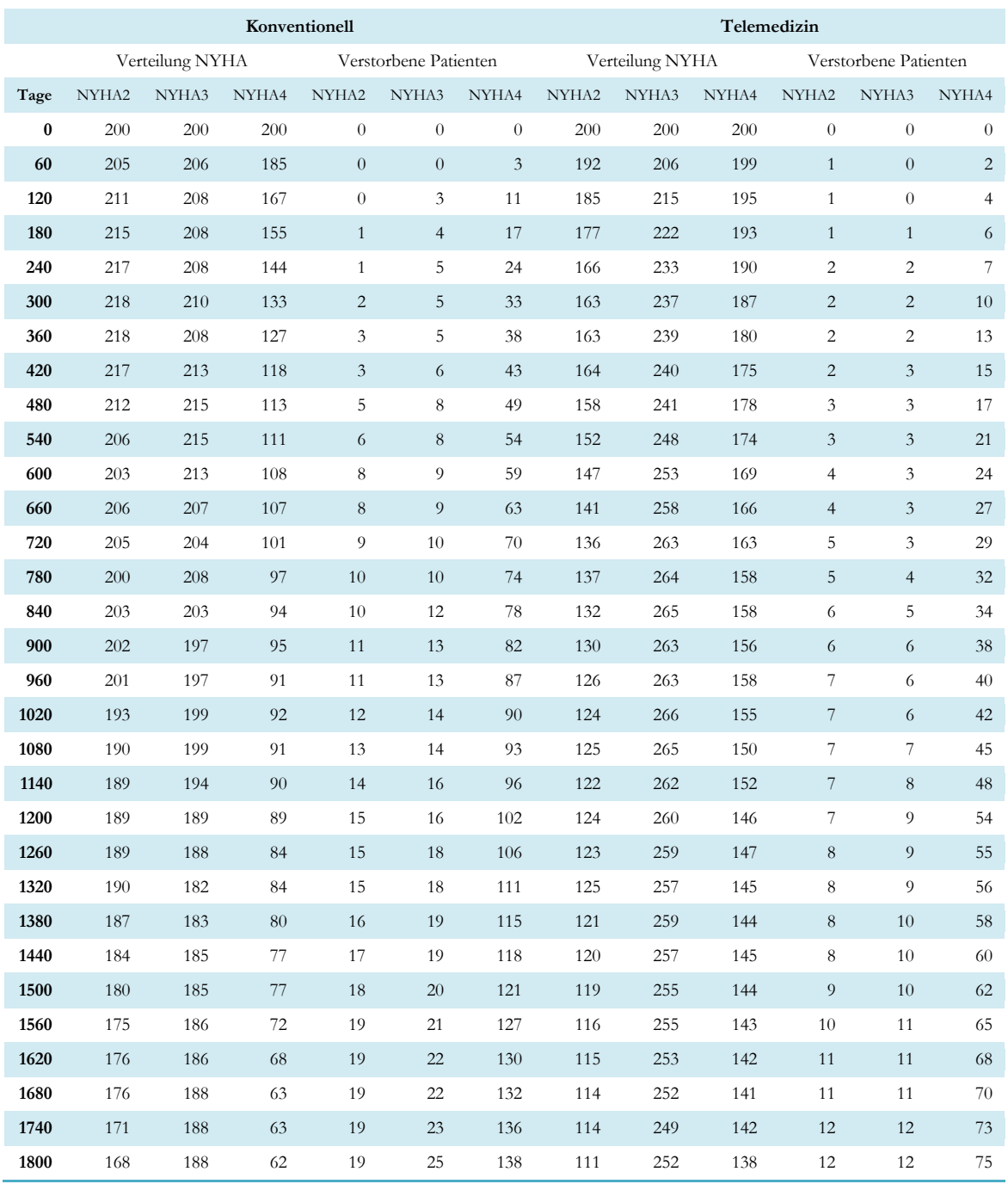

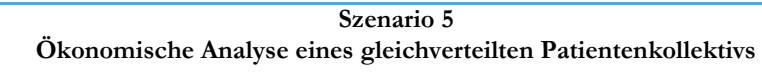

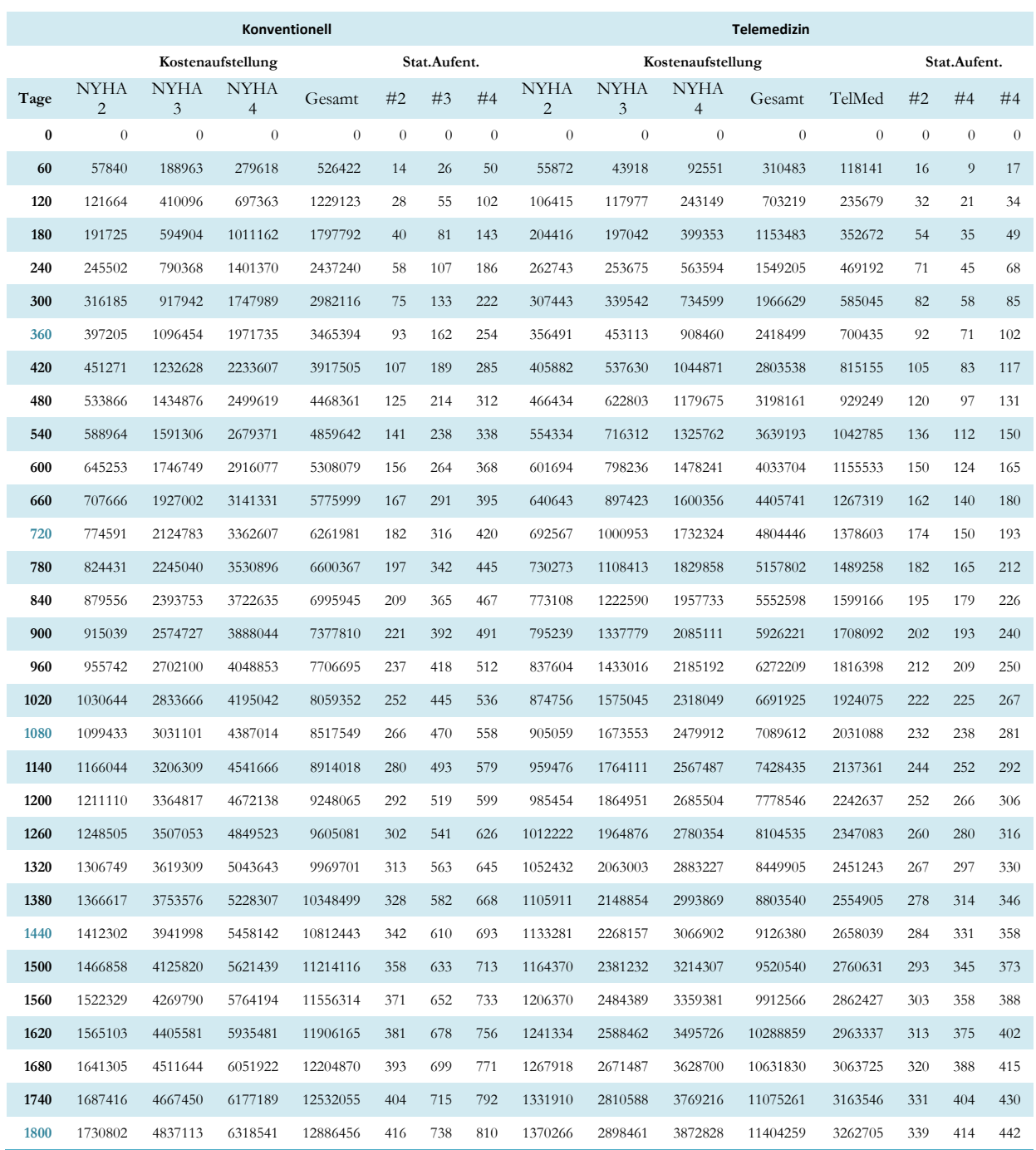